# **madmom Documentation**

*Release 0.15*

**madmom development team**

**Apr 25, 2017**

# **Contents**

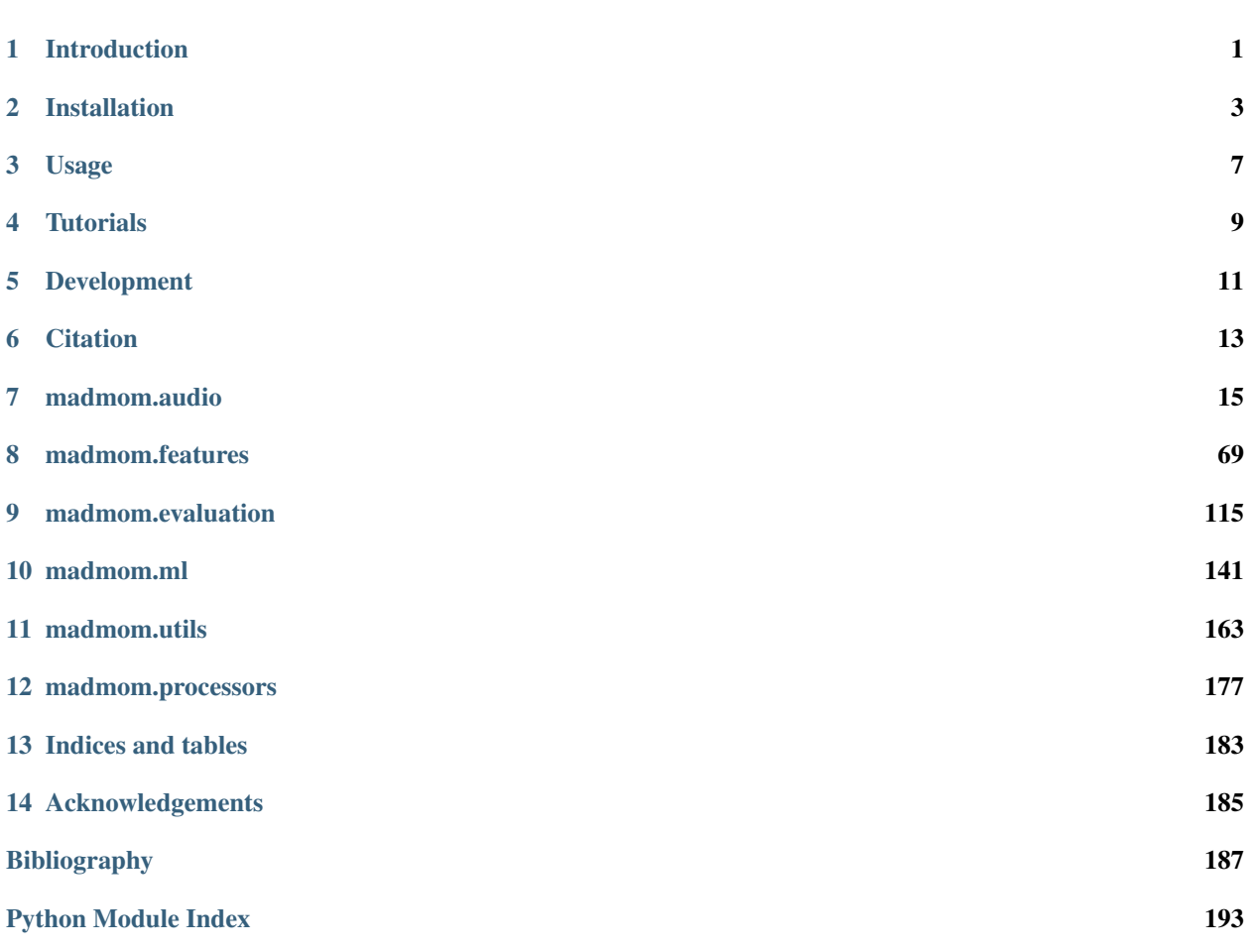

# CHAPTER<sup>1</sup>

# Introduction

<span id="page-4-0"></span>Madmom is an audio signal processing library written in Python with a strong focus on music information retrieval (MIR) tasks. The project is on [GitHub.](https://github.com/CPJKU/madmom)

It's main features / design goals are:

- ease of use,
- rapid prototyping of signal processing workflows,
- most things are modeled as numpy arrays (enhanced by additional methods and attributes),
- simple conversion of a workflow to a running program by the use of processors,
- no dependencies on other software packages (not even for machine learning stuff),
- inclusion of reference implementations for several state-of-the-art algorithms.

Madmom is a work in progress, thus input is always welcome.

The available documentation is limited for now, but *[you can help to improve it](#page-15-0)*.

## Installation

<span id="page-6-0"></span>Please do not try to install from the .zip files provided by GitHub. Rather install either install *[from package](#page-6-1)* (if you just want to use it) or *[from source](#page-7-0)* (if you plan to use it for development). Whichever variant you choose, please make sure that all *[prerequisites](#page-6-2)* are installed.

# <span id="page-6-2"></span>**Prerequisites**

To install the madmom package, you must have either Python 2.7 or Python 3.3 or newer and the following packages installed:

- [numpy](http://www.numpy.org)
- [scipy](http://www.scipy.org)
- [cython](http://www.cython.org)
- [nose](https://github.com/nose-devs/nose) (to run the tests)
- [pyaudio](http://people.csail.mit.edu/hubert/pyaudio/) (to process live audio input)

If you need support for audio files other than . wav with a sample rate of 44.1kHz and 16 bit depth, you need ffmpeg (avconv on Ubuntu Linux has some decoding bugs, so we advise not to use it!).

Please refer to the requirements.txt file for the minimum required versions and make sure that these modules are up to date, otherwise it can result in unexpected errors or false computations!

## <span id="page-6-1"></span>**Install from package**

The instructions given here should be used if you just want to install the package, e.g. to run the bundled programs or use some functionality for your own project. If you intend to change anything within the *madmom* package, please follow the steps in *[the next section](#page-7-0)*.

The easiest way to install the package is via pip from the [PyPI \(Python Package Index\):](https://pypi.python.org/pypi)

pip install madmom

This includes the latest code and trained models and will install all dependencies automatically.

You might need higher privileges (use su or sudo) to install the package, model files and scripts globally. Alternatively you can install the package locally (i.e. only for you) by adding the  $-\text{user argument}$ :

```
pip install --user madmom
```
This will also install the executable programs to a common place (e.g. /usr/local/bin), which should be in your \$PATH already. If you installed the package locally, the programs will be copied to a folder which might not be included in your \$PATH (e.g. ~/Library/Python/2.7/bin on Mac OS X or ~/.local/bin on Ubuntu Linux, pip will tell you). Thus the programs need to be called explicitely or you can add their install path to your \$PATH environment variable:

export PATH='path/to/scripts':\$PATH

# <span id="page-7-0"></span>**Install from source**

If you plan to use the package as a developer, clone the Git repository:

git clone --recursive https://github.com/CPJKU/madmom.git

Since the pre-trained model/data files are not included in this repository but rather added as a Git submodule, you either have to clone the repo recursively. This is equivalent to these steps:

```
git clone https://github.com/CPJKU/madmom.git
cd madmom
git submodule update --init --remote
```
Then you can simply install the package in development mode:

```
python setup.py develop --user
```
To run the included tests:

```
python setup.py test
```
## **Upgrade of existing installations**

To upgrade the package, please use the same mechanism (pip vs. source) as you did for installation. If you want to change from package to source, please uninstall the package first.

## **Upgrade a package**

Simply upgrade the package via pip:

pip install --upgrade madmom [--user]

If some of the provided programs or models changed (please refer to the CHANGELOG) you should first uninstall the package and then reinstall:

```
pip uninstall madmom
pip install madmom [--user]
```
## **Upgrade from source**

Simply pull the latest sources:

git pull

To update the models contained in the submodule:

git submodule update

If any of the .pyx or .pxd files changed, you have to recompile the modules with Cython:

python setup.py build\_ext --inplace

## Usage

## <span id="page-10-0"></span>**Executable programs**

The package includes executable programs in the /bin folder. These are standalone reference implementations of the algorithms contained in the package. If you just want to try/use these programs, please follow the *[instruction to install](#page-6-1) [from a package](#page-6-1)*.

All scripts can be run in different modes: in single file mode to process a single audio file and write the output to STDOUT or the given output file:

DBNBeatTracker single [-o OUTFILE] INFILE

If multiple audio files should be processed, the scripts can also be run in batch mode to write the outputs to files with the given suffix:

DBNBeatTracker batch [-o OUTPUT\_DIR] [-s OUTPUT\_SUFFIX] FILES

If no output directory is given, the program writes the output files to same location as the audio files.

Some programs can also be run in online mode, i.e. operate on live audio signals. This requires [pyaudio](http://people.csail.mit.edu/hubert/pyaudio/) to be installed:

DBNBeatTracker online [-o OUTFILE] [INFILE]

The pickle mode can be used to store the used parameters to be able to exactly reproduce experiments.

Please note that the program itself as well as the modes have help messages:

```
DBNBeatTracker -h
DBNBeatTracker single -h
DBNBeatTracker batch -h
DBNBeatTracker online -h
```
DBNBeatTracker pickle -h

will give different help messages.

## **Library usage**

To use the library, *[installing it from source](#page-7-0)* is the preferred way. Installation from package works as well, but you're limited to the functionality provided and can't extend the library.

The basic usage is:

**import madmom import numpy as np**

To learn more about how to use the library please follow the *[tutorials](#page-12-0)*.

# **Tutorials**

<span id="page-12-0"></span>This page gives instructions on how to use the package. They are bundled as a loose collection of jupyter (IPython) notebooks.

You can view them online:

[https://github.com/CPJKU/madmom\\_tutorials](https://github.com/CPJKU/madmom_tutorials)

## Development

<span id="page-14-0"></span>As an open-source project by researchers for researchers, we highly welcome any contribution!

## **What to contribute**

### **Give feedback**

To send us general feedback, questions or ideas for improvement, please post on [our mailing list.](https://groups.google.com/d/forum/madmom-users)

### **Report bugs**

Please report any bugs at the [issue tracker on GitHub.](https://github.com/CPJKU/madmom/issues) If you are reporting a bug, please include:

- your version of madmom,
- steps to reproduce the bug, ideally reduced to as few commands as possible,
- the results you obtain, and the results you expected instead.

If you are unsure whether the experienced behaviour is intended or a bug, please just ask on [our mailing list](https://groups.google.com/d/forum/madmom-users) first.

## **Fix bugs**

Look for anything tagged with "bug" on the [issue tracker on GitHub](https://github.com/CPJKU/madmom/issues) and fix it.

### **Features**

Please do not hesitate to propose any ideas at the [issue tracker on GitHub.](https://github.com/CPJKU/madmom/issues) Think about posting them on [our mailing](https://groups.google.com/d/forum/madmom-users) [list](https://groups.google.com/d/forum/madmom-users) first, so we can discuss it and/or guide you through the implementation.

Alternatively, you can look for anything tagged with "feature request" or "enhancement" on the [issue tracker on](https://github.com/CPJKU/madmom/issues) [GitHub.](https://github.com/CPJKU/madmom/issues)

## <span id="page-15-0"></span>**Write documentation**

Whenever you find something not explained well, misleading or just wrong, please update it! The *Edit on GitHub* link on the top right of every documentation page and the *[source]* link for every documented entity in the API reference will help you to quickly locate the origin of any text.

## **How to contribute**

## **Edit on GitHub**

As a very easy way of just fixing issues in the documentation, use the *Edit on GitHub* link on the top right of a documentation page or the *[source]* link of an entity in the API reference to open the corresponding source file in GitHub, then click the *Edit this file* link to edit the file in your browser and send us a Pull Request.

For any more substantial changes, please follow the steps below.

## **Fork the project**

First, fork the project on [GitHub.](https://github.com/CPJKU/madmom)

Then, follow the *[general installation instructions](#page-6-0)* and, more specifically, the *[installation from source](#page-7-0)*. Please note that you should clone from your fork instead.

## **Documentation**

The documentation is generated with [Sphinx.](http://sphinx-doc.org/latest/index.html) To build it locally, run the following commands:

cd docs make html

Afterwards, open docs/\_build/html/index.html to view the documentation as it would appear on [readthe](http://madmom.readthedocs.org/)[docs.](http://madmom.readthedocs.org/) If you changed a lot and seem to get misleading error messages or warnings, run make clean html to force Sphinx to recreate all files from scratch.

When writing docstrings, follow existing documentation as much as possible to ensure consistency throughout the library. For additional information on the syntax and conventions used, please refer to the following documents:

- [reStructuredText Primer](http://sphinx-doc.org/rest.html)
- [Sphinx reST markup constructs](http://sphinx-doc.org/markup/index.html)
- [A Guide to NumPy/SciPy Documentation](https://github.com/numpy/numpy/blob/master/doc/HOWTO_DOCUMENT.rst.txt)

# **Citation**

<span id="page-16-0"></span>If you use madmom in your work, please consider citing it:

```
@inproceedings{madmom,
  Title = {{madmom: a new Python Audio and Music Signal Processing Library}},
  Author = {B{\"o}ck, Sebastian and Korzeniowski, Filip and Schl{\"u}ter, Jan and
˓→Krebs, Florian and Widmer, Gerhard},
  Booktitle = {Proceedings of the 24th ACM International Conference on
  Multimedia},
  Month = {10},
  Year = {2016},
  Pages = {1174 - 1178},
  Address = {Amsterdam, The Netherlands},
  Doi = {10.1145/2964284.2973795}
}
```
## madmom.audio

<span id="page-18-0"></span>This package includes audio handling functionality and low-level features. The definition of "low" may vary, but all "high"-level features (e.g. beats, onsets, etc. – basically everything you want to evaluate) should be in the *madmom.features* package.

## **Notes**

Almost all functionality blocks are split into two classes:

- 1. A data class: instances are signal dependent, i.e. they operate directly on the signal and show different values for different signals.
- 2. A processor class: for every data class there should be a processor class with the exact same name and a "Processor" suffix. This class must inherit from madmom.Processor and define a process() method which returns a data class or inherit from madmom.SequentialProcessor or ParallelProcessor.

The data classes should be either sub-classed from numpy arrays or be indexable and iterable. This way they can be used identically to numpy arrays.

## **Submodules**

### **madmom.audio.signal**

This module contains basic signal processing functionality.

madmom.audio.signal.**smooth**(*signal*, *kernel*) Smooth the signal along its first axis.

Parameters signal : numpy array

Signal to be smoothed.

kernel : numpy array or int

Smoothing kernel (size).

Returns numpy array

Smoothed signal.

#### **Notes**

If *kernel* is an integer, a Hamming window of that length will be used as a smoothing kernel.

madmom.audio.signal.**adjust\_gain**(*signal*, *gain*)

" Adjust the gain of the signal.

#### Parameters signal : numpy array

Signal to be adjusted.

gain : float

Gain adjustment level [dB].

#### Returns numpy array

Signal with adjusted gain.

#### **Notes**

The signal is returned with the same dtype, thus rounding errors may occur with integer dtypes.

*gain* values > 0 amplify the signal and are only supported for signals with float dtype to prevent clipping and integer overflows.

madmom.audio.signal.**attenuate**(*signal*, *attenuation*)

Attenuate the signal.

Parameters signal : numpy array

Signal to be attenuated.

attenuation : float

Attenuation level [dB].

Returns numpy array

Attenuated signal (same dtype as *signal*).

#### **Notes**

The signal is returned with the same dtype, thus rounding errors may occur with integer dtypes.

madmom.audio.signal.**normalize**(*signal*) Normalize the signal to have maximum amplitude.

Parameters signal : numpy array

Signal to be normalized.

Returns numpy array

Normalized signal.

#### **Notes**

Signals with float dtypes cover the range  $[-1, +1]$ , signals with integer dtypes will cover the maximally possible range, e.g. [-32768, 32767] for np.int16.

The signal is returned with the same dtype, thus rounding errors may occur with integer dtypes.

madmom.audio.signal.**remix**(*signal*, *num\_channels*) Remix the signal to have the desired number of channels.

Parameters signal : numpy array

Signal to be remixed.

num\_channels : int

Number of channels.

Returns numpy array

Remixed signal (same dtype as *signal*).

#### **Notes**

This function does not support arbitrary channel number conversions. Only down-mixing to and up-mixing from mono signals is supported.

The signal is returned with the same dtype, thus rounding errors may occur with integer dtypes.

If the signal should be down-mixed to mono and has an integer dtype, it will be converted to float internally and then back to the original dtype to prevent clipping of the signal. To avoid this double conversion, convert the dtype first.

madmom.audio.signal.**resample**(*signal*, *sample\_rate*, *\*\*kwargs*)

Resample the signal.

Parameters signal : numpy array or Signal

Signal to be resampled.

sample\_rate : int

Sample rate of the signal.

kwargs : dict, optional

Keyword arguments passed to load\_ffmpeg\_file().

Returns numpy array or Signal

Resampled signal.

#### **Notes**

This function uses ffmpeg to resample the signal.

madmom.audio.signal.**rescale**(*signal*, *dtype=<type 'numpy.float32'>*) Rescale the signal to range [-1, 1] and return as float dtype.

Parameters signal : numpy array

Signal to be remixed.

dtype : numpy dtype

Data type of the signal.

Returns numpy array

Signal rescaled to range [-1, 1].

madmom.audio.signal.**trim**(*signal*, *where='fb'*) Trim leading and trailing zeros of the signal.

Parameters signal : numpy array

Signal to be trimmed.

where : str, optional

A string with 'f' representing trim from front and 'b' to trim from back. Default is 'fb', trim zeros from both ends of the signal.

Returns numpy array

Trimmed signal.

madmom.audio.signal.**energy**(*signal*) Compute the energy of a (framed) signal.

Parameters signal : numpy array

Signal.

Returns energy : float

Energy of the signal.

#### **Notes**

If *signal* is a *FramedSignal*, the energy is computed for each frame individually.

madmom.audio.signal.**root\_mean\_square**(*signal*)

Compute the root mean square of a (framed) signal. This can be used as a measurement of power.

Parameters signal : numpy array

Signal.

Returns rms : float

Root mean square of the signal.

#### **Notes**

If *signal* is a *FramedSignal*, the root mean square is computed for each frame individually.

madmom.audio.signal.**sound\_pressure\_level**(*signal*, *p\_ref=None*) Compute the sound pressure level of a (framed) signal.

Parameters signal : numpy array

Signal.

p\_ref : float, optional

Reference sound pressure level; if 'None', take the max amplitude value for the datatype, if the data-type is float, assume amplitudes are between -1 and +1.

#### Returns spl : float

Sound pressure level of the signal [dB].

#### **Notes**

From [http://en.wikipedia.org/wiki/Sound\\_pressure:](http://en.wikipedia.org/wiki/Sound_pressure) Sound pressure level (SPL) or sound level is a logarithmic measure of the effective sound pressure of a sound relative to a reference value. It is measured in decibels (dB) above a standard reference level.

If *signal* is a *FramedSignal*, the sound pressure level is computed for each frame individually.

exception madmom.audio.signal.**LoadAudioFileError**(*value=None*) Exception to be raised whenever an audio file could not be loaded.

```
madmom.audio.signal.load_wave_file(filename, sample_rate=None, num_channels=None,
                                        start=None, stop=None, dtype=None)
```
Load the audio data from the given file and return it as a numpy array.

Only supports wave files, does not support re-sampling or arbitrary channel number conversions. Reads the data as a memory-mapped file with copy-on-write semantics to defer I/O costs until needed.

#### Parameters filename : str

Name of the file.

sample rate : int, optional

Desired sample rate of the signal [Hz], or 'None' to return the signal in its original rate.

#### num\_channels : int, optional

Reduce or expand the signal to *num\_channels* channels, or 'None' to return the signal with its original channels.

start : float, optional

Start position [seconds].

stop: float, optional

Stop position [seconds].

dtype : numpy data type, optional

The data is returned with the given dtype. If 'None', it is returned with its original dtype, otherwise the signal gets rescaled. Integer dtypes use the complete value range, float dtypes the range  $[-1, +1]$ .

Returns signal : numpy array

Audio signal.

sample\_rate : int

Sample rate of the signal [Hz].

#### **Notes**

The *start* and *stop* positions are rounded to the closest sample; the sample corresponding to the *stop* value is not returned, thus consecutive segment starting with the previous *stop* can be concatenated to obtain the original signal without gaps or overlaps.

madmom.audio.signal.**write\_wave\_file**(*signal*, *filename*, *sample\_rate=None*)

Write the signal to disk as a .wav file.

Parameters signal : numpy array or Signal

The signal to be written to file.

filename : str

Name of the file.

sample rate : int, optional

Sample rate of the signal [Hz].

#### Returns filename : str

Name of the file.

#### **Notes**

*sample\_rate* can be 'None' if *signal* is a [Signal](#page-24-0) instance. If set, the given *sample\_rate* is used instead of the signal's sample rate. Must be given if *signal* is a ndarray.

madmom.audio.signal.**load\_audio\_file**(*filename*, *sample\_rate=None*, *num\_channels=None*, *start=None*, *stop=None*, *dtype=None*)

Load the audio data from the given file and return it as a numpy array. This tries load\_wave\_file() load ffmpeg file() (for ffmpeg and avconv).

Parameters filename : str or file handle

Name of the file or file handle.

sample\_rate : int, optional

Desired sample rate of the signal [Hz], or 'None' to return the signal in its original rate.

#### num\_channels: int, optional

Reduce or expand the signal to *num\_channels* channels, or 'None' to return the signal with its original channels.

start : float, optional

Start position [seconds].

stop : float, optional

Stop position [seconds].

dtype : numpy data type, optional

The data is returned with the given dtype. If 'None', it is returned with its original dtype, otherwise the signal gets rescaled. Integer dtypes use the complete value range, float dtypes the range  $[-1, +1]$ .

#### Returns signal : numpy array

Audio signal.

sample rate : int

Sample rate of the signal [Hz].

#### **Notes**

For wave files, the *start* and *stop* positions are rounded to the closest sample; the sample corresponding to the *stop* value is not returned, thus consecutive segment starting with the previous *stop* can be concatenated to obtain the original signal without gaps or overlaps. For all other audio files, this can not be guaranteed.

<span id="page-24-0"></span>class madmom.audio.signal.**Signal**(*data*, *sample\_rate=None*, *num\_channels=None*, *start=None*, *stop=None*, *norm=False*, *gain=0.0*, *dtype=None*, *\*\*kwargs*)

The [Signal](#page-24-0) class represents a signal as a (memory-mapped) numpy array and enhances it with a number of attributes.

**Parameters data:** numpy array, str or file handle

Signal data or file name or file handle.

sample\_rate : int, optional

Desired sample rate of the signal [Hz], or 'None' to return the signal in its original rate.

#### num\_channels : int, optional

Reduce or expand the signal to *num\_channels* channels, or 'None' to return the signal with its original channels.

start : float, optional

Start position [seconds].

stop : float, optional

Stop position [seconds].

norm : bool, optional

Normalize the signal to maximum range of the data type.

gain : float, optional

Adjust the gain of the signal [dB].

dtype : numpy data type, optional

The data is returned with the given dtype. If 'None', it is returned with its original dtype, otherwise the signal gets rescaled. Integer dtypes use the complete value range, float dtypes the range  $[-1, +1]$ .

#### **Notes**

*sample\_rate* or *num\_channels* can be used to set the desired sample rate and number of channels if the audio is read from file. If set to 'None' the audio signal is used as is, i.e. the sample rate and number of channels are determined directly from the audio file.

If the *data* is a numpy array, the *sample\_rate* is set to the given value and *num\_channels* is set to the number of columns of the array.

The *gain* can be used to adjust the level of the signal.

If both *norm* and *gain* are set, the signal is first normalized and then the gain is applied afterwards.

If *norm* or *gain* is set, the selected part of the signal is loaded into memory completely, i.e. .wav files are not memory-mapped any more.

#### **Examples**

Load a mono audio file:

```
>>> sig = Signal('tests/data/audio/sample.wav')
>>> sig
Signal([-2494, -2510, ..., 655, 639], dtype=int16)
>>> sig.sample_rate
44100
```
Load a stereo audio file, down-mix it to mono:

```
>>> sig = Signal('tests/data/audio/stereo_sample.flac', num_channels=1)
>>> sig
Signal([ 36, 36, ..., 524, 495], dtype=int16)
>>> sig.num_channels
1
```
Load and re-sample an audio file:

```
>>> sig = Signal('tests/data/audio/sample.wav', sample_rate=22050)
>>> sig
Signal([-2470, -2553, ..., 517, 677], dtype=int16)
>>> sig.sample_rate
22050
```
Load an audio file with *float* 32 data type (i.e. rescale it to [-1, 1]):

```
>>> sig = Signal('tests/data/audio/sample.wav', dtype=np.float32)
>>> sig
Signal([-0.07611, -0.0766 , ..., 0.01999, 0.0195 ], dtype=float32)
>>> sig.dtype
dtype('float32')
```
#### **num\_samples**

Number of samples.

#### **num\_channels**

Number of channels.

#### **length**

Length of signal in seconds.

### **write**(*filename*)

Write the signal to disk as a .wav file.

### Parameters filename : str

Name of the file.

#### Returns filename : str

Name of the written file.

#### **energy**()

Energy of signal.

**root\_mean\_square**()

Root mean square of signal.

**rms**()

Root mean square of signal.

```
sound_pressure_level()
```
Sound pressure level of signal.

**spl**()

Sound pressure level of signal.

<span id="page-26-0"></span>class madmom.audio.signal.**SignalProcessor**(*sample\_rate=None*, *num\_channels=None*, *start=None*, *stop=None*, *norm=False*, *gain=0.0*, *\*\*kwargs*)

The *[SignalProcessor](#page-26-0)* class is a basic signal processor.

#### Parameters sample\_rate : int, optional

Sample rate of the signal [Hz]; if set the signal will be re-sampled to that sample rate; if 'None' the sample rate of the audio file will be used.

#### num\_channels : int, optional

Number of channels of the signal; if set, the signal will be reduced to that number of channels; if 'None' as many channels as present in the audio file are returned.

start : float, optional

Start position [seconds].

stop : float, optional

Stop position [seconds].

norm : bool, optional

Normalize the signal to the range  $[-1, +1]$ .

gain : float, optional

Adjust the gain of the signal [dB].

dtype : numpy data type, optional

The data is returned with the given dtype. If 'None', it is returned with its original dtype, otherwise the signal gets rescaled. Integer dtypes use the complete value range, float dtypes the range  $[-1, +1]$ .

#### **Examples**

Processor for loading the first two seconds of an audio file, re-sampling it to 22.05 kHz and down-mixing it to mono:

```
>>> proc = SignalProcessor(sample_rate=22050, num_channels=1, stop=2)
>>> sig = proc('tests/data/audio/sample.wav')
>>> sig
Signal([-2470, -2553, ..., -173, -265], dtype=int16)
>>> sig.sample_rate
22050
>>> sig.num_channels
1
```
**>>>** sig.length 2.0

**process**(*data*, *\*\*kwargs*)

Processes the given audio file.

Parameters data : numpy array, str or file handle

Data to be processed.

kwargs : dict, optional

Keyword arguments passed to [Signal](#page-24-0).

#### Returns signal : [Signal](#page-24-0) instance

[Signal](#page-24-0) instance.

static **add\_arguments**(*parser*, *sample\_rate=None*, *mono=None*, *start=None*, *stop=None*, *norm=None*, *gain=None*)

Add signal processing related arguments to an existing parser.

Parameters parser : argparse parser instance

Existing argparse parser object.

sample\_rate : int, optional

Re-sample the signal to this sample rate [Hz].

mono : bool, optional

Down-mix the signal to mono.

start : float, optional

Start position [seconds].

stop : float, optional

Stop position [seconds].

norm : bool, optional

Normalize the signal to the range [-1, +1].

gain : float, optional

Adjust the gain of the signal [dB].

Returns argparse argument group

Signal processing argument parser group.

#### **Notes**

Parameters are included in the group only if they are not 'None'. To include *start* and *stop* arguments with a default value of 'None', i.e. do not set any start or stop time, they can be set to 'True'.

madmom.audio.signal.**signal\_frame**(*signal*, *index*, *frame\_size*, *hop\_size*, *origin=0*) This function returns frame at *index* of the *signal*.

**Parameters signal** : numpy array

Signal.

index : int

Index of the frame to return.

frame\_size : int

Size of each frame in samples.

hop size : float

Hop size in samples between adjacent frames.

origin : int

Location of the window center relative to the signal position.

Returns frame : numpy array

Requested frame of the signal.

#### **Notes**

The reference sample of the first frame (index == 0) refers to the first sample of the *signal*, and each following frame is placed *hop\_size* samples after the previous one.

The window is always centered around this reference sample. Its location relative to the reference sample can be set with the *origin* parameter. Arbitrary integer values can be given:

•zero centers the window on its reference sample

•negative values shift the window to the right

•positive values shift the window to the left

An *origin* of half the size of the *frame\_size* results in windows located to the left of the reference sample, i.e. the first frame starts at the first sample of the signal.

The part of the frame which is not covered by the signal is padded with zeros.

This function is totally independent of the length of the signal. Thus, contrary to common indexing, the index '-1' refers NOT to the last frame of the signal, but instead the frame left of the first frame is returned.

<span id="page-28-0"></span>class madmom.audio.signal.**FramedSignal**(*signal*, *frame\_size=2048*, *hop\_size=441.0*, *fps=None*, *origin=0*, *end='normal'*, *num\_frames=None*, *\*\*kwargs*)

The [FramedSignal](#page-28-0) splits a [Signal](#page-24-0) into frames and makes it iterable and indexable.

#### Parameters signal : [Signal](#page-24-0) instance

Signal to be split into frames.

frame size : int, optional

Size of one frame [samples].

hop\_size : float, optional

Progress *hop\_size* samples between adjacent frames.

fps : float, optional

Use given frames per second; if set, this computes and overwrites the given *hop\_size* value.

origin : int, optional

Location of the window relative to the reference sample of a frame.

#### end : int or str, optional

End of signal handling (see notes below).

#### num frames : int, optional

Number of frames to return.

kwargs : dict, optional

If no  $Signal$  instance was given, one is instantiated with these additional keyword arguments.

#### **Notes**

The [FramedSignal](#page-28-0) class is implemented as an iterator. It splits the given *signal* automatically into frames of *frame\_size* length with *hop\_size* samples (can be float, normal rounding applies) between the frames. The reference sample of the first frame refers to the first sample of the *signal*.

The location of the window relative to the reference sample of a frame can be set with the *origin* parameter (with the same behaviour as used by  $scipy$ .ndimage filters). Arbitrary integer values can be given:

•zero centers the window on its reference sample,

•negative values shift the window to the right,

•positive values shift the window to the left.

Additionally, it can have the following literal values:

- •'center', 'offline': the window is centered on its reference sample,
- •'left', 'past', 'online': the window is located to the left of its reference sample (including the reference sample),
- •'right', 'future', 'stream': the window is located to the right of its reference sample.

The *end* parameter is used to handle the end of signal behaviour and can have these values:

- •'normal': stop as soon as the whole signal got covered by at least one frame (i.e. pad maximally one frame),
- •'extend': frames are returned as long as part of the frame overlaps with the signal to cover the whole signal.

Alternatively, *num\_frames* can be used to retrieve a fixed number of frames.

In order to be able to stack multiple frames obtained with different frame sizes, the number of frames to be returned must be independent from the set *frame\_size*. It is not guaranteed that every sample of the signal is returned in a frame unless the *origin* is either 'right' or 'future'.

If used in online real-time mode the parameters *origin* and *num\_frames* should be set to 'stream' and 1, respectively.

#### **Examples**

To chop a  $Signal$  (or anything a  $Signal$  can be instantiated from) into overlapping frames of size 2048 with adjacent frames being 441 samples apart:

```
>>> sig = Signal('tests/data/audio/sample.wav')
>>> sig
Signal([-2494, -2510, ..., 655, 639], dtype=int16)
>>> frames = FramedSignal(sig, frame_size=2048, hop_size=441)
```

```
>>> frames
<madmom.audio.signal.FramedSignal object at 0x...>
>>> frames[0]
Signal([ 0, 0, ..., -4666, -4589], dtype=int16)
>>> frames[10]
Signal([-6156, -5645, ..., -253, 671], dtype=int16)
>>> frames.fps
100.0
```
Instead of passing a *[Signal](#page-24-0)* instance as the first argument, anything a *Signal* can be instantiated from (e.g. a file name) can be used. We can also set the frames per second (*fps*) instead, they get converted to *hop\_size* based on the *sample\_rate* of the signal:

```
>>> frames = FramedSignal('tests/data/audio/sample.wav', fps=100)
>>> frames
<madmom.audio.signal.FramedSignal object at 0x...>
>>> frames[0]
Signal([ 0, 0, ..., -4666, -4589], dtype=int16)
>>> frames.frame_size, frames.hop_size
(2048, 441.0)
```
When trying to access an out of range frame, an IndexError is raised. Thus the FramedSignal can be used the same way as a numpy array or any other iterable.

```
>>> frames = FramedSignal('tests/data/audio/sample.wav')
>>> frames.num_frames
281
>>> frames[281]
Traceback (most recent call last):
IndexError: end of signal reached
>>> frames.shape
(281, 2048)
```
Slices are FramedSignals itself:

```
>>> frames[:4]
<madmom.audio.signal.FramedSignal object at 0x...>
```
To obtain a numpy array from a FramedSignal, simply use np.array() on the full FramedSignal or a slice of it. Please note, that this requires a full memory copy.

```
>>> np.array(frames[2:4])
array([ 0, 0, ...,  -5316, -5405],[ 2215, 2281, ..., 561, 653]], dtype=int16)
```
#### **frame\_rate**

Frame rate (same as fps).

#### **fps**

Frames per second.

#### **overlap\_factor**

Overlapping factor of two adjacent frames.

#### **shape**

Shape of the FramedSignal (num\_frames, frame\_size[, num\_channels]).

#### **ndim**

Dimensionality of the FramedSignal.

```
energy()
     Energy of the individual frames.
```
### **root\_mean\_square**()

Root mean square of the individual frames.

#### **rms**()

Root mean square of the individual frames.

```
sound_pressure_level()
```
Sound pressure level of the individual frames.

**spl**()

Sound pressure level of the individual frames.

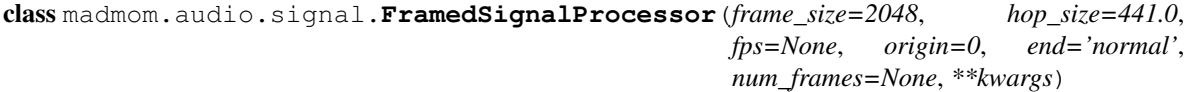

Slice a Signal into frames.

Parameters frame\_size : int, optional

Size of one frame [samples].

hop\_size : float, optional

Progress *hop\_size* samples between adjacent frames.

fps : float, optional

Use given frames per second; if set, this computes and overwrites the given *hop\_size* value.

#### origin : int, optional

Location of the window relative to the reference sample of a frame.

end : int or str, optional

End of signal handling (see [FramedSignal](#page-28-0)).

#### num\_frames : int, optional

Number of frames to return.

#### kwargs : dict, optional

If no [Signal](#page-24-0) instance was given, one is instantiated with these additional keyword arguments.

#### **Notes**

When operating on live audio signals, *origin* must be set to 'stream' in order to retrieve always the last *frame\_size* samples.

#### **Examples**

Processor for chopping a  $Signal$  (or anything a  $Signal$  can be instantiated from) into overlapping frames of size 2048, and a frame rate of 100 frames per second:

```
>>> proc = FramedSignalProcessor(frame_size=2048, fps=100)
>>> frames = proc('tests/data/audio/sample.wav')
>>> frames
<madmom.audio.signal.FramedSignal object at 0x...>
>>> frames[0]
Signal([0, 0, 0, \ldots, -4666, -4589], dtype=int16)
>>> frames[10]
Signal([-6156, -5645, ..., -253, 671], dtype=int16)
>>> frames.hop_size
441.0
```
#### **process**(*data*, *\*\*kwargs*)

Slice the signal into (overlapping) frames.

Parameters data: [Signal](#page-24-0) instance

Signal to be sliced into frames.

kwargs : dict, optional

Keyword arguments passed to [FramedSignal](#page-28-0).

Returns frames : [FramedSignal](#page-28-0) instance

FramedSignal instance

static **add\_arguments**(*parser*, *frame\_size=2048*, *fps=None*, *online=None*) Add signal framing related arguments to an existing parser.

Parameters parser : argparse parser instance

Existing argparse parser object.

frame\_size : int, optional

Size of one frame in samples.

fps : float, optional

Frames per second.

online : bool, optional

Online mode (use only past signal information, i.e. align the window to the left of the reference sample).

Returns argparse argument group

Signal framing argument parser group.

#### **Notes**

Parameters are included in the group only if they are not 'None'.

```
class madmom.audio.signal.Stream(sample_rate=None, num_channels=None, dtype=<type
                                      'numpy.float32'>, frame_size=2048, hop_size=441.0, fps=None,
                                      **kwargs)
```
A Stream handles live (i.e. online, real-time) audio input via PyAudio.

#### Parameters sample\_rate : int

Sample rate of the signal.

num\_channels : int, optional

Number of channels.

#### dtype : numpy dtype, optional

Data type for the signal.

frame\_size : int, optional

Size of one frame [samples].

hop\_size : int, optional

Progress *hop\_size* samples between adjacent frames.

fps : float, optional

Use given frames per second; if set, this computes and overwrites the given *hop\_size* value (the resulting *hop\_size* must be an integer).

#### queue\_size : int

Size of the FIFO (first in first out) queue. If the queue is full and new audio samples arrive, the oldest item in the queue will be dropped.

#### **Notes**

Stream is implemented as an iterable which blocks until enough new data is available.

#### **shape**

Shape of the Stream (None, frame\_size[, num\_channels]).

### **madmom.audio.filters**

This module contains filter and filterbank related functionality.

madmom.audio.filters.**hz2mel**(*f*) Convert Hz frequencies to Mel.

Parameters f: numpy array

Input frequencies [Hz].

Returns m : numpy array

Frequencies in Mel [Mel].

madmom.audio.filters.**mel2hz**(*m*) Convert Mel frequencies to Hz.

Parameters m : numpy array

Input frequencies [Mel].

Returns f: numpy array

Frequencies in Hz [Hz].

madmom.audio.filters.**mel\_frequencies**(*num\_bands*, *fmin*, *fmax*) Returns frequencies aligned on the Mel scale.

Parameters num\_bands : int

Number of bands.

fmin : float

Minimum frequency [Hz].

fmax : float

Maximum frequency [Hz].

Returns mel\_frequencies: numpy array

Frequencies with Mel spacing [Hz].

madmom.audio.filters.**log\_frequencies**(*bands\_per\_octave*, *fmin*, *fmax*, *fref=440.0*) Returns frequencies aligned on a logarithmic frequency scale.

Parameters bands\_per\_octave : int

Number of filter bands per octave.

fmin : float

Minimum frequency [Hz].

fmax : float

Maximum frequency [Hz].

fref : float, optional

Tuning frequency [Hz].

Returns log\_frequencies : numpy array

Logarithmically spaced frequencies [Hz].

#### **Notes**

If *bands\_per\_octave* = 12 and *fref* = 440 are used, the frequencies are equivalent to MIDI notes.

madmom.audio.filters.**semitone\_frequencies**(*fmin*, *fmax*, *fref=440.0*) Returns frequencies separated by semitones.

#### Parameters fmin : float

Minimum frequency [Hz].

fmax : float

Maximum frequency [Hz].

fref : float, optional

Tuning frequency of A4 [Hz].

#### Returns semitone\_frequencies : numpy array

Semitone frequencies [Hz].

madmom.audio.filters.**hz2midi**(*f*, *fref=440.0*) Convert frequencies to the corresponding MIDI notes.

Parameters f: numpy array

Input frequencies [Hz].

fref : float, optional

Tuning frequency of A4 [Hz].

Returns m : numpy array

#### MIDI notes

#### **Notes**

For details see: at <http://www.phys.unsw.edu.au/jw/notes.html> This function does not necessarily return a valid MIDI Note, you may need to round it to the nearest integer.

madmom.audio.filters.**midi2hz**(*m*, *fref=440.0*) Convert MIDI notes to corresponding frequencies.

Parameters m : numpy array

Input MIDI notes.

fref : float, optional

Tuning frequency of A4 [Hz].

Returns f: numpy array

Corresponding frequencies [Hz].

madmom.audio.filters.**midi\_frequencies**(*fmin*, *fmax*, *fref=440.0*)

Returns frequencies separated by semitones.

#### Parameters fmin : float

Minimum frequency [Hz].

fmax : float

Maximum frequency [Hz].

fref : float, optional

Tuning frequency of A4 [Hz].

#### Returns semitone\_frequencies : numpy array

Semitone frequencies [Hz].

madmom.audio.filters.**hz2erb**(*f*)

Convert Hz to ERB.

Parameters f: numpy array

Input frequencies [Hz].

Returns e : numpy array

Frequencies in ERB [ERB].

#### **Notes**

Information about the ERB scale can be found at: [https://ccrma.stanford.edu/~jos/bbt/Equivalent\\_Rectangular\\_](https://ccrma.stanford.edu/~jos/bbt/Equivalent_Rectangular_Bandwidth.html) [Bandwidth.html](https://ccrma.stanford.edu/~jos/bbt/Equivalent_Rectangular_Bandwidth.html)

madmom.audio.filters.**erb2hz**(*e*)

Convert ERB scaled frequencies to Hz.

Parameters e : numpy array

Input frequencies [ERB].
Returns f: numpy array

Frequencies in Hz [Hz].

# **Notes**

Information about the ERB scale can be found at: [https://ccrma.stanford.edu/~jos/bbt/Equivalent\\_Rectangular\\_](https://ccrma.stanford.edu/~jos/bbt/Equivalent_Rectangular_Bandwidth.html) [Bandwidth.html](https://ccrma.stanford.edu/~jos/bbt/Equivalent_Rectangular_Bandwidth.html)

madmom.audio.filters.**frequencies2bins**(*frequencies*, *bin\_frequencies*, *unique\_bins=False*) Map frequencies to the closest corresponding bins.

### Parameters frequencies : numpy array

Input frequencies [Hz].

bin\_frequencies : numpy array

Frequencies of the (FFT) bins [Hz].

unique bins : bool, optional

Return only unique bins, i.e. remove all duplicate bins resulting from insufficient resolution at low frequencies.

Returns bins : numpy array

Corresponding (unique) bins.

# **Notes**

It can be important to return only unique bins, otherwise the lower frequency bins can be given too much weight if all bins are simply summed up (as in the spectral flux onset detection).

madmom.audio.filters.**bins2frequencies**(*bins*, *bin\_frequencies*)

Convert bins to the corresponding frequencies.

Parameters bins : numpy array

Bins (e.g. FFT bins).

bin\_frequencies : numpy array

Frequencies of the (FFT) bins [Hz].

Returns f: numpy array

Corresponding frequencies [Hz].

class madmom.audio.filters.**Filter**(*data*, *start=0*, *norm=False*)

Generic Filter class.

Parameters data : 1D numpy array

Filter data.

start : int, optional

Start position (see notes).

norm : bool, optional

Normalize the filter area to 1.

# **Notes**

The start position is mandatory if a Filter should be used for the creation of a Filterbank.

### <span id="page-37-0"></span>classmethod **band\_bins**(*bins*, *\*\*kwargs*)

Must yield the center/crossover bins needed for filter creation.

Parameters bins : numpy array

Center/crossover bins used for the creation of filters.

kwargs : dict, optional

Additional parameters for for the creation of filters (e.g. if the filters should overlap or not).

# classmethod **filters**(*bins*, *norm*, *\*\*kwargs*)

Create a list with filters for the given bins.

Parameters bins : list or numpy array

Center/crossover bins of the filters.

norm : bool

Normalize the area of the filter(s) to 1.

kwargs : dict, optional

Additional parameters passed to  $band\_bins$  () (e.g. if the filters should overlap or not).

# Returns filters : list

Filter(s) for the given bins.

# class madmom.audio.filters.**TriangularFilter**(*start*, *center*, *stop*, *norm=False*)

Triangular filter class.

Create a triangular shaped filter with length *stop*, height 1 (unless normalized) with indices <= *start* set to 0.

#### Parameters start : int

Start bin of the filter.

center : int

Center bin of the filter.

stop : int

Stop bin of the filter.

norm : bool, optional

Normalize the area of the filter to 1.

# classmethod **band\_bins**(*bins*, *overlap=True*)

Yields start, center and stop bins for creation of triangular filters.

Parameters bins : list or numpy array

Center bins of filters.

overlap : bool, optional

Filters should overlap (see notes).

Yields start : int

Start bin of the filter.

center : int

Center bin of the filter.

stop : int

Stop bin of the filter.

# **Notes**

If *overlap* is 'False', the *start* and *stop* bins of the filters are interpolated between the centre bins, normal rounding applies.

class madmom.audio.filters.**RectangularFilter**(*start*, *stop*, *norm=False*) Rectangular filter class.

Create a rectangular shaped filter with length *stop*, height 1 (unless normalized) with indices < *start* set to 0.

#### Parameters start : int

Start bin of the filter.

stop : int

Stop bin of the filter.

norm : bool, optional

Normalize the area of the filter to 1.

# classmethod **band\_bins**(*bins*, *overlap=False*)

Yields start and stop bins and normalization info for creation of rectangular filters.

#### Parameters bins : list or numpy array

Crossover bins of filters.

overlap : bool, optional

Filters should overlap.

### Yields start : int

Start bin of the filter.

stop : int

Stop bin of the filter.

<span id="page-38-0"></span>class madmom.audio.filters.**Filterbank**(*data*, *bin\_frequencies*)

Generic filterbank class.

A Filterbank is a simple numpy array enhanced with several additional attributes, e.g. number of bands.

A Filterbank has a shape of (num\_bins, num\_bands) and can be used to filter a spectrogram of shape (num\_frames, num\_bins) to (num\_frames, num\_bands).

Parameters data : numpy array, shape (num\_bins, num\_bands)

Data of the filterbank .

bin\_frequencies : numpy array, shape (num\_bins, )

Frequencies of the bins [Hz].

# **Notes**

The length of *bin\_frequencies* must be equal to the first dimension of the given *data* array.

### classmethod **from\_filters**(*filters*, *bin\_frequencies*)

Create a filterbank with possibly multiple filters per band.

Parameters filters : list (of lists) of Filters

List of Filters (per band); if multiple filters per band are desired, they should be also contained in a list, resulting in a list of lists of Filters.

bin\_frequencies : numpy array

Frequencies of the bins (needed to determine the expected size of the filterbank).

Returns filterbank : [Filterbank](#page-38-0) instance

Filterbank with respective filter elements.

### **num\_bins**

Number of bins.

#### **num\_bands**

Number of bands.

# **corner\_frequencies**

Corner frequencies of the filter bands.

#### **center\_frequencies**

Center frequencies of the filter bands.

**fmin**

Minimum frequency of the filterbank.

# **fmax**

Maximum frequency of the filterbank.

class madmom.audio.filters.**FilterbankProcessor**(*data*, *bin\_frequencies*) Generic filterbank processor class.

A FilterbankProcessor is a simple wrapper for Filterbank which adds a process() method.

#### See also:

# [Filterbank](#page-38-0)

#### **process**(*data*)

Filter the given data with the Filterbank.

### Parameters data : 2D numpy array

Data to be filtered.

### Returns

——-

filt\_data : numpy array

Filtered data.

# **Notes**

This method makes the  $Filterbank$  act as a Processor.

static **add\_arguments**(*parser*, *filterbank=None*, *num\_bands=None*, *crossover\_frequencies=None*, *fmin=None*, *fmax=None*, *norm\_filters=None*, *unique\_filters=None*) Add filterbank related arguments to an existing parser.

Parameters parser : argparse parser instance

Existing argparse parser object.

filterbank: [audio.filters.Filterbank](#page-38-0), optional

Use a filterbank of that type.

num\_bands : int, optional

Number of bands (per octave).

crossover\_frequencies : list or numpy array, optional

List of crossover frequencies at which the *spectrogram* is split into bands.

fmin : float, optional

Minimum frequency of the filterbank [Hz].

fmax : float, optional

Maximum frequency of the filterbank [Hz].

norm\_filters : bool, optional

Normalize the filters of the filterbank to area 1.

unique filters : bool, optional

Indicate if the filterbank should contain only unique filters, i.e. remove duplicate filters resulting from insufficient resolution at low frequencies.

Returns argparse argument group

Filterbank argument parser group.

## **Notes**

Parameters are included in the group only if they are not 'None'. Depending on the type of the *filterbank*, either *num\_bands* or *crossover\_frequencies* should be used.

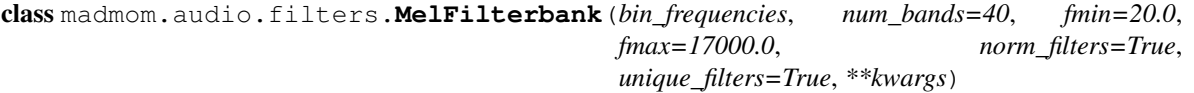

Mel filterbank class.

Parameters bin\_frequencies : numpy array

Frequencies of the bins [Hz].

num\_bands : int, optional

Number of filter bands.

fmin : float, optional

Minimum frequency of the filterbank [Hz].

fmax : float, optional

Maximum frequency of the filterbank [Hz].

norm\_filters : bool, optional

Normalize the filters to area 1.

unique\_filters : bool, optional

Keep only unique filters, i.e. remove duplicate filters resulting from insufficient resolution at low frequencies.

# **Notes**

Because of rounding and mapping of frequencies to bins and back to frequencies, the actual minimum, maximum and center frequencies do not necessarily match the parameters given.

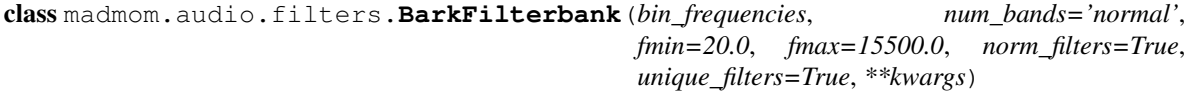

Bark filterbank class.

Parameters bin\_frequencies : numpy array

Frequencies of the bins [Hz].

num\_bands : {'normal', 'double'}, optional

Number of filter bands.

fmin : float, optional

Minimum frequency of the filterbank [Hz].

fmax : float, optional

Maximum frequency of the filterbank [Hz].

norm\_filters : bool, optional

Normalize the filters to area 1.

unique\_filters : bool, optional

Keep only unique filters, i.e. remove duplicate filters resulting from insufficient resolution at low frequencies.

<span id="page-41-0"></span>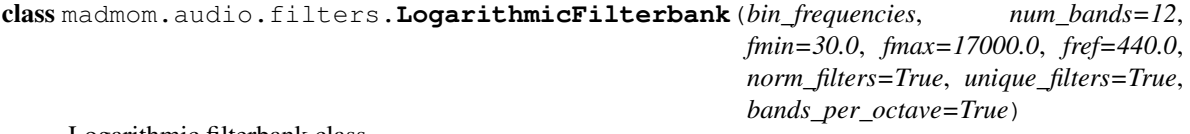

Logarithmic filterbank class.

Parameters bin\_frequencies : numpy array

Frequencies of the bins [Hz].

num\_bands : int, optional

Number of filter bands (per octave).

fmin : float, optional

Minimum frequency of the filterbank [Hz].

fmax : float, optional

Maximum frequency of the filterbank [Hz].

fref : float, optional

Tuning frequency of the filterbank [Hz].

norm\_filters : bool, optional

Normalize the filters to area 1.

unique\_filters : bool, optional

Keep only unique filters, i.e. remove duplicate filters resulting from insufficient resolution at low frequencies.

bands\_per\_octave : bool, optional

Indicates whether *num\_bands* is given as number of bands per octave ('True', default) or as an absolute number of bands ('False').

# **Notes**

*num\_bands* sets either the number of bands per octave or the total number of bands, depending on the setting of *bands\_per\_octave*. *num\_bands* is used to set also the number of bands per octave to keep the argument for all classes the same. If 12 bands per octave are used, a filterbank with semitone spacing is created.

madmom.audio.filters.**LogFilterbank** alias of [LogarithmicFilterbank](#page-41-0)

<span id="page-42-0"></span>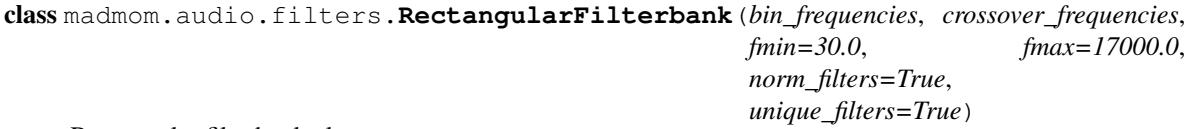

Rectangular filterbank class.

Parameters bin\_frequencies : numpy array

Frequencies of the bins [Hz].

crossover\_frequencies : list or numpy array

Crossover frequencies of the bands [Hz].

fmin : float, optional

Minimum frequency of the filterbank [Hz].

fmax : float, optional

Maximum frequency of the filterbank [Hz].

norm\_filters : bool, optional

Normalize the filters to area 1.

unique\_filters : bool, optional

Keep only unique filters, i.e. remove duplicate filters resulting from insufficient resolution at low frequencies.

```
class madmom.audio.filters.SemitoneBandpassFilterbank(order=4, passband_ripple=1,
                                                                        stopband_rejection=50,
                                                                        q_factor=25, fmin=27.5,
                                                                        fmax=4200.0, fref=440.0)
     Time domain semitone filterbank of elliptic filters as proposed in [R4].
           Parameters order : int, optional
                   Order of elliptic filters.
               passband_ripple : float, optional
                   Maximum ripple allowed below unity gain in the passband [dB].
               stopband_rejection : float, optional
                   Minimum attenuation required in the stop band [dB].
               q_factor : int, optional
                   Q-factor of the filters.
               fmin : float, optional
```
Minimum frequency of the filterbank [Hz].

fmax : float, optional

Maximum frequency of the filterbank [Hz].

fref : float, optional

Reference frequency for the first bandpass filter [Hz].

# **Notes**

This is a time domain filterbank, thus it cannot be used as the other time-frequency filterbanks of this module. Instead of np.dot() use scipy.signal.filtfilt() to filter a signal.

# **References**

### *[\[R4\]](#page-190-0)*

#### **num\_bands**

Number of bands.

# **fmin**

Minimum frequency of the filterbank.

#### **fmax**

Maximum frequency of the filterbank.

# **madmom.audio.comb\_filters**

This module contains comb-filter and comb-filterbank functionality.

class madmom.audio.comb\_filters.**CombFilterbankProcessor** CombFilterbankProcessor class.

### Parameters filter\_function : filter function or str

Filter function to use {feed forward comb filter, feed backward comb filter} or a string literal {'forward', 'backward'}.

tau : list or numpy array, shape  $(N)$ ,

Delay length(s) [frames].

alpha : list or numpy array, shape (N,)

Corresponding scaling factor(s).

# **Notes**

*tau* and *alpha* must have the same length.

### **Examples**

Create a processor and then filter the given signal with it. The direction of the comb filter function can be given as a literal:

```
>>> x = np.array([0, 0, 1, 0, 0, 1, 0, 0, 1])
>>> proc = CombFilterbankProcessor('forward', [2, 3], [0.5, 0.5])
>>> proc(x)
array([[ 0. , 0. ],
      [0, 0, 0, 1][ 1. , 1. ],
      [0, 0, 0, 1][0.5, 0.][1., 1.5],[ 0. , 0. ],
      [0.5, 0.][1., 1.5]]
```

```
>>> proc = CombFilterbankProcessor('backward', [2, 3], [0.5, 0.5])
>>> proc(x)
array([[ 0., 0.],
      [ 0. , 0. ],
      [ 1. , 1. ],
      [ 0. , 0. ],
      [ 0.5 , 0. ],
      [ 1. , 1.5 ],
      [0.25, 0. ][ 0.5 , 0. ],
      [1.125, 1.75]
```
**process**(*self*, *data*)

Process the given data with the comb filter.

Parameters data : numpy array

Data to be filtered/processed.

Returns comb\_filtered\_data : numpy array

Comb filtered data with the different taus aligned along the (new) last dimension.

madmom.audio.comb\_filters.**comb\_filter**(*signal*, *filter\_function*, *tau*, *alpha*) Filter the signal with a bank of either feed forward or backward comb filters.

### Parameters signal : numpy array

Signal.

filter\_function : {feed\_forward\_comb\_filter, feed\_backward\_comb\_filter}

Filter function to use (feed forward or backward).

tau : list or numpy array, shape  $(N)$ ,

Delay length(s) [frames].

alpha : list or numpy array, shape (N,)

Corresponding scaling factor(s).

Returns comb\_filtered\_signal : numpy array

Comb filtered signal with the different taus aligned along the (new) last dimension.

# **Notes**

*tau* and *alpha* must be of same length.

### **Examples**

Filter the given signal with a bank of resonating comb filters.

```
>>> x = np.array([0, 0, 1, 0, 0, 1, 0, 0, 1])
>>> comb_filter(x, feed_forward_comb_filter, [2, 3], [0.5, 0.5])
array([[ 0. , 0. ],
      [ 0. , 0. ],
      [1., 1. ][ 0. , 0. ],
      [0.5, 0.][1., 1.5],[ 0. , 0. ],
      [ 0.5, 0. ],
      [1., 1.5]]
```
Same for a backward filter:

```
>>> comb_filter(x, feed_backward_comb_filter, [2, 3], [0.5, 0.5])
array([0, 0, 0, 1],
      [ 0. , 0. ],
      [ 1. , 1. ],
      [ 0. , 0. ],
      [ 0.5 , 0. ],
      [ 1. , 1.5 ],
      [0.25, 0. ][ 0.5 , 0. ],
      [1.125, 1.75]
```
madmom.audio.comb\_filters.**feed\_backward\_comb\_filter**(*signal*, *tau*, *alpha*) Filter the signal with a feed backward comb filter.

Parameters signal : numpy array

Signal.

tau : int

Delay length.

alpha : float

Scaling factor.

Returns comb\_filtered\_signal : numpy array

Comb filtered signal, float dtype.

# **Notes**

 $y[n] = x[n] + \alpha * y[n - \tau]$  is used as a filter function.

# **Examples**

Comb filter the given signal:

```
>>> x = np.array([0, 0, 1, 0, 0, 1, 0, 0, 1])
>>> feed_backward_comb_filter(x, tau=3, alpha=0.5)
array([0., 0., 1., 0., 0., 1.5, 0., 0., 1.75])
```
madmom.audio.comb\_filters.**feed\_forward\_comb\_filter**(*signal*, *tau*, *alpha*) Filter the signal with a feed forward comb filter.

#### Parameters signal : numpy array

Signal.

tau : int

Delay length.

alpha : float

Scaling factor.

# Returns comb\_filtered\_signal : numpy array

Comb filtered signal, float dtype

# **Notes**

 $y[n] = x[n] + \alpha * x[n - \tau]$  is used as a filter function.

# **Examples**

Comb filter the given signal:

```
>>> x = np.array([0, 0, 1, 0, 0, 1, 0, 0, 1])
>>> feed_forward_comb_filter(x, tau=3, alpha=0.5)
array([ 0. , 0. , 1. , 0. , 0. , 1. ]
```
# **madmom.audio.ffmpeg**

This module contains audio handling via ffmpeg functionality.

madmom.audio.ffmpeg.**decode\_to\_disk**(*infile*, *fmt='f32le'*, *sample\_rate=None*, *num\_channels=1*, *skip=None*, *max\_len=None*, *outfile=None*, *tmp\_dir=None*, *tmp\_suffix=None*, *cmd='ffmpeg'*)

Decode the given audio file to another file.

#### Parameters infile : str

Name of the audio sound file to decode.

#### fmt : {'f32le', 's16le'}, optional

Format of the samples: - 'f32le' for float32, little-endian, - 's16le' for signed 16-bit int, little-endian.

#### sample\_rate : int, optional

Sample rate to re-sample the signal to (if set) [Hz].

#### num\_channels : int, optional

Number of channels to reduce the signal to.

## skip : float, optional

Number of seconds to skip at beginning of file.

#### max\_len : float, optional

Maximum length in seconds to decode.

#### outfile : str, optional

The file to decode the sound file to; if not given, a temporary file will be created.

#### tmp dir : str, optional

The directory to create the temporary file in (if no *outfile* is given).

#### tmp\_suffix : str, optional

The file suffix for the temporary file if no *outfile* is given; e.g. ".pcm" (including the dot).

#### cmd : {'ffmpeg', 'avconv'}, optional

Decoding command (defaults to ffmpeg, alternatively supports avconv).

# Returns outfile : str

The output file name.

madmom.audio.ffmpeg.**decode\_to\_pipe**(*infile*, *fmt='f32le'*, *sample\_rate=None*, *num\_channels=1*, *skip=None*, *max\_len=None*, *buf\_size=-1*, *cmd='ffmpeg'*)

Decode the given audio and return a file-like object for reading the samples, as well as a process object.

## Parameters infile : str

Name of the audio sound file to decode.

# fmt : {'f32le', 's16le'}, optional

Format of the samples: - 'f32le' for float32, little-endian, - 's16le' for signed 16-bit int, little-endian.

#### sample\_rate : int, optional

Sample rate to re-sample the signal to (if set) [Hz].

num\_channels : int, optional

Number of channels to reduce the signal to.

skip : float, optional

Number of seconds to skip at beginning of file.

max\_len : float, optional

Maximum length in seconds to decode.

buf\_size : int, optional

Size of buffer for the file-like object:  $-(-1)$  means OS default (default),  $-0$  means unbuffered, - '1' means line-buffered, any other value is the buffer size in bytes.

cmd : {'ffmpeg','avconv'}, optional

Decoding command (defaults to ffmpeg, alternatively supports avconv).

### Returns pipe : file-like object

File-like object for reading the decoded samples.

proc : process object

Process object for the decoding process.

# **Notes**

To stop decoding the file, call close() on the returned file-like object, then call wait() on the returned process object.

```
madmom.audio.ffmpeg.decode_to_memory(infile, fmt='f32le', sample_rate=None,
                                       num_channels=1, skip=None, max_len=None,
                                       cmd='ffmpeg')
```
Decode the given audio and return it as a binary string representation.

#### Parameters infile : str

Name of the audio sound file to decode.

fmt : {'f32le', 's16le'}, optional

Format of the samples: - 'f32le' for float32, little-endian, - 's16le' for signed 16-bit int, little-endian.

sample\_rate : int, optional

Sample rate to re-sample the signal to (if set) [Hz].

num\_channels : int, optional

Number of channels to reduce the signal to.

skip : float, optional

Number of seconds to skip at beginning of file.

#### max\_len : float, optional

Maximum length in seconds to decode.

cmd : {'ffmpeg', 'avconv'}, optional

Decoding command (defaults to ffmpeg, alternatively supports avconv).

#### Returns samples : str

Binary string representation of the audio samples.

madmom.audio.ffmpeg.**get\_file\_info**(*infile*, *cmd='ffprobe'*)

Extract and return information about audio files.

### Parameters infile : str

Name of the audio file.

cmd : {'ffprobe', 'avprobe'}, optional

Probing command (defaults to ffprobe, alternatively supports avprobe).

#### Returns dict

Audio file information.

madmom.audio.ffmpeg.**load\_ffmpeg\_file**(*filename*, *sample\_rate=None*, *num\_channels=None*, *start=None*, *stop=None*, *dtype=None*, *cmd\_decode='ffmpeg'*, *cmd\_probe='ffprobe'*)

Load the audio data from the given file and return it as a numpy array.

This uses ffmpeg (or avconv) and thus supports a lot of different file formats, resampling and channel conversions. The file will be fully decoded into memory if no start and stop positions are given.

### Parameters filename : str

Name of the audio sound file to load.

#### sample\_rate : int, optional

Sample rate to re-sample the signal to [Hz]; 'None' returns the signal in its original rate.

#### num\_channels : int, optional

Reduce or expand the signal to *num\_channels* channels; 'None' returns the signal with its original channels.

start : float, optional

Start position [seconds].

stop : float, optional

Stop position [seconds].

dtype : numpy dtype, optional

Numpy dtype to return the signal in (supports signed and unsigned 8/16/32-bit integers, and single and double precision floats, each in little or big endian). If 'None', np.int16 is used.

cmd\_decode : {'ffmpeg', 'avconv'}, optional

Decoding command (defaults to ffmpeg, alternatively supports avconv).

cmd\_probe : {'ffprobe', 'avprobe'}, optional

Probing command (defaults to ffprobe, alternatively supports avprobe).

### Returns signal : numpy array

Audio samples.

sample\_rate : int

Sample rate of the audio samples.

# **madmom.audio.stft**

This module contains Short-Time Fourier Transform (STFT) related functionality.

madmom.audio.stft.**fft\_frequencies**(*num\_fft\_bins*, *sample\_rate*) Frequencies of the FFT bins.

#### Parameters num\_fft\_bins : int

Number of FFT bins (i.e. half the FFT length).

#### sample\_rate : float

Sample rate of the signal.

#### Returns fft\_frequencies : numpy array

Frequencies of the FFT bins [Hz].

madmom.audio.stft.**stft**(*frames*, *window*, *fft\_size=None*, *circular\_shift=False*) Calculates the complex Short-Time Fourier Transform (STFT) of the given framed signal.

Parameters frames : numpy array or iterable, shape (num\_frames, frame\_size)

Framed signal (e.g. FramedSignal instance)

window : numpy array, shape (frame\_size,)

Window (function).

fft\_size : int, optional

FFT size (should be a power of 2); if 'None', the 'frame\_size' given by *frames* is used; if the given *fft\_size* is greater than the 'frame\_size', the frames are zero-padded, if smaller truncated.

#### circular\_shift : bool, optional

Circular shift the individual frames before performing the FFT; needed for correct phase.

Returns stft : numpy array, shape (num\_frames, frame\_size)

The complex STFT of the framed signal.

## madmom.audio.stft.**phase**(*stft*)

Returns the phase of the complex STFT of a signal.

Parameters stft : numpy array, shape (num\_frames, frame\_size)

The complex STFT of a signal.

# Returns phase : numpy array

Phase of the STFT.

# madmom.audio.stft.**local\_group\_delay**(*phase*)

Returns the local group delay of the phase of a signal.

Parameters phase : numpy array, shape (num\_frames, frame\_size)

Phase of the STFT of a signal.

Returns lgd : numpy array

Local group delay of the phase.

madmom.audio.stft.**lgd**(*phase*)

Returns the local group delay of the phase of a signal.

Parameters phase : numpy array, shape (num\_frames, frame\_size)

Phase of the STFT of a signal.

Returns lgd : numpy array

Local group delay of the phase.

<span id="page-51-0"></span>class madmom.audio.stft.**ShortTimeFourierTransform**(*frames*, *window=<function hanning>*, *fft\_size=None*, *circular\_shift=False*, *\*\*kwargs*)

ShortTimeFourierTransform class.

Parameters frames: [audio.signal.FramedSignal](#page-28-0) instance

Framed signal.

window : numpy ufunc or numpy array, optional

Window (function); if a function (e.g. *np.hanning*) is given, a window with the frame size of *frames* and the given shape is created.

fft\_size : int, optional

FFT size (should be a power of 2); if 'None', the *frame\_size* given by *frames* is used, if the given *fft\_size* is greater than the *frame\_size*, the frames are zero-padded accordingly.

#### circular\_shift : bool, optional

Circular shift the individual frames before performing the FFT; needed for correct phase.

#### kwargs : dict, optional

If no audio.  $signal$ . FramedSignal instance was given, one is instantiated with these additional keyword arguments.

# **Notes**

If the Signal (wrapped in the FramedSignal) has an integer dtype, the *window* is automatically scaled as if the *signal* had a float dtype with the values being in the range [-1, 1]. This results in same valued STFTs independently of the dtype of the signal. On the other hand, this prevents extra memory consumption since the data-type of the signal does not need to be converted (and if no decoding is needed, the audio signal can be memory-mapped).

#### **Examples**

Create a [ShortTimeFourierTransform](#page-51-0) from a Signal or FramedSignal:

```
>>> sig = Signal('tests/data/audio/sample.wav')
>>> sig
Signal([-2494, -2510, ..., 655, 639], dtype=int16)
>>> frames = FramedSignal(sig, frame_size=2048, hop_size=441)
>>> frames
<madmom.audio.signal.FramedSignal object at 0x...>
>>> stft = ShortTimeFourierTransform(frames)
```

```
>>> stft
ShortTimeFourierTransform([[-3.15249+0.j , 2.62216-3.02425j, ...,
                           -0.03634-0.00005j, 0.03670+0.00029j],
                          [-4.28429+0.j , 2.02009+2.01264j, ...,
                           -0.01981-0.00933j, -0.00536+0.02162j],
                          ...,
                          [-4.92274+0.j , 4.09839-9.42525j, \ldots,
                           0.00550-0.00257j, 0.00137+0.00577j],
                          [-9.22709+0.j , 8.76929+4.0005j, \ldots,
                            0.00981-0.00014j, -0.00984+0.00006j]],
                         dtype=complex64)
```
A ShortTimeFourierTransform can be instantiated directly from a file name:

```
>>> stft = ShortTimeFourierTransform('tests/data/audio/sample.wav')
>>> stft
ShortTimeFourierTransform([[...]], dtype=complex64)
```
Doing the same with a Signal of float data-type will result in a STFT of same value range (rounding errors will occur of course):

```
>>> sig = Signal('tests/data/audio/sample.wav', dtype=np.float)
>>> sig
Signal([-0.07611, -0.0766, ..., 0.01999, 0.0195 ])
>>> frames = FramedSignal(sig, frame_size=2048, hop_size=441)
>>> frames
<madmom.audio.signal.FramedSignal object at 0x...>
>>> stft = ShortTimeFourierTransform(frames)
>>> stft
ShortTimeFourierTransform([[-3.15240+0.j , 2.62208-3.02415j, ...,
                           -0.03633-0.00005j, 0.03670+0.00029j],
                          [-4.28416+0.j , 2.02003+2.01257j, ...,
                           -0.01981-0.00933j, -0.00536+0.02162j],
                          ...,
                          [-4.92259+0. j, 4.09827-9.42496j, ...
                            0.00550-0.00257j, 0.00137+0.00577j],
                          [-9.22681+0. j, 8.76902+4.00038j, \ldots,
                            0.00981-0.00014j, -0.00984+0.00006j]],
                         dtype=complex64)
```
Additional arguments are passed to FramedSignal and Signal respectively:

```
>>> stft = ShortTimeFourierTransform('tests/data/audio/sample.wav', frame_
˓→size=2048, fps=100, sample_rate=22050)
>>> stft.frames
<madmom.audio.signal.FramedSignal object at 0x...>
>>> stft.frames.frame_size
2048
>>> stft.frames.hop_size
220.5
>>> stft.frames.signal.sample_rate
22050
```
# **bin\_frequencies**

Bin frequencies.

```
spec(**kwargs)
```
Returns the magnitude spectrogram of the STFT.

Parameters kwargs : dict, optional

Keyword arguments passed to audio.spectrogram. Spectrogram.

Returns spec: [audio.spectrogram.Spectrogram](#page-56-0)

[audio.spectrogram.Spectrogram](#page-56-0) instance.

### **phase**(*\*\*kwargs*)

Returns the phase of the STFT.

#### Parameters kwargs : dict, optional

keyword arguments passed to [Phase](#page-54-0).

#### Returns phase : [Phase](#page-54-0)

[Phase](#page-54-0) instance.

madmom.audio.stft.**STFT**

alias of [ShortTimeFourierTransform](#page-51-0)

<span id="page-53-0"></span>class madmom.audio.stft.**ShortTimeFourierTransformProcessor**(*window=<function hanning>*, *fft\_size=None*, *circular\_shift=False*, *\*\*kwargs*) ShortTimeFourierTransformProcessor class.

Parameters window : numpy ufunc, optional

Window function.

fft\_size : int, optional

FFT size (should be a power of 2); if 'None', it is determined by the size of the frames; if is greater than the frame size, the frames are zero-padded accordingly.

#### circular\_shift : bool, optional

Circular shift the individual frames before performing the FFT; needed for correct phase.

#### **Examples**

Create a [ShortTimeFourierTransformProcessor](#page-53-0) and call it with either a file name or a the output of a (Framed-)SignalProcessor to obtain a *Short TimeFourierTransform* instance.

```
>>> proc = ShortTimeFourierTransformProcessor()
>>> stft = proc('tests/data/audio/sample.wav')
>>> stft
ShortTimeFourierTransform([[-3.15249+0.j , 2.62216-3.02425j, ...,
                           -0.03634-0.00005j, 0.03670+0.00029jl,
                          [-4.28429+0. j, 2.02009+2.01264j, ...,
                           -0.01981-0.00933j, -0.00536+0.02162j,...,
                          [-4.92274+0.j , 4.09839-9.42525j, ...,
                            0.00550-0.00257j, 0.00137+0.00577j],
                          [-9.22709+0. j, 8.76929+4.0005j, ...,
                            0.00981-0.00014j, -0.00984+0.00006j]],
                         dtype=complex64)
```
**process**(*data*, *\*\*kwargs*) Perform FFT on a framed signal and return the STFT.

Parameters data : numpy array

Data to be processed.

kwargs : dict, optional

Keyword arguments passed to [ShortTimeFourierTransform](#page-51-0).

Returns stft: [ShortTimeFourierTransform](#page-51-0)

[ShortTimeFourierTransform](#page-51-0) instance.

static **add\_arguments**(*parser*, *window=None*, *fft\_size=None*) Add STFT related arguments to an existing parser.

Parameters parser : argparse parser instance

Existing argparse parser.

window : numpy ufunc, optional

Window function.

fft\_size : int, optional

Use this size for FFT (should be a power of 2).

Returns argparse argument group

STFT argument parser group.

### **Notes**

Parameters are included in the group only if they are not 'None'.

```
madmom.audio.stft.STFTProcessor
   ShortTimeFourierTransformProcessor
```
<span id="page-54-0"></span>class madmom.audio.stft.**Phase**(*stft*, *\*\*kwargs*) Phase class.

Parameters stft: Short TimeFourierTransform instance

[ShortTimeFourierTransform](#page-51-0) instance.

kwargs : dict, optional

If no [ShortTimeFourierTransform](#page-51-0) instance was given, one is instantiated with these additional keyword arguments.

# **Examples**

Create a [Phase](#page-54-0) from a [ShortTimeFourierTransform](#page-51-0) (or anything it can be instantiated from:

```
>>> stft = ShortTimeFourierTransform('tests/data/audio/sample.wav')
>>> phase = Phase(stft)
>>> phase
Phase([[ 3.14159, -0.85649, ..., -3.14016, 0.00779],
       [ 3.14159, 0.78355, ..., -2.70136, 1.81393],...,
```
 $[ 3.14159, -1.16063, ..., -0.4373, 1.33774],$ [ 3.14159, 0.42799, ..., -0.0142, 3.13592]], dtype=float32)

### **local\_group\_delay**(*\*\*kwargs*)

Returns the local group delay of the phase.

Parameters kwargs : dict, optional

Keyword arguments passed to [LocalGroupDelay](#page-55-0).

Returns lgd : [LocalGroupDelay](#page-55-0) instance

[LocalGroupDelay](#page-55-0) instance.

#### **lgd**(*\*\*kwargs*)

Returns the local group delay of the phase.

Parameters kwargs : dict, optional

Keyword arguments passed to [LocalGroupDelay](#page-55-0).

Returns lgd : [LocalGroupDelay](#page-55-0) instance

[LocalGroupDelay](#page-55-0) instance.

<span id="page-55-0"></span>class madmom.audio.stft.**LocalGroupDelay**(*phase*, *\*\*kwargs*)

Local Group Delay class.

Parameters stft : [Phase](#page-54-0) instance

[Phase](#page-54-0) instance.

kwargs : dict, optional

If no [Phase](#page-54-0) instance was given, one is instantiated with these additional keyword arguments.

### **Examples**

Create a [LocalGroupDelay](#page-55-0) from a [ShortTimeFourierTransform](#page-51-0) (or anything it can be instantiated from:

```
>>> stft = ShortTimeFourierTransform('tests/data/audio/sample.wav')
>>> lgd = LocalGroupDelay(stft)
>>> lgd
LocalGroupDelay([[-2.2851 , -2.25605, ..., 3.13525, 0. ],
                [ 2.35804, 2.53786, ..., 1.76788, 0. ],
                ...,
                [-1.98..., -2.93039, ..., -1.77505, 0.],[ 2.7136 , 2.60925, ..., 3.13318, 0. ] ]
```
madmom.audio.stft.**LGD**

alias of [LocalGroupDelay](#page-55-0)

# **madmom.audio.spectrogram**

This module contains spectrogram related functionality.

```
madmom.audio.spectrogram.spec(stft)
```
Computes the magnitudes of the complex Short Time Fourier Transform of a signal.

#### Parameters stft : numpy array

Complex STFT of a signal.

Returns spec : numpy array

Magnitude spectrogram.

<span id="page-56-0"></span>class madmom.audio.spectrogram.**Spectrogram**(*stft*, *\*\*kwargs*)

A [Spectrogram](#page-56-0) represents the magnitude spectrogram of a [audio.stft.](#page-51-0) [ShortTimeFourierTransform](#page-51-0).

Parameters stft: [audio.stft.ShortTimeFourierTransform](#page-51-0) instance

Short Time Fourier Transform.

#### kwargs : dict, optional

If no [audio.stft.ShortTimeFourierTransform](#page-51-0) instance was given, one is instantiated with these additional keyword arguments.

### **Examples**

Create a [Spectrogram](#page-56-0) from a [audio.stft.ShortTimeFourierTransform](#page-51-0) (or anything it can be instantiated from:

```
>>> spec = Spectrogram('tests/data/audio/sample.wav')
>>> spec
Spectrogram([[ 3.15249, 4.00272, ..., 0.03634, 0.03671],
            [ 4.28429, 2.85158, ..., 0.0219, 0.02227]...,
            [ 4.92274, 10.27775, ..., 0.00607, 0.00593],[ 9.22709, 9.6387, ..., 0.00981, 0.00984]], dtype=float32)
```
# **num\_frames**

Number of frames.

#### **num\_bins**

Number of bins.

### **bin\_frequencies**

Bin frequencies.

#### **diff**(*\*\*kwargs*)

Return the difference of the magnitude spectrogram.

### Parameters kwargs : dict

Keyword arguments passed to [SpectrogramDifference](#page-63-0).

#### Returns diff: [SpectrogramDifference](#page-63-0) instance

The differences of the magnitude spectrogram.

### **filter**(*\*\*kwargs*)

Return a filtered version of the magnitude spectrogram.

#### Parameters kwargs : dict

Keyword arguments passed to [FilteredSpectrogram](#page-57-0).

### Returns filt\_spec : [FilteredSpectrogram](#page-57-0) instance

Filtered version of the magnitude spectrogram.

# **log**(*\*\*kwargs*)

Return a logarithmically scaled version of the magnitude spectrogram.

Parameters kwargs : dict

Keyword arguments passed to [LogarithmicSpectrogram](#page-59-0).

Returns log\_spec : [LogarithmicSpectrogram](#page-59-0) instance

Logarithmically scaled version of the magnitude spectrogram.

class madmom.audio.spectrogram.**SpectrogramProcessor**(*\*\*kwargs*) SpectrogramProcessor class.

# **process**(*data*, *\*\*kwargs*)

Create a Spectrogram from the given data.

#### Parameters data : numpy array

Data to be processed.

kwargs : dict

Keyword arguments passed to [Spectrogram](#page-56-0).

Returns spec : [Spectrogram](#page-56-0) instance

Spectrogram.

<span id="page-57-0"></span>class madmom.audio.spectrogram.**FilteredSpectrogram**(*spectrogram*, *filterbank=<class 'mad-*

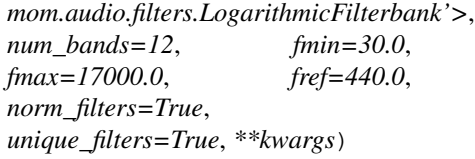

FilteredSpectrogram class.

Parameters spectrogram : [Spectrogram](#page-56-0) instance

Spectrogram.

filterbank : [audio.filters.Filterbank](#page-38-0), optional

Filterbank class or instance; if a class is given (rather than an instance), one will be created with the given type and parameters.

#### num\_bands : int, optional

Number of filter bands (per octave, depending on the type of the *filterbank*).

fmin : float, optional

Minimum frequency of the filterbank [Hz].

fmax : float, optional

Maximum frequency of the filterbank [Hz].

# fref : float, optional

Tuning frequency of the filterbank [Hz].

#### norm filters : bool, optional

Normalize the filter bands of the filterbank to area 1.

unique\_filters : bool, optional

Indicate if the filterbank should contain only unique filters, i.e. remove duplicate filters resulting from insufficient resolution at low frequencies.

kwargs : dict, optional

If no  $Spectrogram$  instance was given, one is instantiated with these additional keyword arguments.

# **Examples**

Create a [FilteredSpectrogram](#page-57-0) from a [Spectrogram](#page-56-0) (or anything it can be instantiated from. Per default a [madmom.audio.filters.LogarithmicFilterbank](#page-41-0) with 12 bands per octave is used.

```
>>> spec = FilteredSpectrogram('tests/data/audio/sample.wav')
>>> spec
FilteredSpectrogram([[ 5.66156, 6.30141, ..., 0.05426, 0.06461],
                     [ 8.44266, 8.69582, ..., 0.07703, 0.0902 ],
                     ...,
                     [ 10.04626, 1.12018, ..., 0.0487 , 0.04282],
                     [ 8.60186, 6.81195, ..., 0.03721, 0.03371]],
                    dtype=float32)
```
The resulting spectrogram has fewer frequency bins, with the centers of the bins aligned logarithmically (lower frequency bins still have a linear spacing due to the coarse resolution of the DFT at low frequencies):

```
>>> spec.shape
(281, 81)
>>> spec.num_bins
81
>>> spec.bin_frequencies
array([ 43.06641, 64.59961, 86.13281, 107.66602,<br>129.19922, 150.73242, 172.26562, 193.79883,
                        129.19922, 150.73242, 172.26562, 193.79883, ...,
         10551.26953, 11175.73242, 11843.26172, 12553.85742,
         13285.98633, 14082.71484, 14922.50977, 15805.37109])
```
The filterbank used to filter the spectrogram is saved as an attribute:

```
>>> spec.filterbank
LogarithmicFilterbank([[ 0., 0., ..., 0., 0.],
                      [0., 0., ..., 0., 0....,
                       [0., 0., ..., 0., 0.],[ 0., 0., ..., 0., 0.]], dtype=float32)
>>> spec.filterbank.num_bands
81
```
The filterbank can be chosen at instantiation time:

```
>>> from madmom.audio.filters import MelFilterbank
>>> spec = FilteredSpectrogram('tests/data/audio/sample.wav',
˓→filterbank=MelFilterbank, num_bands=40)
>>> type(spec.filterbank)
<class 'madmom.audio.filters.MelFilterbank'>
>>> spec.shape
(281, 40)
```
**bin\_frequencies**

Bin frequencies.

class madmom.audio.spectrogram.**FilteredSpectrogramProcessor**(*filterbank=<class 'mad-*

```
mom.audio.filters.LogarithmicFilterbank'>,
num_bands=12,
fmin=30.0,
fmax=17000.0,
fref=440.0,
norm_filters=True,
unique_filters=True,
**kwargs)
```
FilteredSpectrogramProcessor class.

Parameters filterbank: [audio.filters.Filterbank](#page-38-0)

Filterbank used to filter a spectrogram.

num\_bands : int

Number of bands (per octave).

fmin : float, optional

Minimum frequency of the filterbank [Hz].

fmax : float, optional

Maximum frequency of the filterbank [Hz].

fref : float, optional

Tuning frequency of the filterbank [Hz].

norm\_filters : bool, optional

Normalize the filter of the filterbank to area 1.

unique\_filters : bool, optional

Indicate if the filterbank should contain only unique filters, i.e. remove duplicate filters resulting from insufficient resolution at low frequencies.

### **process**(*data*, *\*\*kwargs*)

Create a FilteredSpectrogram from the given data.

Parameters data : numpy array

Data to be processed.

kwargs : dict

Keyword arguments passed to [FilteredSpectrogram](#page-57-0).

Returns filt\_spec : [FilteredSpectrogram](#page-57-0) instance

Filtered spectrogram.

```
class madmom.audio.spectrogram.LogarithmicSpectrogram(spectrogram, log=<ufunc
                                                         'log10'>, mul=1.0, add=1.0,
                                                         **kwargs)
```
LogarithmicSpectrogram class.

Parameters spectrogram : [Spectrogram](#page-56-0) instance

Spectrogram.

log : numpy ufunc, optional

Logarithmic scaling function to apply.

mul : float, optional

Multiply the magnitude spectrogram with this factor before taking the logarithm.

add : float, optional

Add this value before taking the logarithm of the magnitudes.

kwargs : dict, optional

If no  $Spectrogram$  instance was given, one is instantiated with these additional keyword arguments.

# **Examples**

Create a [LogarithmicSpectrogram](#page-59-0) from a [Spectrogram](#page-56-0) (or anything it can be instantiated from. Per default *np.log10* is used as the scaling function and a value of 1 is added to avoid negative values.

```
>>> spec = LogarithmicSpectrogram('tests/data/audio/sample.wav')
>>> spec
LogarithmicSpectrogram([[...]], dtype=float32)
>>> spec.min()
LogarithmicSpectrogram(1.604927092557773e-06, dtype=float32)
```
#### **filterbank**

Filterbank.

# **bin\_frequencies**

Bin frequencies.

class madmom.audio.spectrogram.**LogarithmicSpectrogramProcessor**(*log=<ufunc*

*'log10'>*, *mul=1.0*, *add=1.0*, *\*\*kwargs*)

Logarithmic Spectrogram Processor class.

Parameters  $log:$  numpy ufunc, optional

Loagrithmic scaling function to apply.

mul : float, optional

Multiply the magnitude spectrogram with this factor before taking the logarithm.

add : float, optional

Add this value before taking the logarithm of the magnitudes.

**process**(*data*, *\*\*kwargs*)

Perform logarithmic scaling of a spectrogram.

Parameters data : numpy array

Data to be processed.

kwargs : dict

Keyword arguments passed to [LogarithmicSpectrogram](#page-59-0).

#### Returns log\_spec : [LogarithmicSpectrogram](#page-59-0) instance

Logarithmically scaled spectrogram.

static **add\_arguments**(*parser*, *log=None*, *mul=None*, *add=None*) Add spectrogram scaling related arguments to an existing parser.

Parameters parser : argparse parser instance

Existing argparse parser object.

log : bool, optional

Take the logarithm of the spectrogram.

mul : float, optional

Multiply the magnitude spectrogram with this factor before taking the logarithm.

add : float, optional

Add this value before taking the logarithm of the magnitudes.

Returns argparse argument group

Spectrogram scaling argument parser group.

### **Notes**

Parameters are included in the group only if they are not 'None'.

<span id="page-61-0"></span>class madmom.audio.spectrogram.**LogarithmicFilteredSpectrogram**(*spectrogram*,

*\*\*kwargs*)

LogarithmicFilteredSpectrogram class.

Parameters spectrogram : [FilteredSpectrogram](#page-57-0) instance

Filtered spectrogram.

kwargs : dict, optional

If no [FilteredSpectrogram](#page-57-0) instance was given, one is instantiated with these additional keyword arguments and logarithmically scaled afterwards, i.e. passed to [LogarithmicSpectrogram](#page-59-0).

# See also:

[FilteredSpectrogram](#page-57-0), [LogarithmicSpectrogram](#page-59-0)

# **Notes**

For the filtering and scaling parameters, please refer to [FilteredSpectrogram](#page-57-0) and [LogarithmicSpectrogram](#page-59-0).

# **Examples**

Create a [LogarithmicFilteredSpectrogram](#page-61-0) from a [Spectrogram](#page-56-0) (or anything it can be instantiated from. This is mainly a convenience class which first filters the spectrogram and then scales it logarithmically.

```
>>> spec = LogarithmicFilteredSpectrogram('tests/data/audio/sample.wav')
>>> spec
LogarithmicFilteredSpectrogram([[ 0.82358, 0.86341, ...,
                                  0.02295, 0.02719],
                                [0.97509, 0.98658, ...,
```

```
0.03223, 0.0375 ],
                                 ...,
                                 [1.04322, 0.32637, \ldots]0.02065, 0.01821],
                                 [0.98236, 0.89276, ...,0.01587, 0.0144 ]], dtype=float32)
>>> spec.shape
(281, 81)
>>> spec.filterbank
LogarithmicFilterbank([[...]], dtype=float32)
>>> spec.min()
LogarithmicFilteredSpectrogram(0.00830..., dtype=float32)
```
# **filterbank**

Filterbank.

# **bin\_frequencies**

Bin frequencies.

class madmom.audio.spectrogram.**LogarithmicFilteredSpectrogramProcessor**(*filterbank=<class*

*'madmom.audio.filters.LogarithmicFilterbank'>*, *num\_bands=12*, *fmin=30.0*, *fmax=17000.0*, *fref=440.0*, *norm\_filters=True*, *unique\_filters=True*, *mul=1.0*, *add=1.0*, *\*\*kwargs*)

Logarithmic Filtered Spectrogram Processor class.

### Parameters filterbank: [audio.filters.Filterbank](#page-38-0)

Filterbank used to filter a spectrogram.

#### num\_bands : int

Number of bands (per octave).

fmin : float, optional

Minimum frequency of the filterbank [Hz].

fmax : float, optional

Maximum frequency of the filterbank [Hz].

fref : float, optional

Tuning frequency of the filterbank [Hz].

norm\_filters : bool, optional

Normalize the filter of the filterbank to area 1.

# unique\_filters : bool, optional

Indicate if the filterbank should contain only unique filters, i.e. remove duplicate filters resulting from insufficient resolution at low frequencies.

mul : float, optional

Multiply the magnitude spectrogram with this factor before taking the logarithm.

add : float, optional

Add this value before taking the logarithm of the magnitudes.

**process**(*data*, *\*\*kwargs*)

Perform filtering and logarithmic scaling of a spectrogram.

Parameters data : numpy array

Data to be processed.

kwargs : dict

Keyword arguments passed to [LogarithmicFilteredSpectrogram](#page-61-0).

Returns log\_filt\_spec : [LogarithmicFilteredSpectrogram](#page-61-0) instance

Logarithmically scaled filtered spectrogram.

<span id="page-63-0"></span>class madmom.audio.spectrogram.**SpectrogramDifference**(*spectrogram*, *diff\_ratio=0.5*,

*diff\_frames=None*, *diff\_max\_bins=None*, *positive\_diffs=False*, *keep\_dims=True*, *\*\*kwargs*)

SpectrogramDifference class.

#### Parameters spectrogram : [Spectrogram](#page-56-0) instance

Spectrogram.

diff\_ratio : float, optional

Calculate the difference to the frame at which the window used for the STFT yields this ratio of the maximum height.

### diff\_frames : int, optional

Calculate the difference to the *diff\_frames*-th previous frame (if set, this overrides the value calculated from the *diff\_ratio*)

diff\_max\_bins : int, optional

Apply a maximum filter with this width (in bins in frequency dimension) to the spectrogram the difference is calculated to.

#### positive\_diffs : bool, optional

Keep only the positive differences, i.e. set all diff values  $< 0$  to 0.

#### keep\_dims : bool, optional

Indicate if the dimensions (i.e. shape) of the spectrogram should be kept.

### kwargs : dict, optional

If no  $Spectrogram$  instance was given, one is instantiated with these additional keyword arguments.

# **Notes**

The first *diff\_frames* frames will have a value of 0.

If *keep\_dims* is 'True' the returned difference has the same shape as the spectrogram. This is needed if the diffs should be stacked on top of it. If set to 'False', the length will be *diff\_frames* frames shorter (mostly used by the SpectrogramDifferenceProcessor which first buffers that many frames.

The SuperFlux algorithm *[\[R5\]](#page-190-1)* uses a maximum filtered spectrogram with 3 *diff\_max\_bins* together with a 24 band logarithmic filterbank to calculate the difference spectrogram with a *diff\_ratio* of 0.5.

The effect of this maximum filter applied to the spectrogram is that the magnitudes are "widened" in frequency direction, i.e. the following difference calculation is less sensitive against frequency fluctuations. This effect is exploited to suppress false positive energy fragments originating from vibrato.

# **References**

*[\[R5\]](#page-190-1)*

## **Examples**

To obtain the SuperFlux feature as described above first create a filtered and logarithmically spaced spectrogram:

```
>>> spec = LogarithmicFilteredSpectrogram('tests/data/audio/sample.wav',
                                                                            L.
˓→ num_bands=24, fps=200)
>>> spec
LogarithmicFilteredSpectrogram([[ 0.82358, 0.86341, ...,
                                0.02809, 0.02672],
                              [0.92514, 0.93211, \ldots]0.03607, 0.0317 ],
                              ...,
                              [1.03826, 0.767, \ldots]0.01814, 0.01138],
                              [0.98236, 0.89276, \ldots]0.01669, 0.00919]], dtype=float32)
>>> spec.shape
(561, 140)
```
Then use the temporal first order difference and apply a maximum filter with 3 bands, keeping only the positive differences (i.e. rise in energy):

```
>>> superflux = SpectrogramDifference(spec, diff_max_bins=3,
˓→ positive_diffs=True)
>>> superflux
SpectrogramDifference(\begin{bmatrix} 0 & 0 & 0 \\ 0 & 0 & 0 \\ 0 & 0 & 0 \end{bmatrix}[ 0. , 0. , ..., 0. , 0. ],
                      ...,
                      [0.01941, 0., ..., 0., 0.],
                      [ 0. , 0., ..., 0., 0. ]], dtype=float32)
```
**bin\_frequencies**

Bin frequencies.

**positive\_diff**() Positive diff.

class madmom.audio.spectrogram.**SpectrogramDifferenceProcessor**(*diff\_ratio=0.5*, *diff\_frames=None*, *diff\_max\_bins=None*, *positive\_diffs=False*, *stack\_diffs=None*, *\*\*kwargs*) Difference Spectrogram Processor class.

Parameters diff ratio : float, optional

Calculate the difference to the frame at which the window used for the STFT yields this ratio of the maximum height.

diff\_frames : int, optional

Calculate the difference to the *diff\_frames*-th previous frame (if set, this overrides the value calculated from the *diff\_ratio*)

diff max bins : int, optional

Apply a maximum filter with this width (in bins in frequency dimension) to the spectrogram the difference is calculated to.

positive diffs : bool, optional

Keep only the positive differences, i.e. set all diff values  $< 0$  to 0.

stack\_diffs : numpy stacking function, optional

If 'None', only the differences are returned. If set, the diffs are stacked with the underlying spectrogram data according to the *stack* function:

- np.vstack the differences and spectrogram are stacked vertically, i.e. in time direction,
- np.hstack the differences and spectrogram are stacked horizontally, i.e. in frequency direction,
- np.dstack the differences and spectrogram are stacked in depth, i.e. return them as a 3D representation with depth as the third dimension.

### **process**(*data*, *reset=True*, *\*\*kwargs*)

Perform a temporal difference calculation on the given data.

## Parameters data : numpy array

Data to be processed.

reset : bool, optional

Reset the spectrogram buffer before computing the difference.

kwargs : dict

Keyword arguments passed to [SpectrogramDifference](#page-63-0).

Returns diff: [SpectrogramDifference](#page-63-0) instance

Spectrogram difference.

# **Notes**

If *reset* is 'True', the first *diff\_frames* differences will be 0.

#### **reset**()

Reset the SpectrogramDifferenceProcessor.

static **add\_arguments**(*parser*, *diff=None*, *diff\_ratio=None*, *diff\_frames=None*, *diff\_max\_bins=None*, *positive\_diffs=None*)

Add spectrogram difference related arguments to an existing parser.

Parameters parser : argparse parser instance

Existing argparse parser object.

diff : bool, optional

Take the difference of the spectrogram.

#### diff\_ratio : float, optional

Calculate the difference to the frame at which the window used for the STFT yields this ratio of the maximum height.

diff\_frames : int, optional

Calculate the difference to the *diff\_frames*-th previous frame (if set, this overrides the value calculated from the *diff\_ratio*)

diff\_max\_bins : int, optional

Apply a maximum filter with this width (in bins in frequency dimension) to the spectrogram the difference is calculated to.

#### positive\_diffs : bool, optional

Keep only the positive differences, i.e. set all diff values  $< 0$  to 0.

Returns argparse argument group

Spectrogram difference argument parser group.

#### **Notes**

Parameters are included in the group only if they are not 'None'.

Only the *diff\_frames* parameter behaves differently, it is included if either the *diff\_ratio* is set or a value != 'None' is given.

class madmom.audio.spectrogram.**SuperFluxProcessor**(*\*\*kwargs*) Spectrogram processor which sets the default values suitable for the SuperFlux algorithm.

<span id="page-66-0"></span>class madmom.audio.spectrogram.**MultiBandSpectrogram**(*spectrogram*, *crossover\_frequencies*,

*fmin=30.0*, *fmax=17000.0*, *norm\_filters=True*, *unique\_filters=True*, *\*\*kwargs*)

MultiBandSpectrogram class.

Parameters spectrogram : [Spectrogram](#page-56-0) instance

Spectrogram.

### crossover\_frequencies : list or numpy array

List of crossover frequencies at which the *spectrogram* is split into multiple bands.

fmin : float, optional

Minimum frequency of the filterbank [Hz].

#### fmax : float, optional

Maximum frequency of the filterbank [Hz].

### norm\_filters : bool, optional

Normalize the filter bands of the filterbank to area 1.

#### unique filters : bool, optional

Indicate if the filterbank should contain only unique filters, i.e. remove duplicate filters resulting from insufficient resolution at low frequencies.

#### kwargs : dict, optional

If no  $Spectrogram$  instance was given, one is instantiated with these additional keyword arguments.

# **Notes**

The MultiBand[Spectrogram](#page-56-0) is implemented as a Spectrogram which uses a [audio.filters.](#page-42-0) [RectangularFilterbank](#page-42-0) to combine multiple frequency bins.

class madmom.audio.spectrogram.**MultiBandSpectrogramProcessor**(*crossover\_frequencies*,

*fmin=30.0*, *fmax=17000.0*, *norm\_filters=True*, *unique\_filters=True*, *\*\*kwargs*)

Spectrogram processor which combines the spectrogram magnitudes into multiple bands.

Parameters crossover\_frequencies : list or numpy array

List of crossover frequencies at which a spectrogram is split into the individual bands.

fmin : float, optional

Minimum frequency of the filterbank [Hz].

fmax : float, optional

Maximum frequency of the filterbank [Hz].

norm filters : bool, optional

Normalize the filter bands of the filterbank to area 1.

### unique\_filters : bool, optional

Indicate if the filterbank should contain only unique filters, i.e. remove duplicate filters resulting from insufficient resolution at low frequencies.

### **process**(*data*, *\*\*kwargs*)

Return the a multi-band representation of the given data.

#### Parameters data : numpy array

Data to be processed.

kwargs : dict

Keyword arguments passed to [MultiBandSpectrogram](#page-66-0).

### Returns multi\_band\_spec : [MultiBandSpectrogram](#page-66-0) instance

Spectrogram split into multiple bands.

```
class madmom.audio.spectrogram.SemitoneBandpassSpectrogram(signal, fps=50.0,
                                                            fmin=27.5,
```
*fmax=4200.0*)

Construct a semitone spectrogram by using a time domain filterbank of bandpass filters as described in *[\[R6\]](#page-190-2)*.

Parameters signal : Signal

Signal instance.

fps : float, optional

Frame rate of the spectrogram [Hz].

fmin : float, optional

Lowest frequency of the spectrogram [Hz].

fmax : float, optional

Highest frequency of the spectrogram [Hz].

#### **References**

*[\[R6\]](#page-190-2)*

# **madmom.audio.chroma**

This module contains chroma related functionality.

```
class madmom.audio.chroma.DeepChromaProcessor(fmin=65, fmax=2100, unique_filters=True,
```
Compute chroma vectors from an audio file using a deep neural network that focuses on harmonically relevant spectral content.

*models=None*, *\*\*kwargs*)

Parameters fmin : int, optional

Minimum frequency of the filterbank [Hz].

fmax : float, optional

Maximum frequency of the filterbank [Hz].

unique filters : bool, optional

Indicate if the filterbank should contain only unique filters, i.e. remove duplicate filters resulting from insufficient resolution at low frequencies.

models : list of filenames, optional

List of model filenames.

## **Notes**

Provided model files must be compatible with the processing pipeline and the values of *fmin*, *fmax*, and *unique\_filters*. The general use case for the *models* parameter is to use a specific model instead of an ensemble of all models.

The models shipped with madmom differ slightly from those presented in the paper (less hidden units, narrower frequency band for spectrogram), but achieve similar results.

### **References**

*[\[R1\]](#page-190-3)*

# **Examples**

Extract a chroma vector using the deep chroma extractor:

```
>>> dcp = DeepChromaProcessor()
>>> chroma = dcp('tests/data/audio/sample2.wav')
>>> chroma
array([[ 0.01317, 0.00721, ..., 0.00546, 0.00943],
      [ 0.36809, 0.01314, ..., 0.02213, 0.01838],
       ...,
      [ 0.1534, 0.06475, ..., 0.00896, 0.05789],[ 0.17513, 0.0729 , ..., 0.00945, 0.06913]], dtype=float32)
>>> chroma.shape
(41, 12)
```
class madmom.audio.chroma.**CLPChroma**(*data*, *fps=50*, *fmin=27.5*, *fmax=4186.0*, *compression\_factor=100*, *norm=True*, *threshold=0.001*)

Compressed Log Pitch (CLP) chroma as proposed in *[\[R2\]](#page-190-4)* and *[\[R3\]](#page-190-5)*.

Parameters data : str, Signal, or SemitoneBandpassSpectrogram

Input data.

fps : int, optional

Desired sample rate of the signal [Hz].

fmin : float, optional

Lowest frequency [Hz] of the spectrogram.

fmax : float, optional

Highest frequency [Hz] of the spectrogram.

compression\_factor : float, optional

Factor for compression of the energy.

norm : bool, optional

Normalize the energy of each frame to one (divide by the L2 norm).

threshold : float, optional

If the energy of a frame is below a threshold, the energy is equally distributed among all chroma bins.

## **Notes**

The resulting chromagrams differ slightly from those obtained by the MATLAB chroma toolbox *[\[R3\]](#page-190-5)* because of different resampling and filter methods.

# **References**

*[\[R2\]](#page-190-4)*, *[\[R3\]](#page-190-5)*
# CHAPTER 8

## madmom.features

This package includes high-level features. Your definition of "high" may vary, but we define high-level features as the ones you want to evaluate (e.g. onsets, beats, etc.). All lower-level features can be found the *madmom.audio* package.

## **Notes**

All features should be implemented as classes which inherit from Processor (or provide a XYZProcessor(Processor) variant). This way, multiple Processor objects can be chained/combined to achieve the wanted functionality.

<span id="page-72-0"></span>class madmom.features.**Activations**(*data*, *fps=None*, *sep=None*, *dtype=<type 'numpy.float32'>*) The Activations class extends a numpy ndarray with a frame rate (fps) attribute.

Parameters data : str, file handle or numpy array

Either file name/handle to read the data from or array.

fps : float, optional

Frames per second (must be set if *data* is given as an array).

sep : str, optional

Separator between activation values (if read from file).

dtype : numpy dtype

Data-type the activations are stored/saved/kept.

## **Notes**

If a filename or file handle is given, an undefined or empty separator means that the file should be treated as a numpy binary file. Only binary files can store the frame rate of the activations. Text files should not be used for anything else but manual inspection or I/O with other programs.

## **Attributes**

fps (float) Frames per second.

classmethod **load**(*infile*, *fps=None*, *sep=None*) Load the activations from a file.

**Parameters infile:** str or file handle

Input file name or file handle.

fps : float, optional

Frames per second; if set, it overwrites the saved frame rate.

sep : str, optional

Separator between activation values.

Returns [Activations](#page-72-0) instance

[Activations](#page-72-0) instance.

## **Notes**

An undefined or empty separator means that the file should be treated as a numpy binary file. Only binary files can store the frame rate of the activations. Text files should not be used for anything else but manual inspection or I/O with other programs.

```
save(outfile, sep=None, fmt='%.5f ')
```
Save the activations to a file.

Parameters outfile : str or file handle

Output file name or file handle.

sep : str, optional

Separator between activation values if saved as text file.

fmt : str, optional

Format of the values if saved as text file.

## **Notes**

An undefined or empty separator means that the file should be treated as a numpy binary file. Only binary files can store the frame rate of the activations. Text files should not be used for anything else but manual inspection or I/O with other programs.

If the activations are a 1D array, its values are interpreted as features of a single time step, i.e. all values are printed in a single line. If you want each value to appear in an individual line, use 'n' as a separator.

If the activations are a 2D array, the first axis corresponds to the time dimension, i.e. the features are separated by *sep* and the time steps are printed in separate lines. If you like to swap the dimensions, please use the *T* attribute.

class madmom.features.**ActivationsProcessor**(*mode*, *fps=None*, *sep=None*, *\*\*kwargs*) ActivationsProcessor processes a file and returns an Activations instance.

Parameters mode : {'r', 'w', 'in', 'out', 'load', 'save'}

Mode of the Processor: read/write.

fps : float, optional

Frame rate of the activations (if set, it overwrites the saved frame rate).

sep : str, optional

Separator between activation values if saved as text file.

## **Notes**

An undefined or empty ("") separator means that the file should be treated as a numpy binary file. Only binary files can store the frame rate of the activations.

#### **process**(*data*, *output=None*, *\*\*kwargs*)

Depending on the mode, either loads the data stored in the given file and returns it as an Activations instance or save the data to the given output.

Parameters data : str, file handle or numpy array

Data or file to be loaded (if *mode* is 'r') or data to be saved to file (if *mode* is 'w').

output : str or file handle, optional

output file (only in write-mode)

Returns [Activations](#page-72-0) instance

[Activations](#page-72-0) instance (only in read-mode)

#### static **add\_arguments**(*parser*)

Add options to save/load activations to an existing parser.

Parameters parser : argparse parser instance

Existing argparse parser.

Returns parser\_group : argparse argument group

Input/output argument parser group.

## **Submodules**

## **madmom.features.beats**

This module contains beat tracking related functionality.

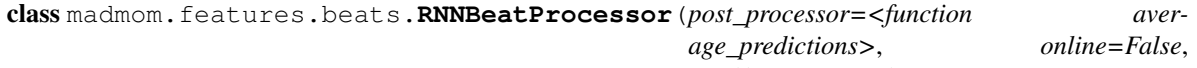

*nn\_files=None*, *\*\*kwargs*)

Processor to get a beat activation function from multiple RNNs.

#### Parameters post\_processor : Processor, optional

Post-processor, default is to average the predictions.

online : bool, optional

Use signal processing parameters and RNN models suitable for online mode.

nn\_files : list, optional

List with trained RNN model files. Per default ('None'), an ensemble of networks will be used.

## **References**

*[\[R18\]](#page-190-0)*

## **Examples**

Create a RNNBeatProcessor and pass a file through the processor. The returned 1d array represents the probability of a beat at each frame, sampled at 100 frames per second.

```
>>> proc = RNNBeatProcessor()
>>> proc
<madmom.features.beats.RNNBeatProcessor object at 0x...>
>>> proc('tests/data/audio/sample.wav')
array([ 0.00479, 0.00603, 0.00927, 0.01419, 0.02342, ...,
       0.00411, 0.00517, 0.00757, 0.01289, 0.02725], dtype=float32)
```
For online processing, *online* must be set to 'True'. If processing power is limited, fewer number of RNN models can be defined via *nn\_files*. The audio signal is then processed frame by frame.

```
>>> from madmom.models import BEATS_LSTM
>>> proc = RNNBeatProcessor(online=True, nn_files=[BEATS_LSTM[0]])
>>> proc
<madmom.features.beats.RNNBeatProcessor object at 0x...>
>>> proc('tests/data/audio/sample.wav')
array([ 0.03887,  0.02619,  0.00747,  0.00218,  0.00178, ...,0.00254, 0.00463, 0.00947, 0.02192, 0.04825], dtype=float32)
```
class madmom.features.beats.**RNNDownBeatProcessor**(*\*\*kwargs*) Processor to get a joint beat and downbeat activation function from multiple RNNs.

#### **References**

*[\[R19\]](#page-190-1)*

#### **Examples**

Create a RNNDownBeatProcessor and pass a file through the processor. The returned 2d array represents the probabilities at each frame, sampled at 100 frames per second. The columns represent 'beat' and 'downbeat'.

```
>>> proc = RNNDownBeatProcessor()
>>> proc
<madmom.features.beats.RNNDownBeatProcessor object at 0x...>
>>> proc('tests/data/audio/sample.wav')
...
array([[ 0.00011, 0.00037],
      [ 0.00008, 0.00043],
       ...,
       [ 0.00791, 0.00169],
       [ 0.03425, 0.00494]], dtype=float32)
```

```
class madmom.features.beats.MultiModelSelectionProcessor(num_ref_predictions,
```

```
**kwargs)
```
Processor for selecting the most suitable model (i.e. the predictions thereof) from a multiple models/predictions.

#### Parameters num\_ref\_predictions : int

Number of reference predictions (see below).

#### **Notes**

This processor selects the most suitable prediction from multiple models by comparing them to the predictions of a reference model. The one with the smallest mean squared error is chosen.

If *num\_ref\_predictions* is 0 or None, an averaged prediction is computed from the given predictions and used as reference.

## **References**

*[\[R20\]](#page-190-2)*

#### **Examples**

The MultiModelSelectionProcessor takes a list of model predictions as it's call argument. Thus, *ppost\_processor* of *RNNBeatProcessor* hast to be set to 'None' in order to get the predictions of all models.

```
>>> proc = RNNBeatProcessor(post_processor=None)
>>> proc
<madmom.features.beats.RNNBeatProcessor object at 0x...>
```
When passing a file through the processor, a list with predictions, one for each model tested, is returned.

```
>>> predictions = proc('tests/data/audio/sample.wav')
>>> predictions
[array([ 0.00535, 0.00774, ..., 0.02343, 0.04931], dtype=float32),
array([ 0.0022 , 0.00282, ..., 0.00825, 0.0152 ], dtype=float32),
 ...,
array([ 0.005 , 0.0052 , ... , 0.00472, 0.01524], dtype = float32),array([ 0.00319,  0.0044 , ... ,  0.0081 ,  0.01498], dtype = float32)]
```
We can feed these predictions to the MultiModelSelectionProcessor. Since we do not have a dedicated reference prediction (which had to be the first element of the list and *num\_ref\_predictions* set to 1), we simply set *num\_ref\_predictions* to 'None'. MultiModelSelectionProcessor averages all predictions to obtain a reference prediction it compares all others to.

```
>>> mm_proc = MultiModelSelectionProcessor(num_ref_predictions=None)
>>> mm_proc(predictions)
array([ 0.00759, 0.00901, ..., 0.00843, 0.01834], dtype=float32)
```

```
process(predictions, **kwargs)
```
Selects the most appropriate predictions form the list of predictions.

## Parameters predictions : list

Predictions (beat activation functions) of multiple models.

Returns numpy array

Most suitable prediction.

## **Notes**

The reference beat activation function must be the first one in the list of given predictions.

madmom.features.beats.**detect\_beats**(*activations*, *interval*, *look\_aside=0.2*) Detects the beats in the given activation function as in *[\[R21\]](#page-190-3)*.

Parameters activations : numpy array

Beat activations.

interval : int

Look for the next beat each *interval* frames.

look\_aside : float

Look this fraction of the *interval* to each side to detect the beats.

#### Returns numpy array

Beat positions [frames].

## **Notes**

A Hamming window of 2 \* *look\_aside* \* *interval* is applied around the position where the beat is expected to prefer beats closer to the centre.

#### **References**

#### *[\[R21\]](#page-190-3)*

<span id="page-77-0"></span>class madmom.features.beats.**BeatTrackingProcessor**(*look\_aside=0.2*, *look\_ahead=10*, *fps=None*, *\*\*kwargs*)

Track the beats according to previously determined (local) tempo by iteratively aligning them around the estimated position *[\[R22\]](#page-190-4)*.

Parameters look aside : float, optional

Look this fraction of the estimated beat interval to each side of the assumed next beat position to look for the most likely position of the next beat.

look\_ahead : float, optional

Look *look\_ahead* seconds in both directions to determine the local tempo and align the beats accordingly.

fps : float, optional

Frames per second.

## **Notes**

If *look\_ahead* is not set, a constant tempo throughout the whole piece is assumed. If *look\_ahead* is set, the local tempo (in a range +/- *look\_ahead* seconds around the actual position) is estimated and then the next beat is tracked accordingly. This procedure is repeated from the new position to the end of the piece.

Instead of the auto-correlation based method for tempo estimation proposed in *[\[R22\]](#page-190-4)*, it uses a comb filter based method *[\[R23\]](#page-190-5)* per default. The behaviour can be controlled with the *tempo\_method* parameter.

## **References**

*[\[R22\]](#page-190-4)*, *[\[R23\]](#page-190-5)*

## **Examples**

Create a BeatTrackingProcessor. The returned array represents the positions of the beats in seconds, thus the expected sampling rate has to be given.

```
>>> proc = BeatTrackingProcessor(fps=100)
>>> proc
<madmom.features.beats.BeatTrackingProcessor object at 0x...>
```
Call this BeatTrackingProcessor with the beat activation function returned by RNNBeatProcessor to obtain the beat positions.

```
>>> act = RNNBeatProcessor()('tests/data/audio/sample.wav')
>>> proc(act)
array([ 0.11, 0.45, 0.79, 1.13, 1.47, 1.81, 2.15, 2.49])
```
## **process**(*activations*, *\*\*kwargs*)

Detect the beats in the given activation function.

Parameters activations : numpy array

Beat activation function.

Returns beats : numpy array

Detected beat positions [seconds].

static **add\_arguments**(*parser*, *look\_aside=0.2*, *look\_ahead=10*)

Add beat tracking related arguments to an existing parser.

Parameters parser : argparse parser instance

Existing argparse parser object.

look aside : float, optional

Look this fraction of the estimated beat interval to each side of the assumed next beat position to look for the most likely position of the next beat.

look\_ahead : float, optional

Look *look ahead* seconds in both directions to determine the local tempo and align the beats accordingly.

Returns parser\_group : argparse argument group

Beat tracking argument parser group.

## **Notes**

Parameters are included in the group only if they are not 'None'.

```
class madmom.features.beats.BeatDetectionProcessor(look_aside=0.2, fps=None,
                                                    **kwargs)
```
Class for detecting beats according to the previously determined global tempo by iteratively aligning them around the estimated position *[\[R25\]](#page-190-6)*.

#### Parameters look\_aside : float

Look this fraction of the estimated beat interval to each side of the assumed next beat position to look for the most likely position of the next beat.

fps : float, optional

Frames per second.

## See also:

[BeatTrackingProcessor](#page-77-0)

## **Notes**

A constant tempo throughout the whole piece is assumed.

Instead of the auto-correlation based method for tempo estimation proposed in *[\[R25\]](#page-190-6)*, it uses a comb filter based method *[\[R26\]](#page-191-0)* per default. The behaviour can be controlled with the *tempo\_method* parameter.

#### **References**

*[\[R25\]](#page-190-6)*, *[\[R26\]](#page-191-0)*

## **Examples**

Create a BeatDetectionProcessor. The returned array represents the positions of the beats in seconds, thus the expected sampling rate has to be given.

```
>>> proc = BeatDetectionProcessor(fps=100)
>>> proc
<madmom.features.beats.BeatDetectionProcessor object at 0x...>
```
Call this BeatDetectionProcessor with the beat activation function returned by RNNBeatProcessor to obtain the beat positions.

```
>>> act = RNNBeatProcessor()('tests/data/audio/sample.wav')
>>> proc(act)
array([ 0.11, 0.45, 0.79, 1.13, 1.47, 1.81, 2.15, 2.49])
```
class madmom.features.beats.**CRFBeatDetectionProcessor**(*interval\_sigma=0.18*,

*use\_factors=False*, *num\_intervals=5*, *factors=array([ 0.5*, *0.67*, *1.*, *1.5*, *2. ])*, *\*\*kwargs*)

Conditional Random Field Beat Detection.

Tracks the beats according to the previously determined global tempo using a conditional random field (CRF) model.

Parameters interval\_sigma : float, optional

Allowed deviation from the dominant beat interval per beat.

use\_factors : bool, optional

Use dominant interval multiplied by factors instead of intervals estimated by tempo estimator.

num intervals : int, optional

Maximum number of estimated intervals to try.

factors : list or numpy array, optional

Factors of the dominant interval to try.

## **References**

*[\[R28\]](#page-191-1)*

#### **Examples**

Create a CRFBeatDetectionProcessor. The returned array represents the positions of the beats in seconds, thus the expected sampling rate has to be given.

```
>>> proc = CRFBeatDetectionProcessor(fps=100)
>>> proc
<madmom.features.beats.CRFBeatDetectionProcessor object at 0x...>
```
Call this BeatDetectionProcessor with the beat activation function returned by RNNBeatProcessor to obtain the beat positions.

```
>>> act = RNNBeatProcessor()('tests/data/audio/sample.wav')
>>> proc(act)
array([ 0.09, 0.79, 1.49])
```
## **process**(*activations*, *\*\*kwargs*)

Detect the beats in the given activation function.

Parameters activations : numpy array

Beat activation function.

Returns numpy array

Detected beat positions [seconds].

static **add\_arguments**(*parser*, *interval\_sigma=0.18*, *use\_factors=False*, *num\_intervals=5*, *factors=array([ 0.5*, *0.67*, *1.*, *1.5*, *2. ])*)

Add CRFBeatDetection related arguments to an existing parser.

Parameters parser : argparse parser instance

Existing argparse parser object.

interval\_sigma : float, optional

allowed deviation from the dominant beat interval per beat

use\_factors : bool, optional

use dominant interval multiplied by factors instead of intervals estimated by tempo estimator

num intervals : int, optional

max number of estimated intervals to try

factors : list or numpy array, optional

factors of the dominant interval to try

Returns parser\_group : argparse argument group

CRF beat tracking argument parser group.

```
class madmom.features.beats.DBNBeatTrackingProcessor(min_bpm=55.0, max_bpm=215.0,
                                                         num_tempi=None, transi-
                                                          tion_lambda=100, observa-
                                                          tion_lambda=16, correct=True,
                                                          threshold=0, fps=None, on-
                                                          line=False, **kwargs)
```
Beat tracking with RNNs and a dynamic Bayesian network (DBN) approximated by a Hidden Markov Model (HMM).

## Parameters min\_bpm : float, optional

Minimum tempo used for beat tracking [bpm].

max\_bpm : float, optional

Maximum tempo used for beat tracking [bpm].

num\_tempi : int, optional

Number of tempi to model; if set, limit the number of tempi and use a log spacing, otherwise a linear spacing.

#### transition\_lambda : float, optional

Lambda for the exponential tempo change distribution (higher values prefer a constant tempo from one beat to the next one).

#### observation\_lambda : int, optional

Split one beat period into *observation\_lambda* parts, the first representing beat states and the remaining non-beat states.

threshold : float, optional

Threshold the observations before Viterbi decoding.

correct : bool, optional

Correct the beats (i.e. align them to the nearest peak of the beat activation function).

fps : float, optional

Frames per second.

online : bool, optional

Use the forward algorithm (instead of Viterbi) to decode the beats.

## **Notes**

Instead of the originally proposed state space and transition model for the DBN *[\[R29\]](#page-191-2)*, the more efficient version proposed in *[\[R30\]](#page-191-3)* is used.

## **References**

*[\[R29\]](#page-191-2)*, *[\[R30\]](#page-191-3)*

## **Examples**

Create a DBNBeatTrackingProcessor. The returned array represents the positions of the beats in seconds, thus the expected sampling rate has to be given.

```
>>> proc = DBNBeatTrackingProcessor(fps=100)
>>> proc
<madmom.features.beats.DBNBeatTrackingProcessor object at 0x...>
```
Call this DBNBeatTrackingProcessor with the beat activation function returned by RNNBeatProcessor to obtain the beat positions.

```
>>> act = RNNBeatProcessor()('tests/data/audio/sample.wav')
>>> proc(act)
array([ 0.1 , 0.45, 0.8 , 1.12, 1.48, 1.8 , 2.15, 2.49])
```
**reset**()

Reset the DBNBeatTrackingProcessor.

```
process(activations, **kwargs)
```
Detect the beats in the given activation function.

Parameters activations : numpy array

Beat activation function.

Returns beats : numpy array

Detected beat positions [seconds].

#### **process\_viterbi**(*activations*, *\*\*kwargs*)

Detect the beats in the given activation function with Viterbi decoding.

**Parameters activations : numpy array** 

Beat activation function.

Returns beats : numpy array

Detected beat positions [seconds].

```
process_forward(activations, reset=True, **kwargs)
```
Detect the beats in the given activation function with the forward algorithm.

Parameters activations : numpy array

Beat activation for a single frame.

reset : bool, optional

Reset the DBNBeatTrackingProcessor to its initial state before processing.

Returns beats : numpy array

Detected beat position [seconds].

static **add\_arguments**(*parser*, *min\_bpm=55.0*, *max\_bpm=215.0*, *num\_tempi=None*, *transition\_lambda=100*, *observation\_lambda=16*, *threshold=0*, *correct=True*) Add DBN related arguments to an existing parser object.

#### Parameters parser : argparse parser instance

Existing argparse parser object.

## min\_bpm : float, optional

Minimum tempo used for beat tracking [bpm].

#### max\_bpm : float, optional

Maximum tempo used for beat tracking [bpm].

#### num\_tempi : int, optional

Number of tempi to model; if set, limit the number of tempi and use a log spacing, otherwise a linear spacing.

#### transition\_lambda : float, optional

Lambda for the exponential tempo change distribution (higher values prefer a constant tempo over a tempo change from one beat to the next one).

#### observation lambda : float, optional

Split one beat period into *observation\_lambda* parts, the first representing beat states and the remaining non-beat states.

## threshold : float, optional

Threshold the observations before Viterbi decoding.

#### correct : bool, optional

Correct the beats (i.e. align them to the nearest peak of the beat activation function).

## Returns parser\_group : argparse argument group

DBN beat tracking argument parser group

class madmom.features.beats.**DBNDownBeatTrackingProcessor**(*beats\_per\_bar*,

*min\_bpm=55.0*, *max\_bpm=215.0*, *num\_tempi=60*, *transition\_lambda=100*, *observation\_lambda=16*, *threshold=0.05*, *correct=True*, *downbeats=False*, *fps=None*, *\*\*kwargs*)

Downbeat tracking with RNNs and a dynamic Bayesian network (DBN) approximated by a Hidden Markov Model (HMM).

#### Parameters beats\_per\_bar : int or list

Number of beats per bar to be modeled. Can be either a single number or a list or array with bar lengths (in beats).

#### min\_bpm : float or list, optional

Minimum tempo used for beat tracking [bpm]. If a list is given, each item corresponds to the number of beats per bar at the same position.

## max bpm : float or list, optional

Maximum tempo used for beat tracking [bpm]. If a list is given, each item corresponds to the number of beats per bar at the same position.

#### num tempi : int or list, optional

Number of tempi to model; if set, limit the number of tempi and use a log spacing, otherwise a linear spacing. If a list is given, each item corresponds to the number of beats per bar at the same position.

transition\_lambda : float or list, optional

Lambda for the exponential tempo change distribution (higher values prefer a constant tempo from one beat to the next one). If a list is given, each item corresponds to the number of beats per bar at the same position.

observation\_lambda : int, optional

Split one (down-)beat period into *observation\_lambda* parts, the first representing (down-)beat states and the remaining non-beat states.

threshold : float, optional

Threshold the RNN (down-)beat activations before Viterbi decoding.

correct : bool, optional

Correct the beats (i.e. align them to the nearest peak of the (down-)beat activation function).

downbeats : bool, optional

Report downbeats only, not all beats and their position inside the bar.

fps : float, optional

Frames per second.

## **References**

*[\[R31\]](#page-191-4)*

## **Examples**

Create a DBNDownBeatTrackingProcessor. The returned array represents the positions of the beats and their position inside the bar. The position is given in seconds, thus the expected sampling rate is needed. The position inside the bar follows the natural counting and starts at 1.

The number of beats per bar which should be modelled must be given, all other parameters (e.g. tempo range) are optional but must have the same length as *beats\_per\_bar*, i.e. must be given for each bar length.

```
>>> proc = DBNDownBeatTrackingProcessor(beats_per_bar=[3, 4], fps=100)
>>> proc
<madmom.features.beats.DBNDownBeatTrackingProcessor object at 0x...>
```
Call this DBNDownBeatTrackingProcessor with the beat activation function returned by RNNDownBeatProcessor to obtain the beat positions.

```
>>> act = RNNDownBeatProcessor()('tests/data/audio/sample.wav')
>>> proc(act)
array([[ 0.09, 1. ],
        \begin{bmatrix} 0.45, 2. \end{bmatrix}...,
        \lceil 2.14, 3. \rceil[ 2.49, 4. ]]
```
**process**(*activations*, *\*\*kwargs*)

Detect the beats in the given activation function.

#### Parameters activations : numpy array

(down-)beat activation function.

#### Returns beats : numpy array

Detected (down-)beat positions [seconds] and beat numbers.

static **add\_arguments**(*parser*, *beats\_per\_bar*, *min\_bpm=55.0*, *max\_bpm=215.0*, *num\_tempi=60*, *transition\_lambda=100*, *observation\_lambda=16*, *threshold=0.05*, *correct=True*)

Add DBN downbeat tracking related arguments to an existing parser object.

#### Parameters parser : argparse parser instance

Existing argparse parser object.

#### beats per bar : int or list, optional

Number of beats per bar to be modeled. Can be either a single number or a list with bar lengths (in beats).

#### min bpm : float or list, optional

Minimum tempo used for beat tracking [bpm]. If a list is given, each item corresponds to the number of beats per bar at the same position.

#### max\_bpm : float or list, optional

Maximum tempo used for beat tracking [bpm]. If a list is given, each item corresponds to the number of beats per bar at the same position.

#### num tempi : int or list, optional

Number of tempi to model; if set, limit the number of tempi and use a log spacing, otherwise a linear spacing. If a list is given, each item corresponds to the number of beats per bar at the same position.

#### transition\_lambda : float or list, optional

Lambda for the exponential tempo change distribution (higher values prefer a constant tempo over a tempo change from one beat to the next one). If a list is given, each item corresponds to the number of beats per bar at the same position.

#### observation lambda : float, optional

Split one (down-)beat period into *observation\_lambda* parts, the first representing (down-)beat states and the remaining non-beat states.

#### threshold : float, optional

Threshold the RNN (down-)beat activations before Viterbi decoding.

#### correct : bool, optional

Correct the beats (i.e. align them to the nearest peak of the (down-)beat activation function).

#### Returns parser\_group : argparse argument group

DBN downbeat tracking argument parser group

class madmom.features.beats.**PatternTrackingProcessor**(*pattern\_files, min\_bpm=[55, 60], max\_bpm=[205, 225], num\_tempi=[None, None], transition\_lambda=[100, 100], downbeats=False, fps=None, \*\*kwargs*)

Pattern tracking with a dynamic Bayesian network (DBN) approximated by a Hidden Markov Model (HMM).

### Parameters pattern files : list

List of files with the patterns (including the fitted GMMs and information about the number of beats).

#### min\_bpm : list, optional

Minimum tempi used for pattern tracking [bpm].

max\_bpm : list, optional

Maximum tempi used for pattern tracking [bpm].

num tempi : int or list, optional

Number of tempi to model; if set, limit the number of tempi and use a log spacings, otherwise a linear spacings.

#### transition\_lambda : float or list, optional

Lambdas for the exponential tempo change distributions (higher values prefer constant tempi from one beat to the next .one)

#### downbeats : bool, optional

Report only the downbeats instead of the beats and the respective position inside the bar.

#### fps : float, optional

Frames per second.

## **Notes**

*min\_bpm*, *max\_bpm*, *num\_tempo\_states*, and *transition\_lambda* must contain as many items as rhythmic patterns are modeled (i.e. length of *pattern\_files*). If a single value is given for *num\_tempo\_states* and *transition\_lambda*, this value is used for all rhythmic patterns.

Instead of the originally proposed state space and transition model for the DBN *[\[R32\]](#page-191-5)*, the more efficient version proposed in *[\[R33\]](#page-191-6)* is used.

#### **References**

*[\[R32\]](#page-191-5)*, *[\[R33\]](#page-191-6)*

## **Examples**

Create a PatternTrackingProcessor from the given pattern files. These pattern files include fitted GMMs for the observation model of the HMM. The returned array represents the positions of the beats and their position inside the bar. The position is given in seconds, thus the expected sampling rate is needed. The position inside the bar follows the natural counting and starts at 1.

```
>>> from madmom.models import PATTERNS_BALLROOM
>>> proc = PatternTrackingProcessor(PATTERNS_BALLROOM, fps=50)
>>> proc
<madmom.features.beats.PatternTrackingProcessor object at 0x...>
```
Call this PatternTrackingProcessor with a multi-band spectrogram to obtain the beat and downbeat positions. The parameters of the spectrogram have to correspond to those used to fit the GMMs.

```
>>> from madmom.processors import SequentialProcessor
>>> from madmom.audio.spectrogram import LogarithmicSpectrogramProcessor,
˓→SpectrogramDifferenceProcessor, MultiBandSpectrogramProcessor
>>> log = LogarithmicSpectrogramProcessor()
>>> diff = SpectrogramDifferenceProcessor(positive_diffs=True)
>>> mb = MultiBandSpectrogramProcessor(crossover_frequencies=[270])
>>> pre_proc = SequentialProcessor([log, diff, mb])
```

```
>>> act = pre_proc('tests/data/audio/sample.wav')
>>> proc(act)
array([[ 0.82, 4. ],
      [ 1.78, 1. ],
      ...,
      [ 3.7 , 3. ],
      [ 4.66, 4. ]]
```
#### **process**(*activations*, *\*\*kwargs*)

Detect the beats based on the given activations.

Parameters activations : numpy array

Activations (i.e. multi-band spectral features).

Returns beats : numpy array

Detected beat positions [seconds].

```
static add_arguments(parser, pattern_files=None, min_bpm=[55, 60], max_bpm=[205, 225],
                        num_tempi=[None, None], transition_lambda=[100, 100])
     Add DBN related arguments for pattern tracking to an existing parser object.
```
Parameters parser : argparse parser instance

Existing argparse parser object.

#### pattern files : list

Load the patterns from these files.

min\_bpm : list, optional

Minimum tempi used for beat tracking [bpm].

max\_bpm : list, optional

Maximum tempi used for beat tracking [bpm].

#### num tempi : int or list, optional

Number of tempi to model; if set, limit the number of states and use log spacings, otherwise a linear spacings.

transition\_lambda : float or list, optional

Lambdas for the exponential tempo change distribution (higher values prefer constant tempi from one beat to the next one).

Returns parser\_group : argparse argument group

Pattern tracking argument parser group

## **Notes**

*pattern\_files*, *min\_bpm*, *max\_bpm*, *num\_tempi*, and *transition\_lambda* must the same number of items.

## **madmom.features.beats\_crf**

This module contains the speed crucial Viterbi functionality for the CRFBeatDetector plus some functions computing the distributions and normalisation factors.

## **References**

madmom.features.beats\_crf.**best\_sequence**(*activations*, *interval*, *interval\_sigma*) Extract the best beat sequence for a piece with the Viterbi algorithm.

#### Parameters activations : numpy array

Beat activation function of the piece.

interval : int

Beat interval of the piece.

interval sigma : float

Allowed deviation from the interval per beat.

#### Returns beat\_pos : numpy array

Extracted beat positions [frame indices].

log prob : float

Log probability of the beat sequence.

madmom.features.beats\_crf.**initial\_distribution**(*num\_states*, *interval*)

Compute the initial distribution.

#### Parameters num\_states : int

Number of states in the model.

interval : int

Beat interval of the piece [frames].

#### Returns numpy array

Initial distribution of the model.

madmom.features.beats\_crf.**normalisation\_factors**(*activations*, *transition\_distribution*) Compute normalisation factors for model.

### Parameters activations : numpy array

Beat activation function of the piece.

transition\_distribution : numpy array

Transition distribution of the model.

Returns numpy array

Normalisation factors for model.

madmom.features.beats\_crf.**transition\_distribution**(*interval*, *interval\_sigma*)

Compute the transition distribution between beats.

## Parameters interval : int

Interval of the piece [frames].

interval\_sigma : float

Allowed deviation from the interval per beat.

#### Returns numpy array

Transition distribution between beats.

madmom.features.beats\_crf.**viterbi**(*\_\_Pyx\_memviewslice pi*, *\_\_Pyx\_memviewslice transition*, *\_\_Pyx\_memviewslice norm\_factor*, *\_\_Pyx\_memviewslice activations*, *int tau*)

Viterbi algorithm to compute the most likely beat sequence from the given activations and the dominant interval.

#### Parameters pi : numpy array

Initial distribution.

transition : numpy array

Transition distribution.

#### norm\_factor : numpy array

Normalisation factors.

#### activations : numpy array

Beat activations.

#### tau : int

Dominant interval [frames].

## Returns beat\_pos : numpy array

Extracted beat positions [frame indices].

log\_prob : float

Log probability of the beat sequence.

## **madmom.features.beats\_hmm**

This module contains HMM state spaces, transition and observation models used for beat and downbeat tracking.

## **Notes**

<span id="page-89-0"></span>Please note that (almost) everything within this module is discretised to integer values because of performance reasons.

#### class madmom.features.beats\_hmm.**BeatStateSpace**(*min\_interval*, *max\_interval*,

*num\_intervals=None*)

State space for beat tracking with a HMM.

## Parameters min interval : float

Minimum interval to model.

## max\_interval : float

Maximum interval to model.

#### num intervals : int, optional

Number of intervals to model; if set, limit the number of intervals and use a log spacing instead of the default linear spacing.

#### **References**

*[\[R35\]](#page-191-7)*

## **Attributes**

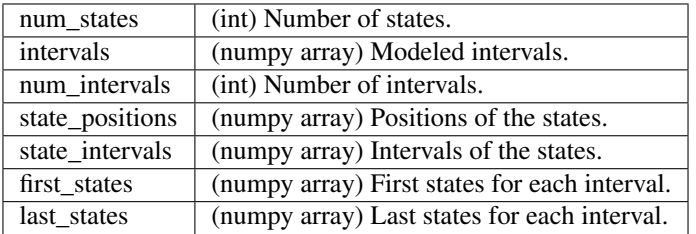

<span id="page-90-0"></span>class madmom.features.beats\_hmm.**BarStateSpace**(*num\_beats*, *min\_interval*, *max\_interval*, *num\_intervals=None*)

State space for bar tracking with a HMM.

#### Parameters num\_beats : int

Number of beats per bar.

#### min interval : float

Minimum beat interval to model.

## max interval : float

Maximum beat interval to model.

#### num\_intervals : int, optional

Number of beat intervals to model; if set, limit the number of intervals and use a log spacing instead of the default linear spacing.

## **References**

*[\[R36\]](#page-191-8)*

## **Attributes**

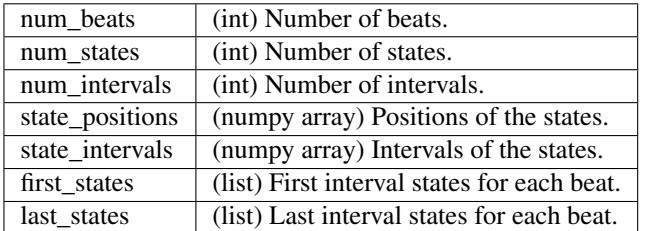

<span id="page-91-0"></span>class madmom.features.beats\_hmm.**MultiPatternStateSpace**(*state\_spaces*) State space for rhythmic pattern tracking with a HMM.

## Parameters state\_spaces : list

List with state spaces to model.

## **References**

## *[\[R37\]](#page-191-9)*

```
madmom.features.beats_hmm.exponential_transition(from_intervals, to_intervals,
                                                         transition_lambda,
                                                         threshold=2.2204460492503131e-
                                                         16, norm=True)
```
#### Exponential tempo transition.

## Parameters from\_intervals : numpy array

Intervals where the transitions originate from.

#### to\_intervals

Intervals where the transitions terminate.

#### transition\_lambda : float

Lambda for the exponential tempo change distribution (higher values prefer a constant tempo from one beat/bar to the next one). If None, allow only transitions from/to the same interval.

## threshold : float, optional

Set transition probabilities below this threshold to zero.

norm : bool, optional

Normalize the emission probabilities to sum 1.

Returns probabilities : numpy array, shape (num\_from\_intervals, num\_to\_intervals)

Probability of each transition from an interval to another.

## **References**

#### *[\[R38\]](#page-191-10)*

class madmom.features.beats\_hmm.**BeatTransitionModel**(*state\_space*, *transition\_lambda*) Transition model for beat tracking with a HMM.

Within the beat the tempo stays the same; at beat boundaries transitions from one tempo (i.e. interval) to another following an exponential distribution are allowed.

## Parameters state\_space : [BeatStateSpace](#page-89-0) instance

BeatStateSpace instance.

#### transition lambda : float

Lambda for the exponential tempo change distribution (higher values prefer a constant tempo from one beat to the next one).

## **References**

## *[\[R39\]](#page-191-11)*

```
class madmom.features.beats_hmm.BarTransitionModel(state_space, transition_lambda)
     Transition model for bar tracking with a HMM.
```
Within the beats of the bar the tempo stays the same; at beat boundaries transitions from one tempo (i.e. interval) to another following an exponential distribution are allowed.

### Parameters state\_space : [BarStateSpace](#page-90-0) instance

BarStateSpace instance.

transition\_lambda : float or list

Lambda for the exponential tempo change distribution (higher values prefer a constant tempo from one beat to the next one). None can be used to set the tempo change probability to 0. If a list is given, the individual values represent the lambdas for each transition into the beat at this index position.

## **Notes**

Bars performing tempo changes only at bar boundaries (and not at the beat boundaries) must have set all but the first *transition\_lambda* values to None, e.g. [100, None, None] for a bar with 3 beats.

## **References**

## *[\[R40\]](#page-191-12)*

class madmom.features.beats\_hmm.**MultiPatternTransitionModel**(*transition\_models*, *transition\_prob=None*, *tran-*

*sition\_lambda=None*)

Transition model for pattern tracking with a HMM.

## Parameters transition models : list

List with TransitionModel instances.

transition\_prob : numpy array, optional

Matrix with transition probabilities from one pattern to another.

#### transition\_lambda : float, optional

Lambda for the exponential tempo change distribution (higher values prefer a constant tempo from one pattern to the next one).

## **Notes**

Right now, no transitions from one pattern to another are allowed.

class madmom.features.beats\_hmm.**RNNBeatTrackingObservationModel**(*state\_space*,

*observation\_lambda*)

Observation model for beat tracking with a HMM.

Parameters state\_space : [BeatStateSpace](#page-89-0) instance

BeatStateSpace instance.

observation\_lambda : int

Split one beat period into *observation\_lambda* parts, the first representing beat states and the remaining non-beat states.

## **References**

## *[\[R41\]](#page-191-13)*

**log\_densities**(*observations*) Computes the log densities of the observations.

Parameters observations : numpy array, shape  $(N, )$ 

Observations (i.e. 1d activations of the RNN).

Returns numpy array

Log densities of the observations.

class madmom.features.beats\_hmm.**RNNDownBeatTrackingObservationModel**(*state\_space*,

*observation\_lambda*)

Observation model for downbeat tracking with a HMM.

Parameters state\_space : [BarStateSpace](#page-90-0) instance

BarStateSpace instance.

#### observation\_lambda : int

Split each (down-)beat period into *observation\_lambda* parts, the first representing (down-)beat states and the remaining non-beat states.

## **References**

## *[\[R42\]](#page-192-0)*

```
log_densities(observations)
```
Computes the log densities of the observations.

Parameters observations : numpy array, shape  $(N, 2)$ 

Observations (i.e. 2d activations of a RNN, the columns represent 'beat' and 'downbeat' probabilities)

#### Returns numpy array

Log densities of the observations.

```
class madmom.features.beats_hmm.GMMPatternTrackingObservationModel(pattern_files,
                                                                          state_space)
```
Observation model for GMM based beat tracking with a HMM.

## Parameters pattern files : list

List with files representing the rhythmic patterns, one entry per pattern; each pattern being a list with fitted GMMs.

state space : [MultiPatternStateSpace](#page-91-0) instance

Multi pattern state space.

## **References**

## *[\[R43\]](#page-192-1)*

**log\_densities**(*observations*)

Computes the log densities of the observations using (a) GMM(s).

Parameters observations : numpy array

Observations (i.e. multi-band spectral flux features).

Returns numpy array

Log densities of the observations.

## **madmom.features.chords**

This module contains chord recognition related functionality.

madmom.features.chords.**load\_chords**(*filename*)

Load labelled chord segments from a file. Chord segments must follow the following format, one chord label per line:

 $\leq$  start time $>$   $\leq$ end time $>$   $\leq$ chord label $>$ 

All times should be given in seconds.

Parameters filename : str or file handle

File containing the segments

Returns numpy structured array

Structured array with columns 'start', 'end', and 'label', containing the start time, end time, and segment label respectively

## **Notes**

Segment files cannot contain comments, because e.g. chord annotations can contain the '#' character! The maximum label length is 32 characters.

madmom.features.chords.**write\_chords**(*chords*, *filename*)

Write chord segments to a file.

Parameters chords : numpy structured array

Chord segments, one per row (column definition see notes).

filename : str or file handle

Output filename or handle

Returns numpy structured array

Chord segments.

## **Notes**

Chords are represented as numpy structured array with three named columns: 'start' contains the start time in seconds, 'end' the end time in seconds, and 'label' the chord label.

madmom.features.chords.**majmin\_targets\_to\_chord\_labels**(*targets*, *fps*)

Converts a series of major/minor chord targets to human readable chord labels. Targets are assumed to be spaced equidistant in time as defined by the *fps* parameter (each target represents one 'frame').

Ids 0-11 encode major chords starting with root 'A', 12-23 minor chords. Id 24 represents 'N', the no-chord class.

Parameters targets : iterable

Iterable containing chord class ids.

fps : float

Frames per second. Consecutive class

## Returns chord labels : list

List of tuples of the form (start time, end time, chord label)

class madmom.features.chords.**DeepChromaChordRecognitionProcessor**(*model=None*,

*fps=10*, *\*\*kwargs*)

Recognise major and minor chords from deep chroma vectors *[\[R44\]](#page-192-2)* using a Conditional Random Field.

#### Parameters model : str

File containing the CRF model. If None, use the model supplied with madmom.

fps : float

Frames per second. Must correspond to the fps of the incoming activations and the model.

## **References**

*[\[R44\]](#page-192-2)*

## **Examples**

To recognise chords in an audio file using the DeepChromaChordRecognitionProcessor you first need to create a madmom.audio.chroma.DeepChromaProcessor to extract the appropriate chroma vectors.

```
>>> from madmom.audio.chroma import DeepChromaProcessor
>>> dcp = DeepChromaProcessor()
>>> dcp
<madmom.audio.chroma.DeepChromaProcessor object at ...>
```
Then, create the DeepChromaChordRecognitionProcessor to decode a chord sequence from the extracted chromas:

```
>>> decode = DeepChromaChordRecognitionProcessor()
>>> decode
<madmom.features.chords.DeepChromaChordRecognitionProcessor object at ...>
```
To transcribe the chords, you can either manually call the processors one after another,

```
>>> chroma = dcp('tests/data/audio/sample2.wav')
>>> decode(chroma)
...
array([(0. , 1.6, u'F:maj'), (1.6, 2.5, u'A:maj'), (2.5, 4.1, u'D:maj')],
      dtype=[('start', '<f8'), ('end', '<f8'), ('label', '<U32')])
```
or create a *SequentialProcessor* that connects them:

```
>>> from madmom.processors import SequentialProcessor
>>> chordrec = SequentialProcessor([dcp, decode])
>>> chordrec('tests/data/audio/sample2.wav')
...
array([(0. , 1.6, u'F:maj'), (1.6, 2.5, u'A:maj'), (2.5, 4.1, u'D:maj')],
      dtype=[('start', '<f8'), ('end', '<f8'), ('label', '<U32')])
```
class madmom.features.chords.**CNNChordFeatureProcessor**(*\*\*kwargs*) Extract learned features for chord recognition, as described in *[\[R45\]](#page-192-3)*.

#### **References**

*[\[R45\]](#page-192-3)*

#### **Examples**

```
>>> proc = CNNChordFeatureProcessor()
>>> proc
<madmom.features.chords.CNNChordFeatureProcessor object at 0x...>
>>> features = proc('tests/data/audio/sample2.wav')
>>> features.shape
(41, 128)
>>> features
array([[ 0.05798, 0. , ..., 0.02757, 0.014 ],
      [0.06604, 0. , ..., 0.02898, 0.00886],
      ...,
      [0.00655, 0.1166, ..., 0.00651, 0.[ 0.01476, 0.11185, ..., 0.00287, 0. ] ]
```
class madmom.features.chords.**CRFChordRecognitionProcessor**(*model=None*, *fps=10*,

*\*\*kwargs*)

Recognise major and minor chords from learned features extracted by a convolutional neural network, as described in *[\[R46\]](#page-192-4)*.

#### Parameters model : str

File containing the CRF model. If None, use the model supplied with madmom.

fps : float

Frames per second. Must correspond to the fps of the incoming activations and the model.

## **References**

*[\[R46\]](#page-192-4)*

## **Examples**

To recognise chords using the CRFChordRecognitionProcessor, you first need to extract features using the CNNChordFeatureProcessor.

```
>>> featproc = CNNChordFeatureProcessor()
>>> featproc
<madmom.features.chords.CNNChordFeatureProcessor object at 0x...>
```
Then, create the CRFChordRecognitionProcessor to decode a chord sequence from the extracted features:

```
>>> decode = CRFChordRecognitionProcessor()
>>> decode
<madmom.features.chords.CRFChordRecognitionProcessor object at 0x...>
```
To transcribe the chords, you can either manually call the processors one after another,

```
>>> feats = featproc('tests/data/audio/sample2.wav')
>>> decode(feats)
...
...
array([(0. , 0.2, u'N'), (0.2, 1.6, u'F:maj'),
       (1.6, 2.4..., u'A:maj'), (2.4..., 4.1, u'D:min')],
      dtype=[('start', '<f8'), ('end', '<f8'), ('label', '<U32')])
```
or create a *madmom.processors.SequentialProcessor* that connects them:

```
>>> from madmom.processors import SequentialProcessor
>>> chordrec = SequentialProcessor([featproc, decode])
>>> chordrec('tests/data/audio/sample2.wav')
...
...
array([(0. , 0.2, u'N'), (0.2, 1.6, u'F:maj'),
       (1.6, 2.4..., u'A:maj'), (2.4..., 4.1, u'D:min')],
      dtype=[('start', '<f8'), ('end', '<f8'), ('label', '<U32')])
```
## **madmom.features.notes**

This module contains note transcription related functionality.

Notes are stored as numpy arrays with the following column definition:

```
'note_time' 'MIDI_note' ['duration' ['MIDI_velocity']]
```
madmom.features.notes.**load\_notes**(*\*args*, *\*\*kwargs*) Load the notes from a file.

Parameters filename : str or file handle

Input file to load the notes from.

Returns numpy array

Notes.

#### **Notes**

The file format must be (duration and velocity being optional):

'note\_time' 'MIDI\_note' ['duration' ['MIDI\_velocity']]

with one note per line and individual fields separated by whitespace.

madmom.features.notes.**expand\_notes**(*notes*, *duration=0.6*, *velocity=100*) Expand the notes to include all columns.

Parameters notes : numpy array, shape (num\_notes, 2)

Notes, one per row (column definition see notes).

duration : float, optional

Note duration if not defined by *notes*.

velocity : int, optional

Note velocity if not defined by *notes*.

Returns numpy array

Notes (including note duration and velocity).

## **Notes**

The note columns format must be (duration and velocity being optional):

'note\_time' 'MIDI\_note' ['duration' ['MIDI\_velocity']]

madmom.features.notes.**write\_notes**(*notes*, *filename*, *fmt=None*, *delimiter='\t'*, *header=''*) Write the notes to a file (as many columns as given).

Parameters notes : numpy array, shape (num\_notes, 2)

Notes, one per row (column definition see notes).

filename : str or file handle

Output filename or handle.

fmt : list, optional

Format of the fields (i.e. columns, see notes)

delimiter : str, optional

String or character separating the columns.

header : str, optional

Header to be written (as a comment).

Returns numpy array

Notes.

## **Notes**

The note columns format must be (duration and velocity being optional):

'note\_time' 'MIDI\_note' ['duration' ['MIDI\_velocity']]

madmom.features.notes.**write\_midi**(*notes*, *filename*, *duration=0.6*, *velocity=100*) Write the notes to a MIDI file.

Parameters notes : numpy array, shape (num\_notes, 2)

Notes, one per row (column definition see notes).

filename : str

Output MIDI file.

duration : float, optional

Note duration if not defined by *notes*.

velocity : int, optional

Note velocity if not defined by *notes*.

Returns numpy array

Notes (including note length and velocity).

## **Notes**

The note columns format must be (duration and velocity being optional):

'note\_time' 'MIDI\_note' ['duration' ['MIDI\_velocity']]

madmom.features.notes.**write\_mirex\_format**(*notes*, *filename*, *duration=0.6*) Write the frequencies of the notes to file (in MIREX format).

Parameters notes : numpy array, shape (num\_notes, 2)

Notes, one per row (column definition see notes).

filename : str or file handle

Output filename or handle.

duration : float, optional

Note duration if not defined by *notes*.

Returns numpy array

Notes in MIREX format.

## **Notes**

The note columns format must be (duration and velocity being optional):

'note\_time' 'MIDI\_note' ['duration' ['MIDI\_velocity']]

The output format required by MIREX is:

'onset\_time' 'offset\_time' 'note\_frequency'

class madmom.features.notes.**RNNPianoNoteProcessor**(*\*\*kwargs*) Processor to get a (piano) note activation function from a RNN.

## **Examples**

Create a RNNPianoNoteProcessor and pass a file through the processor to obtain a note onset activation function (sampled with 100 frames per second).

```
>>> proc = RNNPianoNoteProcessor()
>>> proc
<madmom.features.notes.RNNPianoNoteProcessor object at 0x...>
>>> act = proc('tests/data/audio/sample.wav')
>>> act.shape
(281, 88)
>>> act
array([[-0.00014, 0.0002, ..., -0. , 0. ],
       [0.00008, 0.0001, \ldots, 0.00006, -0.00001],...,
       [-0.00005, -0.00011, ..., 0.00005, -0.00001],[-0.00017, 0.00002, ..., 0.00009, -0.00009]], dtype=float32)
```
class madmom.features.notes.**NotePeakPickingProcessor**(*threshold=0.5*, *smooth=0.0*,

*pre\_avg=0.0*, *post\_avg=0.0*, *pre\_max=0.0*, *post\_max=0.0*, *combine=0.03*, *delay=0.0*, *online=False*, *fps=100*, *\*\*kwargs*)

This class implements the note peak-picking functionality.

#### Parameters threshold : float

Threshold for peak-picking.

smooth : float, optional

Smooth the activation function over *smooth* seconds.

pre\_avg : float, optional

Use *pre\_avg* seconds past information for moving average.

post\_avg : float, optional

Use *post\_avg* seconds future information for moving average.

pre\_max : float, optional

Use *pre\_max* seconds past information for moving maximum.

post\_max : float, optional

Use *post max* seconds future information for moving maximum.

combine : float, optional

Only report one note per pitch within *combine* seconds.

delay : float, optional

Report the detected notes *delay* seconds delayed.

online : bool, optional

Use online peak-picking, i.e. no future information.

fps : float, optional

Frames per second used for conversion of timings.

Returns notes : numpy array

Detected notes [seconds, pitch].

## **Notes**

If no moving average is needed (e.g. the activations are independent of the signal's level as for neural network activations), *pre\_avg* and *post\_avg* should be set to 0. For peak picking of local maxima, set *pre\_max* >= 1. / *fps* and *post\_max* >= 1. / *fps*. For online peak picking, all *post\_* parameters are set to 0.

## **Examples**

Create a PeakPickingProcessor. The returned array represents the positions of the onsets in seconds, thus the expected sampling rate has to be given.

```
>>> proc = NotePeakPickingProcessor(fps=100)
>>> proc
<madmom.features.notes.NotePeakPickingProcessor object at 0x...>
```
Call this NotePeakPickingProcessor with the note activations from an RNNPianoNoteProcessor.

```
>>> act = RNNPianoNoteProcessor()('tests/data/audio/stereo_sample.wav')
>>> proc(act)
array([ 0.09, 0.29, 0.45, ..., 2.34, 2.49, 2.67])
```
## **process**(*activations*, *\*\*kwargs*)

Detect the notes in the given activation function.

Parameters activations : numpy array

Note activation function.

Returns onsets : numpy array

Detected notes [seconds, pitches].

## **madmom.features.onsets**

This module contains onset detection related functionality.

madmom.features.onsets.**wrap\_to\_pi**(*phase*) Wrap the phase information to the range  $-\pi \dots \pi$ .

Parameters phase : numpy array

Phase of the STFT.

Returns wrapped phase : numpy array

Wrapped phase.

madmom.features.onsets.**correlation\_diff**(*spec*, *diff\_frames=1*, *pos=False*, *diff\_bins=1*)

Calculates the difference of the magnitude spectrogram relative to the N-th previous frame shifted in frequency to achieve the highest correlation between these two frames.

#### Parameters spec : numpy array

Magnitude spectrogram.

diff\_frames : int, optional

Calculate the difference to the *diff\_frames*-th previous frame.

pos : bool, optional

Keep only positive values.

diff\_bins : int, optional

Maximum number of bins shifted for correlation calculation.

#### Returns correlation\_diff : numpy array

(Positive) magnitude spectrogram differences.

## **Notes**

This function is only because of completeness, it is not intended to be actually used, since it is extremely slow. Please consider the superflux() function, since if performs equally well but much faster.

madmom.features.onsets.**high\_frequency\_content**(*spectrogram*)

High Frequency Content.

Parameters spectrogram : Spectrogram instance

Spectrogram instance.

Returns high\_frequency\_content : numpy array

High frequency content onset detection function.

## **References**

## *[\[R47\]](#page-192-5)*

madmom.features.onsets.**spectral\_diff**(*spectrogram*, *diff\_frames=None*) Spectral Diff.

Parameters spectrogram : Spectrogram instance

Spectrogram instance.

diff frames : int, optional

Number of frames to calculate the diff to.

## Returns spectral\_diff : numpy array

Spectral diff onset detection function.

## **References**

## *[\[R48\]](#page-192-6)*

```
madmom.features.onsets.spectral_flux(spectrogram, diff_frames=None)
    Spectral Flux.
```
Parameters spectrogram : Spectrogram instance

Spectrogram instance.

diff\_frames : int, optional

Number of frames to calculate the diff to.

Returns spectral\_flux : numpy array

Spectral flux onset detection function.

#### **References**

## *[\[R49\]](#page-192-7)*

madmom.features.onsets.**superflux**(*spectrogram*, *diff\_frames=None*, *diff\_max\_bins=3*) SuperFlux method with a maximum filter vibrato suppression stage.

Calculates the difference of bin k of the magnitude spectrogram relative to the N-th previous frame with the maximum filtered spectrogram.

Parameters spectrogram : Spectrogram instance

Spectrogram instance.

diff\_frames : int, optional

Number of frames to calculate the diff to.

diff max bins : int, optional

Number of bins used for maximum filter.

Returns superflux : numpy array

SuperFlux onset detection function.

## **Notes**

This method works only properly, if the spectrogram is filtered with a filterbank of the right frequency spacing. Filter banks with 24 bands per octave (i.e. quarter-tone resolution) usually yield good results. With *max\_bins* = 3, the maximum of the bins k-1, k, k+1 of the frame *diff\_frames* to the left is used for the calculation of the difference.

#### **References**

#### *[\[R50\]](#page-192-8)*

madmom.features.onsets.**complex\_flux**(*spectrogram*, *diff\_frames=None*, *diff\_max\_bins=3*, *temporal\_filter=3*, *temporal\_origin=0*)

ComplexFlux.

ComplexFlux is based on the SuperFlux, but adds an additional local group delay based tremolo suppression.

Parameters spectrogram : Spectrogram instance

Spectrogram instance.

diff\_frames : int, optional

Number of frames to calculate the diff to.

diff max bins : int, optional

Number of bins used for maximum filter.

temporal\_filter : int, optional

Temporal maximum filtering of the local group delay [frames].

temporal\_origin : int, optional

Origin of the temporal maximum filter.

Returns complex\_flux : numpy array

ComplexFlux onset detection function.

## **References**

## *[\[R51\]](#page-192-9)*

```
madmom.features.onsets.modified_kullback_leibler(spectrogram, diff_frames=1,
                                                      epsilon=2.2204460492503131e-
                                                      16)
```
Modified Kullback-Leibler.

Parameters spectrogram : Spectrogram instance

Spectrogram instance.

diff\_frames : int, optional

Number of frames to calculate the diff to.

epsilon : float, optional

Add *epsilon* to the *spectrogram* avoid division by 0.

Returns modified\_kullback\_leibler : numpy array

MKL onset detection function.

## **Notes**

The implementation presented in *[\[R52\]](#page-192-10)* is used instead of the original work presented in *[\[R53\]](#page-192-11)*.

## **References**

## *[\[R52\]](#page-192-10)*, *[\[R53\]](#page-192-11)*

madmom.features.onsets.**phase\_deviation**(*spectrogram*) Phase Deviation.

Parameters spectrogram : Spectrogram instance

Spectrogram instance.

Returns phase\_deviation : numpy array

Phase deviation onset detection function.

## **References**

## *[\[R54\]](#page-192-12)*

madmom.features.onsets.**weighted\_phase\_deviation**(*spectrogram*) Weighted Phase Deviation.

Parameters spectrogram : Spectrogram instance

Spectrogram instance.

Returns weighted\_phase\_deviation : numpy array

Weighted phase deviation onset detection function.

## **References**

#### *[\[R55\]](#page-192-13)*

madmom.features.onsets.**normalized\_weighted\_phase\_deviation**(*spectrogram*,

*epsilon=2.2204460492503131e-16*)

Normalized Weighted Phase Deviation.

Parameters spectrogram : Spectrogram instance

Spectrogram instance.

epsilon : float, optional

Add *epsilon* to the *spectrogram* avoid division by 0.

Returns normalized\_weighted\_phase\_deviation : numpy array

Normalized weighted phase deviation onset detection function.

## **References**

## *[\[R56\]](#page-192-14)*

madmom.features.onsets.**complex\_domain**(*spectrogram*) Complex Domain.

Parameters spectrogram : Spectrogram instance

Spectrogram instance.

Returns complex\_domain : numpy array

Complex domain onset detection function.

## **References**

#### *[\[R57\]](#page-192-15)*

madmom.features.onsets.**rectified\_complex\_domain**(*spectrogram*, *diff\_frames=None*) Rectified Complex Domain.

Parameters spectrogram : Spectrogram instance

Spectrogram instance.

diff frames : int, optional

Number of frames to calculate the diff to.

#### Returns rectified\_complex\_domain : numpy array

Rectified complex domain onset detection function.

## **References**

#### *[\[R58\]](#page-192-16)*

class madmom.features.onsets.**SpectralOnsetProcessor**(*onset\_method='spectral\_flux'*,

*\*\*kwargs*)

The SpectralOnsetProcessor class implements most of the common onset detection functions based on the magnitude or phase information of a spectrogram.

Parameters onset\_method : str, optional

Onset detection function. See *METHODS* for possible values.

kwargs : dict, optional

Keyword arguments passed to the pre-processing chain to obtain a spectral representation of the signal.

#### **Notes**

If the spectrogram should be filtered, the *filterbank* parameter must contain a valid Filterbank, if it should be scaled logarithmically, *log* must be set accordingly.

## **References**

#### *[\[R59\]](#page-192-17)*, *[\[R60\]](#page-192-18)*

#### **Examples**

Create a SpectralOnsetProcessor and pass a file through the processor to obtain an onset detection function. Per default the spectral flux *[\[R59\]](#page-192-17)* is computed on a simple Spectrogram.

```
>>> sodf = SpectralOnsetProcessor()
>>> sodf
<madmom.features.onsets.SpectralOnsetProcessor object at 0x...>
>>> sodf.processors[-1]
<function spectral_flux at 0x...>
>>> sodf('tests/data/audio/sample.wav')
...
array([ 0. , 100.90121, ..., 26.30577, 20.94439], dtype=float32)
```
The parameters passed to the signal pre-processing chain can be set when creating the SpectralOnsetProcessor. E.g. to obtain the SuperFlux *[\[R60\]](#page-192-18)* onset detection function set these parameters:

```
>>> from madmom.audio.filters import LogarithmicFilterbank
>>> sodf = SpectralOnsetProcessor(onset_method='superflux', fps=200,
... filterbank=LogarithmicFilterbank,
```

```
... num_bands=24, log=np.log10)
>>> sodf('tests/data/audio/sample.wav')
...
array([ 0. , 0. , 2.0868 , 1.02404, ..., 0.29888, 0.12122], dtype=float32)
```
classmethod **add\_arguments**(*parser*, *onset\_method=None*) Add spectral onset detection arguments to an existing parser.

Parameters parser : argparse parser instance

Existing argparse parser object.

onset\_method : str, optional

Default onset detection method.

Returns parser\_group : argparse argument group

Spectral onset detection argument parser group.

class madmom.features.onsets.**RNNOnsetProcessor**(*\*\*kwargs*) Processor to get a onset activation function from multiple RNNs.

Parameters online : bool, optional

Choose networks suitable for online onset detection, i.e. use unidirectional RNNs.

## **Notes**

This class uses either uni- or bi-directional RNNs. Contrary to [1], it uses simple tanh units as in [2]. Also the input representations changed to use logarithmically filtered and scaled spectrograms.

## **References**

## *[\[R61\]](#page-193-0)*, *[\[R62\]](#page-193-1)*

## **Examples**

Create a RNNOnsetProcessor and pass a file through the processor to obtain an onset detection function (sampled with 100 frames per second).

```
>>> proc = RNNOnsetProcessor()
>>> proc
<madmom.features.onsets.RNNOnsetProcessor object at 0x...>
>>> proc('tests/data/audio/sample.wav')
array([ 0.08313, 0.0024 , ..., 0.00205, 0.00527], dtype=float32)
```
class madmom.features.onsets.**CNNOnsetProcessor**(*\*\*kwargs*) Processor to get a onset activation function from a CNN.

## **Notes**

The implementation follows as closely as possible the original one, but part of the signal pre-processing differs in minor aspects, so results can differ slightly, too.
#### **References**

*[\[R63\]](#page-193-0)*

#### **Examples**

Create a CNNOnsetProcessor and pass a file through the processor to obtain an onset detection function (sampled with 100 frames per second).

```
>>> proc = CNNOnsetProcessor()
>>> proc
<madmom.features.onsets.CNNOnsetProcessor object at 0x...>
>>> proc('tests/data/audio/sample.wav')
array([ 0.05369, 0.04205, ..., 0.00024, 0.00014], dtype=float32)
```
madmom.features.onsets.**peak\_picking**(*activations*, *threshold*, *smooth=None*, *pre\_avg=0*, *post\_avg=0*, *pre\_max=1*, *post\_max=1*)

Perform thresholding and peak-picking on the given activation function.

Parameters activations : numpy array

Activation function.

threshold : float

Threshold for peak-picking

smooth : int or numpy array, optional

Smooth the activation function with the kernel (size).

pre avg : int, optional

Use *pre\_avg* frames past information for moving average.

post\_avg : int, optional

Use *post\_avg* frames future information for moving average.

pre\_max : int, optional

Use *pre\_max* frames past information for moving maximum.

post\_max : int, optional

Use *post\_max* frames future information for moving maximum.

#### Returns peak\_idx : numpy array

Indices of the detected peaks.

#### See also:

smooth()

#### **Notes**

If no moving average is needed (e.g. the activations are independent of the signal's level as for neural network activations), set *pre\_avg* and *post\_avg* to 0. For peak picking of local maxima, set *pre\_max* and *post\_max* to 1. For online peak picking, set all *post\_* parameters to 0.

#### **References**

#### *[\[R64\]](#page-193-1)*

class madmom.features.onsets.**PeakPickingProcessor**(*\*\*kwargs*) Deprecated as of version 0.15. Will be removed in version 0.16. Use either [OnsetPeakPickingProcessor](#page-109-0) or NotePeakPickingProcessor instead.

**process**(*activations*, *\*\*kwargs*) Detect the peaks in the given activation function.

Parameters activations : numpy array

Onset activation function.

Returns peaks : numpy array

Detected onsets [seconds[, frequency bin]].

static **add\_arguments**(*parser*, *\*\*kwargs*)

Deprecated as of version 0.15. Will be removed in version 0.16. Use either [OnsetPeakPickingProcessor](#page-109-0) or NotePeakPickingProcessor instead.

<span id="page-109-0"></span>class madmom.features.onsets.**OnsetPeakPickingProcessor**(*threshold=0.5*, *smooth=0.0*,

*pre\_avg=0.0*, *post\_avg=0.0*, *pre\_max=0.0*, *post\_max=0.0*, *combine=0.03*, *delay=0.0*, *online=False*, *fps=100*, *\*\*kwargs*)

This class implements the onset peak-picking functionality. It transparently converts the chosen values from seconds to frames.

#### Parameters threshold : float

Threshold for peak-picking.

smooth : float, optional

Smooth the activation function over *smooth* seconds.

pre\_avg : float, optional

Use *pre\_avg* seconds past information for moving average.

post\_avg : float, optional

Use *post\_avg* seconds future information for moving average.

pre\_max : float, optional

Use *pre\_max* seconds past information for moving maximum.

post\_max : float, optional

Use *post max* seconds future information for moving maximum.

combine : float, optional

Only report one onset within *combine* seconds.

#### delay : float, optional

Report the detected onsets *delay* seconds delayed.

online : bool, optional

Use online peak-picking, i.e. no future information.

fps : float, optional

Frames per second used for conversion of timings.

Returns onsets : numpy array

Detected onsets [seconds].

#### **Notes**

If no moving average is needed (e.g. the activations are independent of the signal's level as for neural network activations), *pre\_avg* and *post\_avg* should be set to 0. For peak picking of local maxima, set *pre\_max* >= 1. / *fps* and *post\_max* >= 1. / *fps*. For online peak picking, all *post\_* parameters are set to 0.

#### **References**

*[\[R65\]](#page-193-2)*

#### **Examples**

Create a PeakPickingProcessor. The returned array represents the positions of the onsets in seconds, thus the expected sampling rate has to be given.

```
>>> proc = OnsetPeakPickingProcessor(fps=100)
>>> proc
<madmom.features.onsets.OnsetPeakPickingProcessor object at 0x...>
```
Call this OnsetPeakPickingProcessor with the onset activation function from an RNNOnsetProcessor to obtain the onset positions.

```
>>> act = RNNOnsetProcessor()('tests/data/audio/sample.wav')
>>> proc(act)
              0.29, 0.45, \ldots, 2.34, 2.49, 2.67]
```
**reset**()

Reset OnsetPeakPickingProcessor.

**process**(*activations*, *\*\*kwargs*)

Detect the onsets in the given activation function.

Parameters activations : numpy array

Onset activation function.

Returns onsets : numpy array

Detected onsets [seconds].

**process\_sequence**(*activations*, *\*\*kwargs*) Detect the onsets in the given activation function.

Parameters activations : numpy array

Onset activation function.

Returns onsets : numpy array

Detected onsets [seconds].

**process\_online**(*activations*, *reset=True*, *\*\*kwargs*) Detect the onsets in the given activation function.

Parameters activations : numpy array

Onset activation function.

Returns onsets : numpy array

Detected onsets [seconds].

static **add\_arguments**(*parser*, *threshold=0.5*, *smooth=None*, *pre\_avg=None*, *post\_avg=None*, *pre\_max=None*, *post\_max=None*, *combine=0.03*, *delay=0.0*) Add onset peak-picking related arguments to an existing parser.

Parameters parser : argparse parser instance

Existing argparse parser object.

#### threshold : float

Threshold for peak-picking.

smooth : float, optional

Smooth the activation function over *smooth* seconds.

pre\_avg : float, optional

Use *pre\_avg* seconds past information for moving average.

post\_avg : float, optional

Use *post\_avg* seconds future information for moving average.

#### pre\_max : float, optional

Use *pre\_max* seconds past information for moving maximum.

#### post\_max : float, optional

Use *post\_max* seconds future information for moving maximum.

#### combine : float, optional

Only report one onset within *combine* seconds.

delay : float, optional

Report the detected onsets *delay* seconds delayed.

#### Returns parser\_group : argparse argument group

Onset peak-picking argument parser group.

#### **Notes**

Parameters are included in the group only if they are not 'None'.

#### **madmom.features.tempo**

This module contains tempo related functionality.

```
madmom.features.tempo.smooth_histogram(histogram, smooth)
    Smooth the given histogram.
```
#### Parameters histogram : tuple

Histogram (tuple of 2 numpy arrays, the first giving the strengths of the bins and the second corresponding delay values).

smooth : int or numpy array

Smoothing kernel (size).

#### Returns histogram\_bins : numpy array

Bins of the smoothed histogram.

#### histogram\_delays : numpy array

Corresponding delays.

#### **Notes**

If *smooth* is an integer, a Hamming window of that length will be used as a smoothing kernel.

madmom.features.tempo.**interval\_histogram\_acf**(*activations*, *min\_tau=1*, *max\_tau=None*) Compute the interval histogram of the given (beat) activation function via auto-correlation as in *[\[R66\]](#page-193-3)*.

Parameters activations : numpy array

Beat activation function.

min\_tau : int, optional

Minimal delay for the auto-correlation function [frames].

max\_tau : int, optional

Maximal delay for the auto-correlation function [frames].

#### Returns histogram\_bins : numpy array

Bins of the tempo histogram.

#### histogram\_delays : numpy array

Corresponding delays [frames].

#### **References**

#### *[\[R66\]](#page-193-3)*

madmom.features.tempo.**interval\_histogram\_comb**(*activations*, *alpha*, *min\_tau=1*,

*max\_tau=None*) Compute the interval histogram of the given (beat) activation function via a bank of resonating comb filters as in *[\[R67\]](#page-193-4)*.

#### **Parameters activations** : numpy array

Beat activation function.

alpha : float or numpy array

Scaling factor for the comb filter; if only a single value is given, the same scaling factor for all delays is assumed.

min\_tau : int, optional

Minimal delay for the comb filter [frames].

max tau : int, optional

Maximal delta for comb filter [frames].

#### Returns histogram\_bins : numpy array

Bins of the tempo histogram.

histogram\_delays : numpy array

Corresponding delays [frames].

#### **References**

#### *[\[R67\]](#page-193-4)*

madmom.features.tempo.**dominant\_interval**(*histogram*, *smooth=None*) Extract the dominant interval of the given histogram.

#### Parameters histogram : tuple

Histogram (tuple of 2 numpy arrays, the first giving the strengths of the bins and the second corresponding delay values).

smooth : int or numpy array, optional

Smooth the histogram with the given kernel (size).

#### Returns interval : int

Dominant interval.

#### **Notes**

If *smooth* is an integer, a Hamming window of that length will be used as a smoothing kernel.

madmom.features.tempo.**detect\_tempo**(*histogram*, *fps*) Extract the tempo from the given histogram.

#### Parameters histogram : tuple

Histogram (tuple of 2 numpy arrays, the first giving the strengths of the bins and the second corresponding delay values).

fps : float

Frames per second.

Returns tempi : numpy array

Numpy array with the dominant tempi [bpm] (first column) and their relative strengths (second column).

class madmom.features.tempo.**TempoEstimationProcessor**(*method='comb'*, *min\_bpm=40.0*, *max\_bpm=250.0*, *act\_smooth=0.14*, *hist\_smooth=9*, *alpha=0.79*, *fps=None*, *\*\*kwargs*)

Tempo Estimation Processor class.

Parameters method : {'comb', 'acf', 'dbn'}

Method used for tempo estimation.

min\_bpm : float, optional

Minimum tempo to detect [bpm].

max\_bpm : float, optional

Maximum tempo to detect [bpm].

act\_smooth : float, optional (default: 0.14)

Smooth the activation function over *act\_smooth* seconds.

hist\_smooth : int, optional (default: 7)

Smooth the tempo histogram over *hist\_smooth* bins.

alpha : float, optional

Scaling factor for the comb filter.

fps : float, optional

Frames per second.

#### **Examples**

Create a TempoEstimationProcessor. The returned array represents the estimated tempi (given in beats per minute) and their relative strength.

```
>>> proc = TempoEstimationProcessor(fps=100)
>>> proc
<madmom.features.tempo.TempoEstimationProcessor object at 0x...>
```
Call this TempoEstimationProcessor with the beat activation function obtained by RNNBeatProcessor to estimate the tempi.

```
>>> from madmom.features.beats import RNNBeatProcessor
>>> act = RNNBeatProcessor()('tests/data/audio/sample.wav')
>>> proc(act)
array([[ 176.47059, 0.47469],
      [ 117.64706, 0.17667],
      [240. , 0.15371],[ 68.96552, 0.09864],
      [ 82.19178, 0.09629]])
```
#### **min\_interval**

Minimum beat interval [frames].

#### **max\_interval**

Maximum beat interval [frames].

```
process(activations, **kwargs)
     Detect the tempi from the (beat) activations.
```
Parameters activations : numpy array

Beat activation function.

Returns tempi : numpy array

Array with the dominant tempi [bpm] (first column) and their relative strengths (second column).

```
interval_histogram(activations)
```
Compute the histogram of the beat intervals with the selected method.

#### **Parameters activations:** numpy array

Beat activation function.

#### Returns histogram\_bins : numpy array

Bins of the beat interval histogram.

#### histogram\_delays : numpy array

Corresponding delays [frames].

#### **dominant\_interval**(*histogram*)

Extract the dominant interval of the given histogram.

#### Parameters histogram : tuple

Histogram (tuple of 2 numpy arrays, the first giving the strengths of the bins and the second corresponding delay values).

#### Returns interval : int

Dominant interval.

```
static add_arguments(parser, method='comb', min_bpm=40.0, max_bpm=250.0, act_smooth=0.14,
                       hist_smooth=9, alpha=0.79)
```
Add tempo estimation related arguments to an existing parser.

Parameters parser : argparse parser instance

Existing argparse parser.

method : {'comb', 'acf', 'dbn'}

Method used for tempo estimation.

min\_bpm : float, optional

Minimum tempo to detect [bpm].

max\_bpm : float, optional

Maximum tempo to detect [bpm].

#### act\_smooth : float, optional

Smooth the activation function over *act\_smooth* seconds.

hist smooth : int, optional

Smooth the tempo histogram over *hist\_smooth* bins.

alpha : float, optional

Scaling factor for the comb filter.

#### Returns parser\_group : argparse argument group

Tempo argument parser group.

#### **Notes**

Parameters are included in the group only if they are not 'None'.

madmom.features.tempo.**write\_tempo**(*tempi*, *filename*, *mirex=False*) Write the most dominant tempi and the relative strength to a file.

Parameters tempi : numpy array

Array with the detected tempi (first column) and their strengths (second column).

#### filename : str or file handle

Output file.

mirex : bool, optional

Report the lower tempo first (as required by MIREX).

#### Returns tempo\_1 : float

The most dominant tempo.

### tempo\_2 : float

The second most dominant tempo.

strength : float

Their relative strength.

# CHAPTER 9

## madmom.evaluation

#### Evaluation package.

madmom.evaluation.**find\_closest\_matches**(*detections*, *annotations*) Find the closest annotation for each detection.

Parameters detections : list or numpy array

Detected events.

annotations : list or numpy array

Annotated events.

Returns indices : numpy array

Indices of the closest matches.

#### **Notes**

The sequences must be ordered.

madmom.evaluation.**calc\_errors**(*detections*, *annotations*, *matches=None*) Errors of the detections to the closest annotations.

Parameters detections : list or numpy array

Detected events.

annotations : list or numpy array

Annotated events.

matches : list or numpy array

Indices of the closest events.

#### Returns errors : numpy array

Errors.

#### **Notes**

The sequences must be ordered. To speed up the calculation, a list of pre-computed indices of the closest matches can be used.

madmom.evaluation.**calc\_absolute\_errors**(*detections*, *annotations*, *matches=None*) Absolute errors of the detections to the closest annotations.

Parameters detections : list or numpy array

Detected events.

annotations : list or numpy array

Annotated events.

matches : list or numpy array

Indices of the closest events.

Returns errors : numpy array

Absolute errors.

#### **Notes**

The sequences must be ordered. To speed up the calculation, a list of pre-computed indices of the closest matches can be used.

madmom.evaluation.**calc\_relative\_errors**(*detections*, *annotations*, *matches=None*) Relative errors of the detections to the closest annotations.

Parameters detections : list or numpy array

Detected events.

annotations : list or numpy array

Annotated events.

matches : list or numpy array

Indices of the closest events.

#### Returns errors : numpy array

Relative errors.

#### **Notes**

The sequences must be ordered. To speed up the calculation, a list of pre-computed indices of the closest matches can be used.

class madmom.evaluation.**EvaluationMixin**

Evaluation mixin class.

This class has a *name* attribute which is used for display purposes and defaults to 'None'.

*METRIC\_NAMES* is a list of tuples, containing the attribute's name and the corresponding label, e.g.:

The attributes defined in *METRIC\_NAMES* will be provided as an ordered dictionary as the *metrics* property unless the subclass overwrites the property.

*FLOAT\_FORMAT* is used to format floats.

#### **metrics**

Metrics as a dictionary.

#### **tostring**(*\*\*kwargs*)

Format the evaluation metrics as a human readable string.

#### Returns str

Evaluation metrics formatted as a human readable string.

#### **Notes**

This is a fallback method formatting the *metrics* dictionary in a human readable way. Classes inheriting from this mixin class should provide a method better suitable.

class madmom.evaluation.**SimpleEvaluation**(*num\_tp=0*, *num\_fp=0*, *num\_tn=0*, *num\_fn=0*, *name=None*, *\*\*kwargs*)

Simple Precision, Recall, F-measure and Accuracy evaluation based on the numbers of true/false positive/negative detections.

#### Parameters num\_tp : int

Number of true positive detections.

#### num\_fp : int

Number of false positive detections.

#### num tn : int

Number of true negative detections.

#### num\_fn : int

Number of false negative detections.

#### name : str

Name to be displayed.

#### **Notes**

This class is only suitable for a 1-class evaluation problem.

#### **num\_tp**

Number of true positive detections.

#### **num\_fp**

Number of false positive detections.

#### **num\_tn**

Number of true negative detections.

#### **num\_fn**

Number of false negative detections.

**num\_annotations**

## Number of annotations.

**precision**

Precision.

**recall** Recall.

**fmeasure**

F-measure.

**accuracy** Accuracy.

**tostring**(*\*\*kwargs*) Format the evaluation metrics as a human readable string.

Returns str

Evaluation metrics formatted as a human readable string.

```
class madmom.evaluation.Evaluation(tp=None, fp=None, tn=None, fn=None, **kwargs)
     Evaluation class for measuring Precision, Recall and F-measure based on numpy arrays or lists with true/false
     positive/negative detections.
```
Parameters tp : list or numpy array

True positive detections.

fp : list or numpy array

False positive detections.

tn : list or numpy array

True negative detections.

fn : list or numpy array

False negative detections.

name : str

Name to be displayed.

#### **num\_tp**

Number of true positive detections.

#### **num\_fp**

Number of false positive detections.

#### **num\_tn**

Number of true negative detections.

#### **num\_fn**

Number of false negative detections.

class madmom.evaluation.**MultiClassEvaluation**(*tp=None*, *fp=None*, *tn=None*, *fn=None*,

*\*\*kwargs*)

Evaluation class for measuring Precision, Recall and F-measure based on 2D numpy arrays with true/false positive/negative detections.

Parameters tp : list of tuples or numpy array, shape (num\_tp, 2)

True positive detections.

 $fp:$  list of tuples or numpy array, shape (num\_fp, 2)

False positive detections.

tn : list of tuples or numpy array, shape (num\_tn, 2)

True negative detections.

fn : list of tuples or numpy array, shape (num\_fn, 2)

False negative detections.

name : str

Name to be displayed.

#### **Notes**

The second item of the tuples or the second column of the arrays denote the class the detection belongs to.

#### **tostring**(*verbose=False*, *\*\*kwargs*)

Format the evaluation metrics as a human readable string.

#### Parameters verbose : bool

Add evaluation for individual classes.

#### Returns str

Evaluation metrics formatted as a human readable string.

class madmom.evaluation.**SumEvaluation**(*eval\_objects*, *name=None*) Simple class for summing evaluations.

#### Parameters eval\_objects : list

Evaluation objects.

name : str

Name to be displayed.

#### **num\_tp**

Number of true positive detections.

#### **num\_fp**

Number of false positive detections.

#### **num\_tn**

Number of true negative detections.

#### **num\_fn**

Number of false negative detections.

#### **num\_annotations**

Number of annotations.

class madmom.evaluation.**MeanEvaluation**(*eval\_objects*, *name=None*, *\*\*kwargs*) Simple class for averaging evaluation.

#### Parameters eval\_objects : list

Evaluation objects.

name : str

Name to be displayed.

#### **num\_tp**

Number of true positive detections.

#### **num\_fp**

Number of false positive detections.

#### **num\_tn**

Number of true negative detections.

#### **num\_fn**

Number of false negative detections.

#### **num\_annotations**

Number of annotations.

#### **precision**

Precision.

#### **recall**

Recall.

## **fmeasure**

F-measure.

#### **accuracy**

Accuracy.

#### **tostring**(*\*\*kwargs*)

Format the evaluation metrics as a human readable string.

#### Returns str

Evaluation metrics formatted as a human readable string.

#### madmom.evaluation.**tostring**(*eval\_objects*, *\*\*kwargs*) Format the given evaluation objects as human readable strings.

#### Parameters eval\_objects : list

Evaluation objects.

#### Returns str

Evaluation metrics formatted as a human readable string.

madmom.evaluation.**tocsv**(*eval\_objects*, *metric\_names=None*, *float\_format='{:.3f}'*, *\*\*kwargs*) Format the given evaluation objects as a CSV table.

#### Parameters eval objects : list

Evaluation objects.

metric\_names : list of tuples, optional

List of tuples defining the name of the property corresponding to the metric, and the metric label e.g. ('fp', 'False Positives').

#### float\_format : str, optional

How to format the metrics.

#### Returns str

CSV table representation of the evaluation objects.

#### **Notes**

If no *metric\_names* are given, they will be extracted from the first evaluation object.

madmom.evaluation.**totex**(*eval\_objects*, *metric\_names=None*, *float\_format='{:.3f}'*, *\*\*kwargs*) Format the given evaluation objects as a LaTeX table.

#### Parameters eval\_objects : list

Evaluation objects.

metric\_names : list of tuples, optional

List of tuples defining the name of the property corresponding to the metric, and the metric label e.g. ('fp', 'False Positives').

#### float\_format : str, optional

How to format the metrics.

#### Returns str

LaTeX table representation of the evaluation objects.

#### **Notes**

If no *metric\_names* are given, they will be extracted from the first evaluation object.

madmom.evaluation.**evaluation\_io**(*parser*, *ann\_suffix*, *det\_suffix*, *ann\_dir=None*, *det\_dir=None*) Add evaluation input/output and formatting related arguments to an existing parser object.

Parameters parser : argparse parser instance

Existing argparse parser object.

ann\_suffix : str

Suffix of the annotation files.

det\_suffix : str

Suffix of the detection files.

ann\_dir : str, optional

Use only annotations from this folder (and sub-folders).

det\_dir : str, optional

Use only detections from this folder (and sub-folders).

Returns io\_group : argparse argument group

Evaluation input / output argument group.

#### formatter\_group : argparse argument group

Evaluation formatter argument group.

## **Submodules**

#### **madmom.evaluation.alignment**

This module contains global alignment evaluation functionality.

```
exception madmom.evaluation.alignment.AlignmentFormatError(value=None)
     Exception to be raised whenever an incorrect alignment format is given.
```

```
madmom.evaluation.alignment.load_alignment(values)
     Load the alignment from given values or file.
```
**Parameters values**: str, file handle, list or numpy array

Alignment values.

#### Returns numpy array

Time and score position columns.

#### madmom.evaluation.alignment.**compute\_event\_alignment**(*alignment*, *ground\_truth*)

This function finds the alignment outputs corresponding to each ground truth alignment. In general, the alignment algorithm will output more alignment positions than events in the score, e.g. if it is designed to output the current alignment at constant intervals.

#### Parameters alignment : 2D numpy array

The score follower's resulting alignment. 2D array, first value is the time in seconds, second value is the beat position.

#### ground\_truth : 2D numpy array

Ground truth of the aligned performance. 2D array, first value is the time in seconds, second value is the beat position. It can contain the alignment positions for each individual note. In this case, the deviation for each note is taken into account.

#### Returns numpy array

Array of the same size as *ground\_truth*, with each row representing the alignment of the corresponding ground truth element..

madmom.evaluation.alignment.**compute\_metrics**(*event\_alignment*, *ground\_truth*, *window*,

*err\_hist\_bins*)

This function computes the evaluation metrics based on the paper *[\[R7\]](#page-193-5)* plus an cumulative histogram of absolute errors.

#### Parameters event\_alignment : 2D numpy array

Sequence alignment as computed by the score follower. 2D array, where the first column is the alignment time in seconds and the second column the position in beats. Needs to be the same length as *ground\_truth*, hence for each element in the ground truth the corresponding alignment has to be available. Use the *compute\_event\_alignment()* function to compute this.

#### ground\_truth : 2D numpy array

Ground truth of the aligned performance. 2D array, first value is the time in seconds, second value is the beat position. It can contain the alignment positions for each individual note. In this case, the deviation for each note is taken into account.

#### window: float

Tolerance window in seconds. Alignments off less than this amount from the ground truth will be considered correct.

#### err\_hist\_bins : list

List of error bounds for which the cumulative histogram of absolute error will be computed (e.g. [0.1, 0.3] will give the percentage of events aligned with an error smaller than 0.1 and 0.3).

#### Returns metrics : dict

(Some) of the metrics described in *[\[R7\]](#page-193-5)* and the error histogram.

#### **References**

#### *[\[R7\]](#page-193-5)*

```
class madmom.evaluation.alignment.AlignmentEvaluation(alignment, ground_truth,
                                                       window=0.25, name=None,
                                                       **kwargs)
```
Alignment evaluation class for beat-level alignments. Beat-level aligners output beat positions for points in time, rather than computing a time step for each individual event in the score. The following metrics are available:

Parameters alignment : 2D numpy array or list of tuples

Computed alignment; first value is the time in seconds, second value is the beat position.

ground\_truth : 2D numpy array or list of tuples

Ground truth of the aligned file; first value is the time in seconds, second value is the beat position. It can contain the alignment positions for each individual event. In this case, the deviation for each event is taken into account.

#### window : float

Tolerance window in seconds. Alignments off less than this amount from the ground truth will be considered correct.

#### name : str

Name to be displayed.

#### **Attributes**

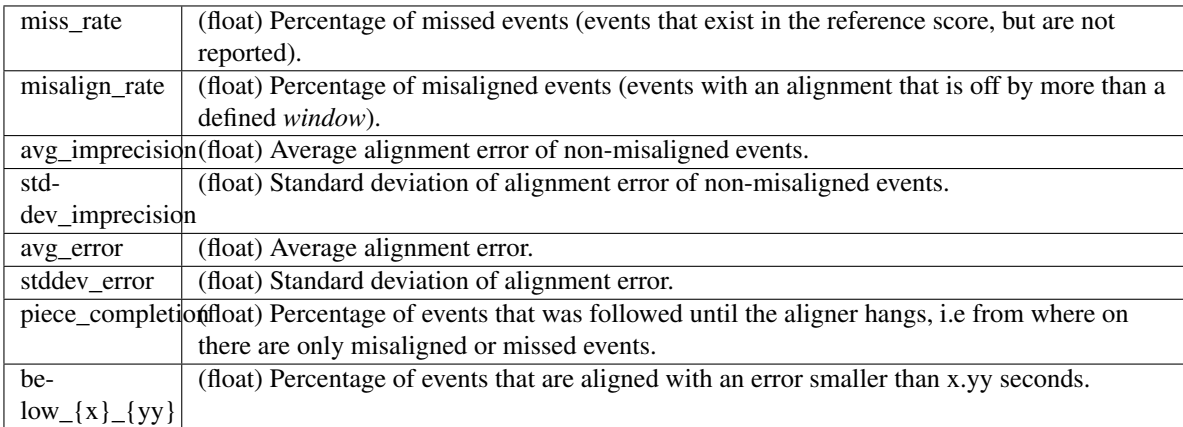

#### **tostring**(*histogram=False*, *\*\*kwargs*)

Format the evaluation metrics as a human readable string.

#### Parameters histogram : bool

Also output the error histogram.

#### Returns str

Evaluation metrics formatted as a human readable string.

class madmom.evaluation.alignment.**AlignmentSumEvaluation**(*eval\_objects*, *name=None*) Class for averaging alignment evaluation scores, considering the lengths of the aligned pieces. For a detailed description of the available metrics, refer to AlignmentEvaluation.

#### Parameters eval objects : list

Evaluation objects.

name : str

Name to be displayed.

class madmom.evaluation.alignment.**AlignmentMeanEvaluation**(*eval\_objects*, *name=None*) Class for averaging alignment evaluation scores, averaging piecewise (i.e. ignoring the lengths of the pieces). For a detailed description of the available metrics, refer to AlignmentEvaluation.

#### Parameters eval\_objects : list

Evaluation objects.

name : str

Name to be displayed.

madmom.evaluation.alignment.**add\_parser**(*parser*) Add an alignment evaluation sub-parser to an existing parser.

Parameters parser : argparse parser instance

Existing argparse parser object.

Returns sub\_parser : argparse sub-parser instance

Alignment evaluation sub-parser.

parser\_group : argparse argument group

Alignment evaluation argument group.

## **madmom.evaluation.beats**

This module contains beat evaluation functionality.

The measures are described in *[\[R8\]](#page-193-6)*, a Matlab implementation exists here: [http://code.soundsoftware.ac.uk/projects/](http://code.soundsoftware.ac.uk/projects/beat-evaluation/repository) [beat-evaluation/repository](http://code.soundsoftware.ac.uk/projects/beat-evaluation/repository)

#### **Notes**

Please note that this is a complete re-implementation, which took some other design decisions. For example, the beat detections and annotations are not quantised before being evaluated with F-measure, P-score and other metrics. Hence these evaluation functions DO NOT report the exact same results/scores. This approach was chosen, because it is simpler and produces more accurate results.

#### **References**

exception madmom.evaluation.beats.**BeatIntervalError**(*value=None*) Exception to be raised whenever an interval cannot be computed.

madmom.evaluation.beats.**load\_beats**(*\*args*, *\*\*kwargs*) Load the beats from the given values or file.

To make this function more universal, it also accepts lists or arrays.

Parameters values : str, file handle, list or numpy array

Name / values to be loaded.

downbeats : bool, optional

Load downbeats instead of beats.

Returns numpy array

Beats.

#### **Notes**

Expected format:

'beat\_time' [additional information will be ignored]

madmom.evaluation.beats.**variations**(*sequence*, *offbeat=False*, *double=False*, *half=False*, *triple=False*, *third=False*)

Create variations of the given beat sequence.

Parameters sequence : numpy array

Beat sequence.

offbeat : bool, optional

Create an offbeat sequence.

double : bool, optional

Create a double tempo sequence.

half : bool, optional

Create half tempo sequences (includes offbeat version).

triple : bool, optional

Create triple tempo sequence.

third : bool, optional

Create third tempo sequences (includes offbeat versions).

#### Returns list

Beat sequence variations.

madmom.evaluation.beats.**calc\_intervals**(*events*, *fwd=False*) Calculate the intervals of all events to the previous/next event.

#### Parameters events : numpy array

Beat sequence.

fwd : bool, optional

Calculate the intervals towards the next event (instead of previous).

#### Returns numpy array

Beat intervals.

#### **Notes**

The sequence must be ordered. The first (last) interval will be set to the same value as the second (second to last) interval (when used in *fwd* mode).

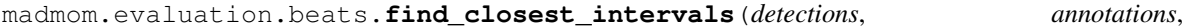

*matches=None*)

Find the closest annotated interval to each beat detection.

Parameters detections : list or numpy array

Detected beats.

annotations : list or numpy array

Annotated beats.

matches : list or numpy array

Indices of the closest beats.

Returns numpy array

Closest annotated beat intervals.

#### **Notes**

The sequences must be ordered. To speed up the calculation, a list of pre-computed indices of the closest matches can be used.

The function does NOT test if each detection has a surrounding interval, it always returns the closest interval.

madmom.evaluation.beats.**find\_longest\_continuous\_segment**(*sequence\_indices*) ind the longest consecutive segment in the given sequence.

Parameters sequence\_indices : numpy array

Indices of the beats

Returns length : int

Length of the longest consecutive segment.

start : int

Start position of the longest continuous segment.

madmom.evaluation.beats.**calc\_relative\_errors**(*detections*, *annotations*, *matches=None*) Errors of the detections relative to the closest annotated interval.

Parameters detections : list or numpy array

Detected beats.

annotations : list or numpy array

Annotated beats.

matches : list or numpy array

Indices of the closest beats.

#### Returns numpy array

Errors relative to the closest annotated beat interval.

#### **Notes**

The sequences must be ordered! To speed up the calculation, a list of pre-computed indices of the closest matches can be used.

madmom.evaluation.beats.**pscore**(*detections*, *annotations*, *tolerance=0.2*)

Calculate the P-score accuracy for the given detections and annotations.

The P-score is determined by taking the sum of the cross-correlation between two impulse trains, representing the detections and annotations allowing for a tolerance of 20% of the median annotated interval *[\[R9\]](#page-193-7)*.

Parameters detections : list or numpy array

Detected beats.

annotations : list or numpy array

Annotated beats.

tolerance : float, optional

Evaluation tolerance (fraction of the median beat interval).

Returns pscore : float

P-Score.

#### **Notes**

Contrary to the original implementation which samples the two impulse trains with 100Hz, we do not quantise the annotations and detections but rather count all detections falling withing the defined tolerance window.

#### **References**

#### *[\[R9\]](#page-193-7)*

madmom.evaluation.beats.**cemgil**(*detections*, *annotations*, *sigma=0.04*) Calculate the Cemgil accuracy for the given detections and annotations.

Parameters detections : list or numpy array

Detected beats.

annotations : list or numpy array

Annotated beats.

sigma : float, optional

Sigma for Gaussian error function.

Returns cemgil : float

Cemgil beat tracking accuracy.

#### **References**

#### *[\[R10\]](#page-193-8)*

madmom.evaluation.beats.**goto**(*detections*, *annotations*, *threshold=0.175*, *sigma=0.1*, *mu=0.1*) Calculate the Goto and Muraoka accuracy for the given detections and annotations.

#### Parameters detections : list or numpy array

Detected beats.

#### annotations : list or numpy array

Annotated beats.

#### threshold : float, optional

Threshold.

#### sigma : float, optional

Allowed std. dev. of the errors in the longest segment.

#### mu : float, optional

Allowed mean. of the errors in the longest segment.

#### Returns goto : float

Goto beat tracking accuracy.

#### **Notes**

*[\[R11\]](#page-193-9)* requires that the first correct beat detection must occur within the first 3/4 of the excerpt. In order to be able to deal with audio with varying tempo, this was altered that the length of the longest continuously tracked segment must be at least 1/4 of the total length *[\[R12\]](#page-193-10)*.

#### **References**

#### *[\[R11\]](#page-193-9)*, *[\[R12\]](#page-193-10)*

<span id="page-131-0"></span>madmom.evaluation.beats.**cml**(*detections*, *annotations*, *phase\_tolerance=0.175*, *tempo\_tolerance=0.175*)

Calculate the cmlc and cmlt scores for the given detections and annotations.

Parameters detections : list or numpy array

Detected beats.

annotations : list or numpy array

Annotated beats.

phase\_tolerance : float, optional

Allowed phase tolerance.

tempo\_tolerance : float, optional

Allowed tempo tolerance.

#### Returns cmlc : float

Longest continuous segment of correct detections normalized by the maximum length of both sequences (detection and annotations).

#### cmlt : float

Same as cmlc, but no continuity required.

#### **References**

#### *[\[R13\]](#page-193-11)*, *[\[R14\]](#page-193-12)*

madmom.evaluation.beats.**continuity**(*detections*, *annotations*, *phase\_tolerance=0.175*, *tempo\_tolerance=0.175*, *offbeat=True*, *double=True*, *triple=True*)

Calculate the cmlc, cmlt, amlc and amlt scores for the given detections and annotations.

Parameters detections : list or numpy array

Detected beats.

annotations : list or numpy array

Annotated beats.

phase\_tolerance : float, optional

Allowed phase tolerance.

#### tempo\_tolerance : float, optional

Allowed tempo tolerance.

offbeat : bool, optional

Include offbeat variation.

#### double : bool, optional

Include double and half tempo variations (and offbeat thereof).

#### triple : bool, optional

Include triple and third tempo variations (and offbeats thereof).

#### Returns cmlc : float

Tracking accuracy, continuity at the correct metrical level required.

#### cmlt : float

Same as cmlc, continuity at the correct metrical level not required.

amlc : float

Same as cmlc, alternate metrical levels allowed.

#### amlt : float

Same as cmlt, alternate metrical levels allowed.

#### See also:

[cml\(\)](#page-131-0)

madmom.evaluation.beats.**information\_gain**(*detections*, *annotations*, *num\_bins=40*) Calculate information gain for the given detections and annotations.

Parameters detections : list or numpy array

Detected beats.

annotations : list or numpy array

Annotated beats.

num\_bins : int, optional

Number of bins for the beat error histogram.

#### Returns information\_gain : float

Information gain.

error\_histogram : numpy array

Error histogram.

#### **References**

#### *[\[R15\]](#page-193-13)*

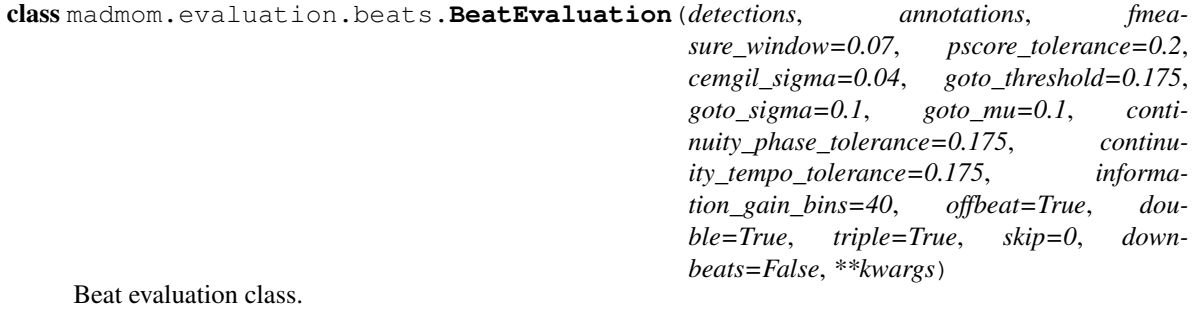

Parameters detections : str, list or numpy array

Detected beats.

annotations : str, list or numpy array

Annotated ground truth beats.

fmeasure\_window : float, optional

F-measure evaluation window [seconds]

#### pscore\_tolerance : float, optional

P-Score tolerance [fraction of the median beat interval].

#### cemgil\_sigma : float, optional

Sigma of Gaussian window for Cemgil accuracy.

#### goto\_threshold : float, optional

Threshold for Goto error.

goto\_sigma : float, optional

Sigma for Goto error.

goto\_mu : float, optional

Mu for Goto error.

#### continuity\_phase\_tolerance : float, optional

Continuity phase tolerance.

#### continuity\_tempo\_tolerance : float, optional

Ccontinuity tempo tolerance.

#### information\_gain\_bins : int, optional

Number of bins for for the information gain beat error histogram.

offbeat : bool, optional

Include offbeat variation.

double : bool, optional

Include double and half tempo variations (and offbeat thereof).

triple : bool, optional

Include triple and third tempo variations (and offbeats thereof).

skip : float, optional

Skip the first *skip* seconds for evaluation.

downbeats : bool, optional

Evaluate downbeats instead of beats.

#### **Notes**

The *offbeat*, *double*, and *triple* variations of the beat sequences are used only for AMLc/AMLt.

**global\_information\_gain** Global information gain.

**tostring**(*\*\*kwargs*)

Format the evaluation metrics as a human readable string.

Returns str

Evaluation metrics formatted as a human readable string.

class madmom.evaluation.beats.**BeatMeanEvaluation**(*eval\_objects*, *name=None*, *\*\*kwargs*) Class for averaging beat evaluation scores.

**fmeasure** F-measure.

**pscore**

P-score.

**cemgil**

Cemgil accuracy.

**goto**

Goto accuracy.

```
cmlc
```
CMLc.

**cmlt**

CMLt.

**amlc**

AMLc.

**amlt**

AMLt.

**information\_gain** Information gain.

**error\_histogram** Error histogram.

#### **global\_information\_gain**

Global information gain.

**tostring**(*\*\*kwargs*) Format the evaluation metrics as a human readable string.

#### Returns str

Evaluation metrics formatted as a human readable string.

madmom.evaluation.beats.**add\_parser**(*parser*) Add a beat evaluation sub-parser to an existing parser.

Parameters parser : argparse parser instance

Existing argparse parser object.

#### Returns sub\_parser : argparse sub-parser instance

Beat evaluation sub-parser.

#### parser\_group : argparse argument group

Beat evaluation argument group.

### **madmom.evaluation.notes**

This module contains note evaluation functionality.

madmom.evaluation.notes.**load\_notes**(*\*args*, *\*\*kwargs*) Load the notes from the given values or file.

#### Parameters values: str, file handle, list of tuples or numpy array

Notes values.

Returns numpy array

Notes.

#### **Notes**

Expected file/tuple/row format:

'note\_time' 'MIDI\_note' ['duration' ['MIDI\_velocity']]

madmom.evaluation.notes.**remove\_duplicate\_notes**(*data*) Remove duplicate rows from the array.

#### Parameters data : numpy array

Data.

Returns numpy array

Data array with duplicate rows removed.

#### **Notes**

This function removes only exact duplicates.

madmom.evaluation.notes.**note\_onset\_evaluation**(*detections*, *annotations*, *window=0.025*) Determine the true/false positive/negative note onset detections.

Parameters detections : numpy array

Detected notes.

annotations : numpy array

Annotated ground truth notes.

window : float, optional

Evaluation window [seconds].

Returns tp : numpy array, shape (num\_tp, 2)

True positive detections.

fp : numpy array, shape (num\_fp, 2)

False positive detections.

 $t$ n : numpy array, shape  $(0, 2)$ 

True negative detections (empty, see notes).

fn : numpy array, shape (num\_fn, 2)

False negative detections.

errors : numpy array, shape (num\_tp, 2)

Errors of the true positive detections wrt. the annotations.

#### **Notes**

The expected note row format is:

'note\_time' 'MIDI\_note' ['duration' ['MIDI\_velocity']]

The returned true negative array is empty, because we are not interested in this class, since it is magnitudes bigger than true positives array.

class madmom.evaluation.notes.**NoteEvaluation**(*detections*, *annotations*, *window=0.025*, *de-*

*lay=0*, *\*\*kwargs*) Evaluation class for measuring Precision, Recall and F-measure of notes.

Parameters detections : str, list or numpy array

Detected notes.

annotations : str, list or numpy array

Annotated ground truth notes.

window : float, optional

F-measure evaluation window [seconds]

delay : float, optional

Delay the detections *delay* seconds for evaluation.

#### **mean\_error**

Mean of the errors.

#### **std\_error**

Standard deviation of the errors.

**tostring**(*notes=False*, *\*\*kwargs*)

Parameters notes : bool, optional

Display detailed output for all individual notes.

#### Returns str

Evaluation metrics formatted as a human readable string.

class madmom.evaluation.notes.**NoteSumEvaluation**(*eval\_objects*, *name=None*) Class for summing note evaluations.

#### **errors**

Errors of the true positive detections wrt. the ground truth.

class madmom.evaluation.notes.**NoteMeanEvaluation**(*eval\_objects*, *name=None*, *\*\*kwargs*) Class for averaging note evaluations.

#### **mean\_error**

Mean of the errors.

**std\_error**

Standard deviation of the errors.

**tostring**(*\*\*kwargs*)

Format the evaluation metrics as a human readable string.

#### Returns str

Evaluation metrics formatted as a human readable string.

madmom.evaluation.notes.**add\_parser**(*parser*) Add a note evaluation sub-parser to an existing parser.

Parameters parser : argparse parser instance

Existing argparse parser object.

Returns sub\_parser : argparse sub-parser instance

Note evaluation sub-parser.

parser\_group : argparse argument group

Note evaluation argument group.

## **madmom.evaluation.onsets**

This module contains onset evaluation functionality described in *[\[R16\]](#page-193-14)*:

#### **References**

madmom.evaluation.onsets.**load\_onsets**(*\*args*, *\*\*kwargs*) Load the onsets from the given values or file.

Parameters values: str, file handle, list of tuples or numpy array

Onsets values.

Returns numpy array, shape (num\_onsets,)

Onsets.

#### **Notes**

Expected file/tuple/row format:

'onset\_time' [additional information will be ignored]

madmom.evaluation.onsets.**onset\_evaluation**(*detections*, *annotations*, *window=0.025*) Determine the true/false positive/negative detections.

Parameters detections : numpy array

Detected notes.

annotations : numpy array

Annotated ground truth notes.

window : float, optional

Evaluation window [seconds].

Returns tp : numpy array, shape (num\_tp,)

True positive detections.

fp : numpy array, shape (num\_fp,)

False positive detections.

 $\textbf{tn} :$  numpy array, shape  $(0, )$ 

True negative detections (empty, see notes).

fn : numpy array, shape (num\_fn,)

False negative detections.

errors : numpy array, shape (num\_tp,)

Errors of the true positive detections wrt. the annotations.

#### **Notes**

The returned true negative array is empty, because we are not interested in this class, since it is magnitudes bigger than true positives array.

class madmom.evaluation.onsets.**OnsetEvaluation**(*detections*, *annotations*, *window=0.025*,

*combine=0*, *delay=0*, *\*\*kwargs*)

Evaluation class for measuring Precision, Recall and F-measure of onsets.

Parameters detections : str, list or numpy array

Detected notes.

annotations : str, list or numpy array

Annotated ground truth notes.

window : float, optional

F-measure evaluation window [seconds]

combine : float, optional

Combine all annotated onsets within *combine* seconds.

delay : float, optional

Delay the detections *delay* seconds for evaluation.

#### **mean\_error**

Mean of the errors.

#### **std\_error**

Standard deviation of the errors.

**tostring**(*\*\*kwargs*) Format the evaluation metrics as a human readable string.

Returns str

Evaluation metrics formatted as a human readable string.

class madmom.evaluation.onsets.**OnsetSumEvaluation**(*eval\_objects*, *name=None*) Class for summing onset evaluations.

#### **errors**

Errors of the true positive detections wrt. the ground truth.

class madmom.evaluation.onsets.**OnsetMeanEvaluation**(*eval\_objects*, *name=None*,

*\*\*kwargs*)

Class for averaging onset evaluations.

#### **mean\_error**

Mean of the errors.

#### **std\_error**

Standard deviation of the errors.

**tostring**(*\*\*kwargs*) Format the evaluation metrics as a human readable string.

Returns str

Evaluation metrics formatted as a human readable string.

madmom.evaluation.onsets.**add\_parser**(*parser*) Add an onset evaluation sub-parser to an existing parser.

#### Parameters parser : argparse parser instance

Existing argparse parser object.

Returns sub\_parser : argparse sub-parser instance

Onset evaluation sub-parser.

parser\_group : argparse argument group

Onset evaluation argument group.

#### **madmom.evaluation.tempo**

This module contains tempo evaluation functionality.

madmom.evaluation.tempo.**load\_tempo**(*values*, *split\_value=1.0*, *sort=False*,

*norm\_strengths=False*, *max\_len=None*)

Load tempo information from the given values or file.

Parameters values : str, file handle, list of tuples or numpy array

Tempo values or file name/handle.

split\_value : float, optional

Value to distinguish between tempi and strengths. *values* > *split\_value* are interpreted as tempi [bpm], *values* <= *split\_value* are interpreted as strengths.

sort : bool, optional

Sort the tempi by their strength.

norm\_strengths : bool, optional

Normalize the strengths to sum 1.

max\_len : int, optional

Return at most *max\_len* tempi.

Returns tempi : numpy array, shape (num\_tempi, 2)

Array with tempi (rows, first column) and their relative strengths (second column).

#### **Notes**

The tempo must have the one of the following formats (separated by whitespace if loaded from file):

'tempo\_one' 'tempo\_two' 'relative\_strength' (of the first tempo) 'tempo\_one' 'tempo\_two' 'strength\_one' 'strength\_two'

If no strengths are given, uniformly distributed strengths are returned.

madmom.evaluation.tempo.**tempo\_evaluation**(*detections*, *annotations*, *tolerance=0.04*) Calculate the tempo P-Score, at least one or both tempi correct.

Parameters detections : list of tuples or numpy array

Detected tempi (rows, first column) and their relative strengths (second column).

annotations : list or numpy array

Annotated tempi (rows, first column) and their relative strengths (second column).

tolerance : float, optional

Evaluation tolerance (max. allowed deviation).

Returns pscore : float

P-Score.

at\_least\_one : bool

At least one tempo correctly identified.

all : bool

All tempi correctly identified.

#### **Notes**

All given detections are evaluated against all annotations according to the relative strengths given. If no strengths are given, evenly distributed strengths are assumed. If the strengths do not sum to 1, they will be normalized.

#### **References**

#### *[\[R17\]](#page-193-15)*

class madmom.evaluation.tempo.**TempoEvaluation**(*detections*, *annotations*, *tolerance=0.04*, *double=True*, *triple=True*, *sort=True*, *max\_len=None*, *name=None*, *\*\*kwargs*)

Tempo evaluation class.

Parameters detections : str, list of tuples or numpy array

Detected tempi (rows) and their strengths (columns). If a file name is given, load them from this file.

annotations : str, list or numpy array

Annotated ground truth tempi (rows) and their strengths (columns). If a file name is given, load them from this file.

tolerance : float, optional

Evaluation tolerance (max. allowed deviation).

double : bool, optional

Include double and half tempo variations.

triple : bool, optional

Include triple and third tempo variations.

sort : bool, optional

Sort the tempi by their strengths (descending order).

max\_len : bool, optional

Evaluate at most *max\_len* tempi.

name : str, optional

Name of the evaluation to be displayed.

#### **Notes**

For P-Score, the number of detected tempi will be limited to the number of annotations (if not further limited by *max\_len*). For Accuracy 1 & 2 only one detected tempo is used. Depending on *sort*, this can be either the first or the strongest one.

**tostring**(*\*\*kwargs*)

Format the evaluation metrics as a human readable string.

Returns str

Evaluation metrics formatted as a human readable string.

class madmom.evaluation.tempo.**TempoMeanEvaluation**(*eval\_objects*, *name=None*, *\*\*kwargs*) Class for averaging tempo evaluation scores.

#### **pscore**

P-Score.

#### **any**

At least one tempo correct.

#### **all**

All tempi correct.

#### **acc1**

Accuracy 1.

**acc2**

Accuracy 2.

## **tostring**(*\*\*kwargs*)

Format the evaluation metrics as a human readable string.

#### Returns str

Evaluation metrics formatted as a human readable string.

## madmom.evaluation.tempo.**add\_parser**(*parser*)

Add a tempo evaluation sub-parser to an existing parser.

#### Parameters parser : argparse parser instance

Existing argparse parser object.

#### Returns sub\_parser : argparse sub-parser instance

Tempo evaluation sub-parser.

#### parser\_group : argparse argument group

Tempo evaluation argument group.
# CHAPTER 10

# madmom.ml

Machine learning package.

# **Submodules**

# **madmom.ml.crf**

This module contains an implementation of Conditional Random Fields (CRFs)

class madmom.ml.crf.**ConditionalRandomField**(*initial*, *final*, *bias*, *transition*, *observation*) Implements a linear-chain Conditional Random Field using a matrix-based definition:

$$
P(Y|X) = exp[E(Y, X)]/Y'[E(Y', X)]
$$
  

$$
E(Y, X) =_{i=1}^{N} [y_{n-1}^{T}Ay_n + y_n^{T}c + x_n^{T}Wy_n] + y_0^{T} + y_n^{T},
$$

where Y is a sequence of labels in one-hot encoding and X are the observed features.

Parameters initial : numpy array

Initial potential  $(\pi)$  of the CRF. Also defines the number of states.

final : numpy array

Potential  $(\tau)$  of the last variable of the CRF.

bias : numpy array

Label bias potential (c).

transition : numpy array

Matrix defining the transition potentials (A), where the rows are the 'from' dimension, and columns the 'to' dimension.

observation : numpy array

Matrix defining the observation potentials (W), where the rows are the 'observation' dimension, and columns the 'state' dimension.

# **Examples**

Create a CRF that emulates a simple hidden markov model. This means that the bias and final potential will be constant and thus have no effect on the predictions.

```
>>> eta = np.spacing(1) # for numerical stability
>>> initial = np.log(np.array([0.7, 0.2, 0.1]) + eta)\Rightarrow final = np \cdot ones(3)\Rightarrow bias = np \cdot ones(3)>>> transition = np.log(np.array([[0.6, 0.2, 0.2],
... [0.1, 0.7, 0.2],
... [0.1, 0.1, 0.8]]) + eta)
\rightarrow\rightarrow observation = np.log(np.array([0.9, 0.5, 0.1],
... [0.1, 0.5, 0.1]]) + eta)
>>> crf = ConditionalRandomField(initial, final, bias,
... transition, observation)
>>> crf
<madmom.ml.crf.ConditionalRandomField object at 0x...>
```
We can now decode the most probable state sequence given an observation sequence. Since we are emulating a discrete HMM, the observation sequence needs to be observation ids in one-hot encoding.

The following observation sequence corresponds to "0, 0, 1, 0, 1, 1":

**>>>** obs = np.array([[1, 0], [1, 0], [0, 1], [1, 0], [0, 1], [0, 1]])

Now we can find the most likely state sequence:

```
>>> crf.process(obs)
array([0, 0, 1, 1, 1, 1], dtype=uint32)
```
#### **process**(*observations*, *\*\*kwargs*)

Determine the most probable configuration of Y given the state sequence x:

 $y^* = argmax_y P(Y = y | X = x)$ 

Parameters observations : numpy array

Observations (x) to decode the most probable state sequence for.

Returns y\_star : numpy array

Most probable state sequence.

# **madmom.ml.gmm**

This module contains functionality needed for fitting and scoring Gaussian Mixture Models (GMMs) (needed e.g. in madmom.features.beats).

The needed functionality is taken from sklearn.mixture.GMM which is released under the BSD license and was written by these authors:

- Ron Weiss [<ronweiss@gmail.com>](mailto:ronweiss@gmail.com)
- Fabian Pedregosa [<fabian.pedregosa@inria.fr>](mailto:fabian.pedregosa@inria.fr)

# • Bertrand Thirion <br/> <br/>dertrand.thirion@inria.fr>

This version works with sklearn v0.16 (and hopefully onwards). All commits until 0650d5502e01e6b4245ce99729fc8e7a71aacff3 are incorporated.

#### madmom.ml.gmm.**logsumexp**(*arr*, *axis=0*)

Computes the sum of arr assuming arr is in the log domain.

Parameters arr : numpy array

Input data [log domain].

axis : int, optional

Axis to operate on.

#### Returns numpy array

log(sum(exp(arr))) while minimizing the possibility of over/underflow.

#### **Notes**

Function copied from sklearn.utils.extmath.

```
madmom.ml.gmm.pinvh(a, cond=None, rcond=None, lower=True)
     Compute the (Moore-Penrose) pseudo-inverse of a hermetian matrix.
```
Calculate a generalized inverse of a symmetric matrix using its eigenvalue decomposition and including all 'large' eigenvalues.

Parameters  $a:$  array, shape  $(N, N)$ 

Real symmetric or complex hermetian matrix to be pseudo-inverted.

#### cond, rcond : float or None

Cutoff for 'small' eigenvalues. Singular values smaller than rcond \* largest\_eigenvalue are considered zero. If None or -1, suitable machine precision is used.

#### lower : boolean

Whether the pertinent array data is taken from the lower or upper triangle of *a*.

#### **Returns B** : array, shape  $(N, N)$

#### Raises LinAlgError

If eigenvalue does not converge

#### **Notes**

Function copied from sklearn.utils.extmath.

madmom.ml.gmm.**log\_multivariate\_normal\_density**(*x*, *means*, *covars*, *covari-*

*ance\_type='diag'*) Compute the log probability under a multivariate Gaussian distribution.

Parameters  $x : array$  like, shape (n\_samples, n\_features)

List of n\_features-dimensional data points. Each row corresponds to a single data point.

means : array\_like, shape (n\_components, n\_features)

List of n\_features-dimensional mean vectors for n\_components Gaussians. Each row corresponds to a single mean vector.

# covars : array\_like

List of n\_components covariance parameters for each Gaussian. The shape depends on *covariance\_type*:

- (n\_components, n\_features) if 'spherical',
- (n\_features, n\_features) if 'tied',
- (n\_components, n\_features) if 'diag',
- (n\_components, n\_features, n\_features) if 'full'.

covariance\_type : {'diag', 'spherical', 'tied', 'full'}

Type of the covariance parameters. Defaults to 'diag'.

Returns lpr : array\_like, shape (n\_samples, n\_components)

Array containing the log probabilities of each data point in *x* under each of the n\_components multivariate Gaussian distributions.

class madmom.ml.gmm.**GMM**(*n\_components=1*, *covariance\_type='full'*) Gaussian Mixture Model

Representation of a Gaussian mixture model probability distribution. This class allows for easy evaluation of, sampling from, and maximum-likelihood estimation of the parameters of a GMM distribution.

Initializes parameters such that every mixture component has zero mean and identity covariance.

Parameters n\_components : int, optional

Number of mixture components. Defaults to 1.

covariance\_type : {'diag', 'spherical', 'tied', 'full'}

String describing the type of covariance parameters to use. Defaults to 'diag'.

# See also:

sklearn.mixture.GMM

# **Attributes**

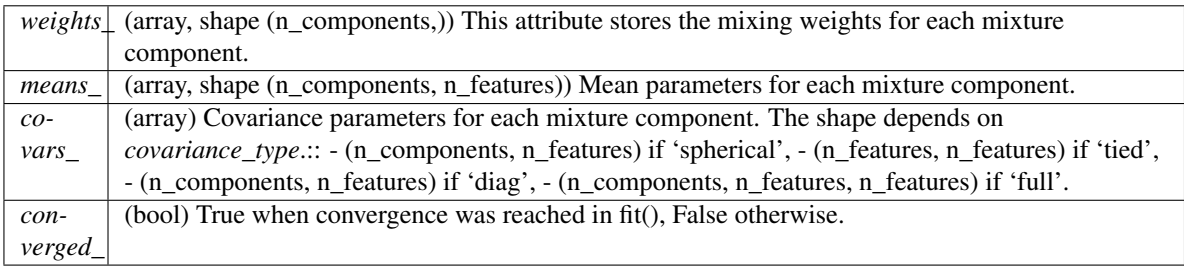

# **score\_samples**(*x*)

Return the per-sample likelihood of the data under the model.

Compute the log probability of x under the model and return the posterior distribution (responsibilities) of each mixture component for each element of x.

#### Parameters x: array\_like, shape (n\_samples, n\_features)

List of n\_features-dimensional data points. Each row corresponds to a single data point.

Returns log\_prob : array\_like, shape (n\_samples,)

Log probabilities of each data point in *x*.

responsibilities : array\_like, shape (n\_samples, n\_components)

Posterior probabilities of each mixture component for each observation.

#### **score**(*x*)

Compute the log probability under the model.

Parameters  $x : array_{like}$ , shape (n\_samples, n\_features)

List of n\_features-dimensional data points. Each row corresponds to a single data point.

Returns log\_prob : array\_like, shape (n\_samples,)

Log probabilities of each data point in *x*.

**fit**(*x*, *random\_state=None*, *tol=0.001*, *min\_covar=0.001*, *n\_iter=100*, *n\_init=1*, *params='wmc'*, *init\_params='wmc'*)

Estimate model parameters with the expectation-maximization algorithm.

A initialization step is performed before entering the em algorithm. If you want to avoid this step, set the keyword argument init\_params to the empty string '' when creating the GMM object. Likewise, if you would like just to do an initialization, set n\_iter=0.

Parameters  $x : array$ <sub>like</sub>, shape (n, n<sub>\_features)</sub>

List of n\_features-dimensional data points. Each row corresponds to a single data point.

#### random\_state: RandomState or an int seed (0 by default)

A random number generator instance.

min\_covar : float, optional

Floor on the diagonal of the covariance matrix to prevent overfitting.

tol : float, optional

Convergence threshold. EM iterations will stop when average gain in log-likelihood is below this threshold.

n\_iter : int, optional

Number of EM iterations to perform.

n\_init : int, optional

Number of initializations to perform, the best results is kept.

params : str, optional

Controls which parameters are updated in the training process. Can contain any combination of 'w' for weights, 'm' for means, and 'c' for covars.

init\_params : str, optional

Controls which parameters are updated in the initialization process. Can contain any combination of 'w' for weights, 'm' for means, and 'c' for covars.

# **madmom.ml.hmm**

This module contains Hidden Markov Model (HMM) functionality.

#### **Notes**

If you want to change this module and use it interactively, use pyximport.

```
>>> import pyximport
>>> pyximport.install(reload_support=True,
... setup_args={'include_dirs': np.get_include()})
...
(None, <pyximport.pyximport.PyxImporter object at 0x...)
```
class madmom.ml.hmm.**DiscreteObservationModel**

Simple discrete observation model that takes an observation matrix of the form (num\_states x num\_observations) containing P(observation | state).

**Parameters observation\_probabilities** : numpy array

Observation probabilities as a 2D array of shape (num\_observations, num\_states). Has to sum to 1 over the second axis, since it represents P(observation | state).

#### **Examples**

Assuming two states and three observation types, instantiate a discrete observation model:

```
>>> om = DiscreteObservationModel(np.array([[0.1, 0.5, 0.4],
... [0.7, 0.2, 0.1]]))
>>> om
<madmom.ml.hmm.DiscreteObservationModel object at 0x...>
```
If the probabilities do not sum to 1, it throws a ValueError:

```
>>> om = DiscreteObservationModel(np.array([[0.5, 0.5, 0.5],
... [0.5, 0.5, 0.5]]))
...
Traceback (most recent call last):
...
ValueError: Not a probability distribution.
```
**densities**(*self*, *observations*)

Densities of the observations.

Parameters observations : numpy array

Observations.

Returns numpy array

Densities of the observations.

**log\_densities**(*self*, *observations*) Log densities of the observations.

Parameters observations : numpy array

Observations.

Returns numpy array

Log densities of the observations.

<span id="page-149-0"></span>madmom.ml.hmm.**HMM**

alias of [HiddenMarkovModel](#page-149-0)

# class madmom.ml.hmm.**HiddenMarkovModel**

Hidden Markov Model

To search for the best path through the state space with the Viterbi algorithm, the following parameters must be defined.

Parameters transition model : [TransitionModel](#page-152-0) instance

Transition model.

observation model : [ObservationModel](#page-151-0) instance

Observation model.

initial\_distribution : numpy array, optional

Initial state distribution; if 'None' a uniform distribution is assumed.

# **Examples**

Create a simple HMM with two states and three observation types. The initial distribution is uniform.

```
>>> tm = TransitionModel.from_dense([0, 1, 0, 1], [0, 0, 1, 1],
... [0.7, 0.3, 0.6, 0.4])
>>> om = DiscreteObservationModel(np.array([[0.2, 0.3, 0.5],
... [0.7, 0.1, 0.2]]))
>>> hmm = HiddenMarkovModel(tm, om)
```
Now we can decode the most probable state sequence and get the log-probability of the sequence

```
>>> seq, log_p = hmm.viterbi([0, 0, 1, 1, 0, 0, 0, 2, 2])
>>> log_p
-12.87...
>>> seq
array([1, 1, 0, 0, 1, 1, 1, 0, 0], dtype=uint32)
```
Compute the forward variables:

```
>>> hmm.forward([0, 0, 1, 1, 0, 0, 0, 2, 2])
array([[ 0.34667, 0.65333],
      [ 0.33171, 0.66829],
      [ 0.83814, 0.16186],
      [ 0.86645, 0.13355],
      [ 0.38502, 0.61498],
      [ 0.33539, 0.66461],
      [ 0.33063, 0.66937],
      [ 0.81179, 0.18821],
      [ 0.84231, 0.15769]])
```
**forward**(*self*, *observations*, *reset=True*)

Compute the forward variables at each time step. Instead of computing in the log domain, we normalise at each step, which is faster for the forward algorithm.

Parameters observations : numpy array, shape (num\_frames, num\_densities)

Observations to compute the forward variables for.

reset : bool, optional

Reset the HMM to its inital state before computing the forward variables.

Returns numpy array, shape (num\_observations, num\_states)

Forward variables.

#### **forward\_generator**(*self*, *observations*, *block\_size=None*)

Compute the forward variables at each time step. Instead of computing in the log domain, we normalise at each step, which is faster for the forward algorithm. This function is a generator that yields the forward variables for each time step individually to save memory. The observation densities are computed blockwise to save Python calls in the inner loops.

## Parameters observations : numpy array

Observations to compute the forward variables for.

block\_size : int, optional

Block size for the block-wise computation of observation densities. If 'None', all observation densities will be computed at once.

#### Yields numpy array, shape (num\_states,)

Forward variables.

# **reset**(*self*, *initial\_distribution=None*) Reset the HMM to its initial state.

# Parameters initial\_distribution : numpy array, optional

Reset to this initial state distribution.

#### **viterbi**(*self*, *observations*)

Determine the best path with the Viterbi algorithm.

#### Parameters observations : numpy array

Observations to decode the optimal path for.

#### Returns path : numpy array

Best state-space path sequence.

#### log prob : float

Corresponding log probability.

#### <span id="page-151-0"></span>class madmom.ml.hmm.**ObservationModel**

Observation model class for a HMM.

The observation model is defined as a plain 1D numpy arrays *pointers* and the methods *log\_densities()* and *densities()* which return 2D numpy arrays with the (log) densities of the observations.

# Parameters pointers : numpy array (num\_states,)

Pointers from HMM states to the correct densities. The length of the array must be equal to the number of states of the HMM and pointing from each state to the corresponding column of the array returned by one of the *log\_densities()* or *densities()* methods. The *pointers* type must be np.uint32.

#### See also:

[ObservationModel.log\\_densities](#page-152-1), [ObservationModel.densities](#page-151-1)

#### <span id="page-151-1"></span>**densities**(*self*, *observations*)

Densities (or probabilities) of the observations for each state.

This defaults to computing the exp of the *log\_densities*. You can provide a special implementation to speed-up everything.

#### Parameters observations : numpy array

Observations.

#### Returns numpy array

Densities as a 2D numpy array with the number of rows being equal to the number of observations and the columns representing the different observation log probability densities. The type must be np.float.

#### <span id="page-152-1"></span>**log\_densities**(*self*, *observations*)

Log densities (or probabilities) of the observations for each state.

#### Parameters observations : numpy array

Observations.

#### Returns numpy array

Log densities as a 2D numpy array with the number of rows being equal to the number of observations and the columns representing the different observation log probability densities. The type must be np.float.

#### <span id="page-152-0"></span>class madmom.ml.hmm.**TransitionModel**

Transition model class for a HMM.

The transition model is defined similar to a scipy compressed sparse row matrix and holds all transition probabilities from one state to an other. This allows an efficient Viterbi decoding of the HMM.

#### Parameters states : numpy array

All states transitioning to state s are stored in: states[pointers[s]:pointers[s+1]]

pointers : numpy array

Pointers for the *states* array for state s.

#### probabilities : numpy array

The corresponding transition are stored in: probabilities[pointers[s]:pointers[s+1]].

#### See also:

scipy.sparse.csr\_matrix

# **Notes**

This class should be either used for loading saved transition models or being sub-classed to define a specific transition model.

# **Examples**

Create a simple transition model with two states using a list of transitions and their probabilities

```
>>> tm = TransitionModel.from_dense([0, 1, 0, 1], [0, 0, 1, 1],
... [0.8, 0.2, 0.3, 0.7])
>>> tm
<madmom.ml.hmm.TransitionModel object at 0x...>
```
TransitionModel.from\_dense will check if the supplied probabilties for each state sum to 1 (and thus represent a correct probability distribution)

```
>>> tm = TransitionModel.from_dense([0, 1], [1, 0], [0.5, 1.0])
...
Traceback (most recent call last):
...
ValueError: Not a probability distribution.
```
classmethod **from\_dense**(*cls*, *states*, *prev\_states*, *probabilities*) Instantiate a TransitionModel from dense transitions.

Parameters states : numpy array, shape (num\_transitions,)

Array with states (i.e. destination states).

prev\_states : numpy array, shape (num\_transitions,)

Array with previous states (i.e. origination states).

probabilities : numpy array, shape (num\_transitions,)

Transition probabilities.

Returns [TransitionModel](#page-152-0) instance

TransitionModel instance.

# **log\_probabilities**

Transition log probabilities.

#### **make\_sparse**(*states*, *prev\_states*, *probabilities*)

Return a sparse representation of dense transitions.

This method removes all duplicate states and thus allows an efficient Viterbi decoding of the HMM.

Parameters states : numpy array, shape (num\_transitions,)

Array with states (i.e. destination states).

prev\_states : numpy array, shape (num\_transitions,)

Array with previous states (i.e. origination states).

probabilities : numpy array, shape (num\_transitions,)

Transition probabilities.

# Returns states : numpy array

All states transitioning to state s are returned in: states[pointers[s]:pointers[s+1]]

pointers : numpy array

Pointers for the *states* array for state s.

probabilities : numpy array

The corresponding transition are returned in: probabilities[pointers[s]:pointers[s+1]].

# See also:

[TransitionModel](#page-152-0)

#### **Notes**

Three 1D numpy arrays of same length must be given. The indices correspond to each other, i.e. the first entry of all three arrays define the transition from the state defined prev\_states[0] to that defined in states[0] with the probability defined in probabilities[0].

**num\_states**

Number of states.

**num\_transitions** Number of transitions.

# **madmom.ml.nn**

Neural Network package.

madmom.ml.nn.**average\_predictions**(*predictions*) Returns the average of all predictions.

Parameters predictions : list

Predictions (i.e. NN activation functions).

Returns numpy array

Averaged prediction.

class madmom.ml.nn.**NeuralNetwork**(*layers*) Neural Network class.

Parameters layers : list

Layers of the Neural Network.

#### **Examples**

Create a NeuralNetwork from the given layers.

```
>>> from madmom.ml.nn.layers import FeedForwardLayer
>>> from madmom.ml.nn.activations import tanh, sigmoid
\Rightarrow 11_weights = np.array([0.5, -1., -0.3, -0.2]])
>>> l1_bias = np.array([0.05, 0., 0.8, -0.5])
>>> l1 = FeedForwardLayer(l1_weights, l1_bias, activation_fn=tanh)
\Rightarrow 12_weights = np.array([-1, 0.9, -0.2, 0.4])
>>> l2_bias = np.array([0.5])
>>> l2 = FeedForwardLayer(l2_weights, l2_bias, activation_fn=sigmoid)
>>> nn = NeuralNetwork([l1, l2])
>>> nn
<madmom.ml.nn.NeuralNetwork object at 0x...>
>>> nn(np.array([[0], [0.5], [1], [0], [1], [2], [0]]))
...
array([ 0.53305, 0.36903, 0.265 , 0.53305, 0.265 , 0.18612, 0.53305])
```
# **process**(*data*, *reset=True*, *\*\*kwargs*)

Process the given data with the neural network.

Parameters data : numpy array, shape (num\_frames, num\_inputs)

Activate the network with this data.

reset : bool, optional

Reset the network to its initial state before activating it.

Returns numpy array, shape (num\_frames, num\_outputs)

Network predictions for this data.

#### **reset**()

Reset the neural network to its initial state.

```
class madmom.ml.nn.NeuralNetworkEnsemble(networks, ensemble_fn=<function aver-
```
Neural Network ensemble class.

Parameters networks : list

List of the Neural Networks.

ensemble fn : function or callable, optional

Ensemble function to be applied to the predictions of the neural network ensemble (default: average predictions).

*age\_predictions>*, *num\_threads=None*, *\*\*kwargs*)

num threads : int, optional

Number of parallel working threads.

# **Notes**

If *ensemble\_fn* is set to 'None', the predictions are returned as a list with the same length as the number of networks given.

#### **Examples**

Create a NeuralNetworkEnsemble from the networks. Instead of supplying the neural networks as parameter, they can also be loaded from file:

```
>>> from madmom.models import ONSETS_BRNN_PP
>>> nn = NeuralNetworkEnsemble.load(ONSETS_BRNN_PP)
>>> nn
<madmom.ml.nn.NeuralNetworkEnsemble object at 0x...>
>>> nn(np.array([[0], [0.5], [1], [0], [1], [2], [0]]))
...
array([ 0.00116, 0.00213, 0.01428, 0.00729, 0.0088 , 0.21965, 0.00532])
```
classmethod **load**(*nn\_files*, *\*\*kwargs*)

#### Parameters nn\_files : list

List of neural network model file names.

kwargs : dict, optional

Keyword arguments passed to NeuralNetworkEnsemble.

Returns NeuralNetworkEnsemble

NeuralNetworkEnsemble instance.

```
static add_arguments(parser, nn_files)
```
Add neural network options to an existing parser.

Parameters parser : argparse parser instance

Existing argparse parser object.

nn\_files : list

Neural network model files.

Returns argparse argument group

Neural network argument parser group.

#### **madmom.ml.nn.layers**

This module contains neural network layers for the ml.nn module.

#### class madmom.ml.nn.layers.**BatchNormLayer**

Batch normalization layer with activation function. The previous layer is usually linear with no bias - the BatchNormLayer's beta parameter replaces it. See *[\[R68\]](#page-194-0)* for a detailed understanding of the parameters.

Parameters beta: numpy array

Values for the *beta* parameter. Must be broadcastable to the incoming shape.

gamma : numpy array

Values for the *gamma* parameter. Must be broadcastable to the incoming shape.

mean : numpy array

Mean values of incoming data. Must be broadcastable to the incoming shape.

inv\_std : numpy array

Inverse standard deviation of incoming data. Must be broadcastable to the incoming shape.

activation\_fn : numpy ufunc

Activation function.

# **References**

*[\[R68\]](#page-194-0)*

**activate**()

Activate the layer.

Parameters data : numpy array

Activate with this data.

Returns numpy array

Activations for this data.

# class madmom.ml.nn.layers.**BidirectionalLayer** Bidirectional network layer.

Parameters fwd\_layer : Layer instance

Forward layer.

bwd\_layer : Layer instance

Backward layer.

#### **activate**()

Activate the layer.

After activating the *fwd\_layer* with the data and the *bwd\_layer* with the data in reverse temporal order, the two activations are stacked and returned.

Parameters data : numpy array, shape (num\_frames, num\_inputs)

Activate with this data.

Returns numpy array, shape (num\_frames, num\_hiddens)

Activations for this data.

<span id="page-157-0"></span>class madmom.ml.nn.layers.**Cell** Cell as used by LSTM layers.

Parameters weights : numpy array, shape (num\_inputs, num\_hiddens)

Weights.

bias : scalar or numpy array, shape (num\_hiddens,)

Bias.

recurrent\_weights : numpy array, shape (num\_hiddens, num\_hiddens)

Recurrent weights.

activation\_fn : numpy ufunc, optional

Activation function.

# **Notes**

A Cell is the same as a Gate except it misses peephole connections and has a *tanh* activation function. It should not be used directly, only inside an LSTMLayer.

class madmom.ml.nn.layers.**ConvolutionalLayer** Convolutional network layer.

Parameters weights : numpy array, shape (num\_feature\_maps, num\_channels, <kernel>)

Weights.

bias : scalar or numpy array, shape (num\_filters,)

Bias.

stride : int, optional

Stride of the convolution.

pad : {'valid', 'same', 'full'}

A string indicating the size of the output:

- full The output is the full discrete linear convolution of the inputs.
- valid The output consists only of those elements that do not rely on the zero-padding.
- same The output is the same size as the input, centered with respect to the 'full' output.

activation fn : numpy ufunc

Activation function.

#### **activate**()

Activate the layer.

Parameters data : numpy array (num\_frames, num\_bins, num\_channels)

Activate with this data.

#### Returns numpy array

Activations for this data.

class madmom.ml.nn.layers.**FeedForwardLayer**

Feed-forward network layer.

Parameters weights : numpy array, shape (num\_inputs, num\_hiddens)

Weights.

bias : scalar or numpy array, shape (num\_hiddens,)

Bias.

activation\_fn : numpy ufunc

Activation function.

## **activate**()

Activate the layer.

Parameters data : numpy array, shape (num\_frames, num\_inputs)

Activate with this data.

Returns numpy array, shape (num\_frames, num\_hiddens)

Activations for this data.

<span id="page-158-0"></span>class madmom.ml.nn.layers.**GRUCell**

Cell as used by GRU layers proposed in *[\[R69\]](#page-194-1)*. The cell output is computed by

$$
h = \tanh(W_{xh} * x_t + W_{hh} * h_{t-1} + b).
$$

Parameters weights : numpy array, shape (num\_inputs, num\_hiddens)

Weights of the connections between inputs and cell.

bias : scalar or numpy array, shape (num\_hiddens,)

Bias.

recurrent\_weights : numpy array, shape (num\_hiddens, num\_hiddens)

Weights of the connections between cell and cell output of the previous time step.

activation\_fn : numpy ufunc, optional

Activation function.

# **Notes**

There are two formulations of the GRUCell in the literature. Here, we adopted the (slightly older) one proposed in *[\[R69\]](#page-194-1)*, which is also implemented in the Lasagne toolbox.

It should not be used directly, only inside a GRULayer.

# **References**

### *[\[R69\]](#page-194-1)*

#### **activate**()

Activate the cell with the given input, previous output and reset gate.

Parameters data : numpy array, shape (num\_inputs,)

Input data for the cell.

prev : numpy array, shape (num\_hiddens,)

Output of the previous time step.

reset\_gate : numpy array, shape (num\_hiddens,)

Activation of the reset gate.

Returns numpy array, shape (num\_hiddens,)

Activations of the cell for this data.

class madmom.ml.nn.layers.**GRULayer**

Recurrent network layer with Gated Recurrent Units (GRU) as proposed in *[\[R70\]](#page-194-2)*.

Parameters reset\_gate : [Gate](#page-160-0)

Reset gate.

update\_gate : [Gate](#page-160-0)

Update gate.

cell : [GRUCell](#page-158-0)

GRU cell.

init : numpy array, shape (num\_hiddens,), optional

Initial state of hidden units.

# **Notes**

There are two formulations of the GRUCell in the literature. Here, we adopted the (slightly older) one proposed in [1], which is also implemented in the Lasagne toolbox.

# **References**

# *[\[R70\]](#page-194-2)*

# **activate**()

Activate the GRU layer.

Parameters data : numpy array, shape (num\_frames, num\_inputs)

Activate with this data.

reset : bool, optional

Reset the layer to its initial state before activating it.

Returns numpy array, shape (num\_frames, num\_hiddens)

Activations for this data.

<span id="page-160-0"></span>class madmom.ml.nn.layers.**Gate** Gate as used by LSTM layers.

Parameters weights : numpy array, shape (num\_inputs, num\_hiddens)

Weights.

bias : scalar or numpy array, shape (num\_hiddens,)

Bias.

recurrent\_weights : numpy array, shape (num\_hiddens, num\_hiddens)

Recurrent weights.

peephole\_weights : numpy array, shape (num\_hiddens,), optional

Peephole weights.

activation\_fn : numpy ufunc, optional

Activation function.

# **Notes**

Gate should not be used directly, only inside an LSTMLayer.

#### **activate**()

Activate the gate with the given data, state (if peephole connections are used) and the previous output (if recurrent connections are used).

Parameters data : scalar or numpy array, shape (num\_hiddens,)

Input data for the cell.

prev : scalar or numpy array, shape (num\_hiddens,)

Output data of the previous time step.

state : scalar or numpy array, shape (num\_hiddens,)

State data of the {current | previous} time step.

Returns numpy array, shape (num\_hiddens,)

Activations of the gate for this data.

#### class madmom.ml.nn.layers.**LSTMLayer**

Recurrent network layer with Long Short-Term Memory units.

# Parameters input\_gate : [Gate](#page-160-0)

Input gate.

forget\_gate : [Gate](#page-160-0)

Forget gate.

cell : [Cell](#page-157-0)

Cell (i.e. a Gate without peephole connections).

output\_gate : [Gate](#page-160-0)

Output gate.

activation\_fn : numpy ufunc, optional

Activation function.

init : numpy array, shape (num\_hiddens, ), optional

Initial state of the layer.

#### cell init : numpy array, shape (num\_hiddens, ), optional

Initial state of the cell.

# **activate**()

Activate the LSTM layer.

Parameters data : numpy array, shape (num\_frames, num\_inputs)

Activate with this data.

reset : bool, optional

Reset the layer to its initial state before activating it.

#### Returns numpy array, shape (num\_frames, num\_hiddens)

Activations for this data.

#### **reset**()

Reset the layer to its initial state.

Parameters init : numpy array, shape (num\_hiddens,), optional

Reset the hidden units to this initial state.

cell\_init : numpy array, shape (num\_hiddens,), optional

Reset the cells to this initial state.

class madmom.ml.nn.layers.**Layer** Generic callable network layer.

# **activate**()

Activate the layer.

#### Parameters data : numpy array

Activate with this data.

#### Returns numpy array

Activations for this data.

#### **reset**()

Reset the layer to its initial state.

# class madmom.ml.nn.layers.**MaxPoolLayer**

2D max-pooling network layer.

#### Parameters size : tuple

The size of the pooling region in each dimension.

stride : tuple, optional

The strides between successive pooling regions in each dimension. If None *stride* = *size*.

#### **activate**()

Activate the layer.

Parameters data : numpy array

Activate with this data.

Returns numpy array

Activations for this data.

#### class madmom.ml.nn.layers.**RecurrentLayer**

Recurrent network layer.

Parameters weights : numpy array, shape (num\_inputs, num\_hiddens)

Weights.

bias : scalar or numpy array, shape (num\_hiddens,)

Bias.

#### recurrent\_weights : numpy array, shape (num\_hiddens, num\_hiddens)

Recurrent weights.

activation\_fn : numpy ufunc

Activation function.

init : numpy array, shape (num\_hiddens,), optional

Initial state of hidden units.

#### **activate**()

Activate the layer.

Parameters data : numpy array, shape (num\_frames, num\_inputs)

Activate with this data.

reset : bool, optional

Reset the layer to its initial state before activating it.

Returns numpy array, shape (num\_frames, num\_hiddens)

Activations for this data.

## **reset**()

Reset the layer to its initial state.

Parameters init : numpy array, shape (num\_hiddens,), optional

Reset the hidden units to this initial state.

class madmom.ml.nn.layers.**StrideLayer**

Stride network layer.

#### Parameters block\_size : int

Re-arrange (stride) the data in blocks of given size.

# **activate**()

Activate the layer.

Parameters data : numpy array

Activate with this data.

Returns numpy array

Strided data.

#### madmom.ml.nn.layers.**convolve**

Convolve the data with the kernel in 'valid' mode, i.e. only where kernel and data fully overlaps.

Parameters data : numpy array

Data to be convolved.

kernel : numpy array

Convolution kernel

Returns numpy array

Convolved data

# **madmom.ml.nn.activations**

This module contains neural network activation functions for the ml.nn module.

madmom.ml.nn.activations.**linear**(*x*, *out=None*)

Linear function.

Parameters  $x :$  numpy array

Input data.

out : numpy array, optional

Array to hold the output data.

Returns numpy array

Unaltered input data.

madmom.ml.nn.activations.**tanh**(*x*, *out=None*) Hyperbolic tangent function.

Parameters  $x :$  numpy array

Input data.

out : numpy array, optional

Array to hold the output data.

Returns numpy array

Hyperbolic tangent of input data.

madmom.ml.nn.activations.**sigmoid**(*x*, *out=None*)

Logistic sigmoid function.

Parameters  $x :$  numpy array

Input data.

out : numpy array, optional

Array to hold the output data.

Returns numpy array

Logistic sigmoid of input data.

madmom.ml.nn.activations.**relu**(*x*, *out=None*) Rectified linear (unit) transfer function.

Parameters  $x :$  numpy array

Input data.

out : numpy array, optional

Array to hold the output data.

Returns numpy array

Rectified linear of input data.

madmom.ml.nn.activations.**elu**(*x*, *out=None*) Exponential linear (unit) transfer function.

Parameters  $x :$  numpy array

Input data.

out : numpy array, optional

Array to hold the output data.

Returns numpy array

Exponential linear of input data

# **References**

# *[\[R71\]](#page-194-3)*

madmom.ml.nn.activations.**softmax**(*x*, *out=None*) Softmax transfer function.

Parameters  $x :$  numpy array

Input data.

out : numpy array, optional

Array to hold the output data.

# Returns numpy array

Softmax of input data.

# CHAPTER 11

# madmom.utils

# Utility package.

# madmom.utils.**suppress\_warnings**(*function*) Decorate the given function to suppress any warnings.

# Parameters function : function

Function to be decorated.

## Returns decorated function

Decorated function.

madmom.utils.**filter\_files**(*files*, *suffix*) Filter the list to contain only files matching the given *suffix*.

#### Parameters files : list

List of files to be filtered.

suffix : str

Return only files matching this suffix.

## Returns list

List of files.

madmom.utils.**search\_path**(*path*, *recursion\_depth=0*) Returns a list of files in a directory (recursively).

# Parameters path : str or list

Directory to be searched.

recursion\_depth : int, optional

Recursively search sub-directories up to this depth.

#### Returns list

List of files.

madmom.utils.**search\_files**(*files*, *suffix=None*, *recursion\_depth=0*) Returns the files matching the given *suffix*.

Parameters files : str or list

File, path or a list thereof to be searched / filtered.

suffix : str, optional

Return only files matching this suffix.

recursion\_depth : int, optional

Recursively search sub-directories up to this depth.

#### Returns list

List of files.

# **Notes**

The list of returned files is sorted.

madmom.utils.**strip\_suffix**(*filename*, *suffix=None*) Strip off the suffix of the given filename or string.

# Parameters filename : str

Filename or string to strip.

suffix : str, optional

Suffix to be stripped off (e.g. '.txt' including the dot).

#### Returns str

Filename or string without suffix.

madmom.utils.**match\_file**(*filename*, *match\_list*, *suffix=None*, *match\_suffix=None*, *match\_exactly=True*)

Match a filename or string against a list of other filenames or strings.

#### Parameters filename : str

Filename or string to match.

#### match list : list

Match to this list of filenames or strings.

suffix : str, optional

Suffix of *filename* to be ignored.

# match\_suffix : str, optional

Match only files from *match\_list* with this suffix.

#### match\_exactly : bool, optional

Matches must be exact, i.e. have the same base name.

#### Returns list

List of matched files.

# **Notes**

Asterisks "\*" can be used to match any string or suffix.

madmom.utils.**load\_events**(*\*args*, *\*\*kwargs*)

Load a events from a text file, one floating point number per line.

Parameters filename : str or file handle

File to load the events from.

Returns numpy array

Events.

# **Notes**

Comments (lines starting with '#') and additional columns are ignored, i.e. only the first column is returned.

madmom.utils.**write\_events**(*events*, *filename*, *fmt='%.3f '*, *delimiter='\t'*, *header=''*) Write events to a text file, one event per line.

Parameters events : numpy array

Events to be written to file.

filename : str or file handle

File to write the events to.

fmt : str, optional

How to format the events.

delimiter : str, optional

String or character separating multiple columns.

header : str, optional

Header to be written (as a comment).

Returns numpy array

Events.

# **Notes**

This function is just a wrapper to np.savetxt, but reorders the arguments in a way it can be used as an [processors.OutputProcessor](#page-181-0).

madmom.utils.**combine\_events**(*events*, *delta*, *combine='mean'*) Combine all events within a certain range.

Parameters events : list or numpy array

Events to be combined.

delta : float

Combination delta. All events within this *delta* are combined.

combine : {'mean', 'left', 'right'}

How to combine two adjacent events:

- 'mean': replace by the mean of the two events
- 'left': replace by the left of the two events
- 'right': replace by the right of the two events

#### Returns numpy array

Combined events.

madmom.utils.**quantize\_events**(*events*, *fps*, *length=None*, *shift=None*) Quantize the events with the given resolution.

#### Parameters events : numpy array

Events to be quantized.

fps : float

Quantize with *fps* frames per second.

length : int, optional

Length of the returned array.

shift : float, optional

Shift the events by this value before quantisation

#### Returns numpy array

Quantized events.

class madmom.utils.**OverrideDefaultListAction**(*sep=None*, *\*args*, *\*\*kwargs*)

An argparse action that works similarly to the regular 'append' action. The default value is deleted when a new value is specified. The 'append' action would append the new value to the default.

Parameters sep : str, optional

Separator to be used if multiple values should be parsed from a list.

madmom.utils.**segment\_axis**(*signal*, *frame\_size*, *hop\_size*, *axis=None*, *end='cut'*, *end\_value=0*) Generate a new array that chops the given array along the given axis into (overlapping) frames.

Parameters signal : numpy array

Signal.

frame\_size : int

Size of each frame [samples].

hop size : int

Hop size between adjacent frames [samples].

axis : int, optional

Axis to operate on; if 'None', operate on the flattened array.

end : {'cut', 'wrap', 'pad'}, optional

What to do with the last frame, if the array is not evenly divisible into pieces; possible values:

- 'cut' simply discard the extra values,
- 'wrap' copy values from the beginning of the array,

• 'pad' pad with a constant value.

end\_value : float, optional

Value used to pad if *end* is 'pad'.

Returns numpy array, shape (num\_frames, frame\_size)

Array with overlapping frames

# **Notes**

The array is not copied unless necessary (either because it is unevenly strided and being flattened or because end is set to 'pad' or 'wrap').

The returned array is always of type np.ndarray.

# **Examples**

```
>>> segment_axis(np.arange(10), 4, 2)
array([[0, 1, 2, 3],
       [2, 3, 4, 5],[4, 5, 6, 7],[6, 7, 8, 9]])
```
# **Submodules**

# **madmom.utils.midi**

This module contains MIDI functionality.

Almost all code is taken from Giles Hall's python-midi package: <https://github.com/vishnubob/python-midi>

It combines the complete package in a single file, to make it easier to distribute. Most notable changes are *MIDITrack* and *MIDIFile* classes which handle all data i/o and provide a interface which allows to read/display all notes as simple numpy arrays. Also, the EventRegistry is handled differently.

The last merged commit is 3053fefe.

Since then the following commits have been added functionality-wise:

- 0964c0b (prevent multiple tick conversions)
- c43bf37 (add pitch and value properties to AfterTouchEvent)
- 40111c6 (add 0x08 MetaEvent: ProgramNameEvent)
- 43de818 (handle unknown MIDI meta events gracefully)

Additionally, the module has been updated to work with Python3.

The MIT License (MIT) Copyright (c) 2013 Giles F. Hall

Permission is hereby granted, free of charge, to any person obtaining a copy of this software and associated documentation files (the "Software"), to deal in the Software without restriction, including without limitation the rights to use, copy, modify, merge, publish, distribute, sublicense, and/or sell copies of the Software, and to permit persons to whom the Software is furnished to do so, subject to the following conditions:

The above copyright notice and this permission notice shall be included in all copies or substantial portions of the Software.

THE SOFTWARE IS PROVIDED "AS IS", WITHOUT WARRANTY OF ANY KIND, EXPRESS OR IMPLIED, INCLUDING BUT NOT LIMITED TO THE WARRANTIES OF MERCHANTABILITY, FITNESS FOR A PAR-TICULAR PURPOSE AND NONINFRINGEMENT. IN NO EVENT SHALL THE AUTHORS OR COPYRIGHT HOLDERS BE LIABLE FOR ANY CLAIM, DAMAGES OR OTHER LIABILITY, WHETHER IN AN ACTION OF CONTRACT, TORT OR OTHERWISE, ARISING FROM, OUT OF OR IN CONNECTION WITH THE SOFT-WARE OR THE USE OR OTHER DEALINGS IN THE SOFTWARE.

```
madmom.utils.midi.byte2int(byte)
     Convert a byte-character to an integer.
```
madmom.utils.midi.**read\_variable\_length**(*data*)

Read a variable length variable from the given data.

#### Parameters data : bytearray

Data of variable length.

#### Returns length : int

Length in bytes.

## madmom.utils.midi.**write\_variable\_length**(*value*)

Write a variable length variable.

#### Parameters value : bytearray

Value to be encoded as a variable of variable length.

#### Returns bytearray

Variable with variable length.

#### class madmom.utils.midi.**EventRegistry**

Class for registering Events.

Event classes should be registered manually by calling EventRegistry.register\_event(EventClass) after the class definition.

Normal events are registered in the *events* dictionary and use the event's *status\_msg* as a key; meta events are registered in the *meta\_events* dictionary and use their *meta\_command* as key.

#### classmethod **register\_event**(*event*)

Registers an event in the registry.

#### Parameters event : [Event](#page-171-0) instance

Event to be registered.

<span id="page-171-0"></span>class madmom.utils.midi.**Event**(*\*\*kwargs*) Generic MIDI Event.

class madmom.utils.midi.**ChannelEvent**(*\*\*kwargs*) Event with a channel number.

#### class madmom.utils.midi.**NoteEvent**(*\*\*kwargs*)

NoteEvent is a special subclass of Event that is not meant to be used as a concrete class. It defines the generalities of NoteOn and NoteOff events.

# **pitch**

Pitch of the note event.

#### **velocity**

Velocity of the note event.

class madmom.utils.midi.**NoteOnEvent**(*\*\*kwargs*) Note On Event.

class madmom.utils.midi.**NoteOffEvent**(*\*\*kwargs*) Note Off Event.

class madmom.utils.midi.**AfterTouchEvent**(*\*\*kwargs*) After Touch Event.

# **pitch**

Pitch of the after touch event.

# **value**

Value of the after touch event.

# class madmom.utils.midi.**ControlChangeEvent**(*\*\*kwargs*) Control Change Event.

#### **control**

Control ID.

## **value**

Value of the controller.

# class madmom.utils.midi.**ProgramChangeEvent**(*\*\*kwargs*)

Program Change Event.

#### **value**

Value of the Program Change Event.

#### class madmom.utils.midi.**ChannelAfterTouchEvent**(*\*\*kwargs*) Channel After Touch Event.

#### **value**

Value of the Channel After Touch Event.

#### class madmom.utils.midi.**PitchWheelEvent**(*\*\*kwargs*) Pitch Wheel Event.

# **pitch**

Pitch of the Pitch Wheel Event.

- class madmom.utils.midi.**SysExEvent**(*\*\*kwargs*) System Exclusive Event.
- class madmom.utils.midi.**MetaEvent**(*\*\*kwargs*) MetaEvent is a special subclass of Event that is not meant to be used as a concrete class. It defines a subset of Events known as the Meta events.
- class madmom.utils.midi.**MetaEventWithText**(*\*\*kwargs*) Meta Event With Text.
- class madmom.utils.midi.**SequenceNumberMetaEvent**(*\*\*kwargs*) Sequence Number Meta Event.
- class madmom.utils.midi.**TextMetaEvent**(*\*\*kwargs*) Text Meta Event.
- class madmom.utils.midi.**CopyrightMetaEvent**(*\*\*kwargs*) Copyright Meta Event.

class madmom.utils.midi.**TrackNameEvent**(*\*\*kwargs*) Track Name Event. class madmom.utils.midi.**InstrumentNameEvent**(*\*\*kwargs*) Instrument Name Event. class madmom.utils.midi.**LyricsEvent**(*\*\*kwargs*) Lyrics Event. class madmom.utils.midi.**MarkerEvent**(*\*\*kwargs*) Marker Event. class madmom.utils.midi.**CuePointEvent**(*\*\*kwargs*) Cue Point Event. class madmom.utils.midi.**ProgramNameEvent**(*\*\*kwargs*) Program Name Event. class madmom.utils.midi.**UnknownMetaEvent**(*\*\*kwargs*) Unknown Meta Event. Parameters meta command : int Value of the meta command. class madmom.utils.midi.**ChannelPrefixEvent**(*\*\*kwargs*) Channel Prefix Event. class madmom.utils.midi.**PortEvent**(*\*\*kwargs*) Port Event. class madmom.utils.midi.**TrackLoopEvent**(*\*\*kwargs*) Track Loop Event. class madmom.utils.midi.**EndOfTrackEvent**(*\*\*kwargs*) End Of Track Event. class madmom.utils.midi.**SetTempoEvent**(*\*\*kwargs*) Set Tempo Event. **microseconds\_per\_quarter\_note** Microseconds per quarter note. class madmom.utils.midi.**SmpteOffsetEvent**(*\*\*kwargs*) SMPTE Offset Event. class madmom.utils.midi.**TimeSignatureEvent**(*\*\*kwargs*) Time Signature Event. **numerator** Numerator of the time signature. **denominator** Denominator of the time signature. **metronome** Metronome. **thirty\_seconds** Thirty-seconds of the time signature. class madmom.utils.midi.**KeySignatureEvent**(*\*\*kwargs*) Key Signature Event.

#### **alternatives**

Alternatives of the key signature.

### **minor**

Major / minor.

```
class madmom.utils.midi.SequencerSpecificEvent(**kwargs)
    Sequencer Specific Event.
```
<span id="page-174-0"></span>class madmom.utils.midi.**MIDITrack**(*events=None*)

MIDI Track.

Parameters events : list

MIDI events.

# **Notes**

The events must be sorted. Consider using *from\_notes()* method.

# **Examples**

Create a MIDI track from a list of events. Please note that the events must be sorted.

```
>>> e1 = NoteOnEvent(tick=100, pitch=50, velocity=60)
>>> e2 = NoteOffEvent(tick=300, pitch=50)
>>> e3 = NoteOnEvent(tick=200, pitch=62, velocity=90)
>>> e4 = NoteOffEvent(tick=600, pitch=62)
\Rightarrow t = MIDITrack(sorted([e1, e2, e3, e4]))
>>> t
<madmom.utils.midi.MIDITrack object at 0x...>
>>> t.events
[<madmom.utils.midi.NoteOnEvent object at 0x...>,
 <madmom.utils.midi.NoteOnEvent object at 0x...>,
 <madmom.utils.midi.NoteOffEvent object at 0x...>,
 <madmom.utils.midi.NoteOffEvent object at 0x...>]
```
It can also be created from an array containing the notes. The *from\_notes* method also takes care of creating tempo and time signature events.

```
>>> notes = np.array([[0.1, 50, 0.3, 60], [0.2, 62, 0.4, 90]])
>>> t = MIDITrack.from notes(notes)
>>> t
<madmom.utils.midi.MIDITrack object at 0x...>
>>> t.events
[<madmom.utils.midi.SetTempoEvent object at 0x...>,
<madmom.utils.midi.TimeSignatureEvent object at 0...>,
<madmom.utils.midi.NoteOnEvent object at 0x...>,
<madmom.utils.midi.NoteOnEvent object at 0x...>,
<madmom.utils.midi.NoteOffEvent object at 0x...>,
 <madmom.utils.midi.NoteOffEvent object at 0x...>]
```
#### **data\_stream**

MIDI data stream representation of the track.

classmethod **from\_stream**(*midi\_stream*) Create a MIDI track by reading the data from a stream. Parameters midi stream : open file handle

MIDI file stream (e.g. open MIDI file handle)

Returns **[MIDITrack](#page-174-0)** instance

[MIDITrack](#page-174-0) instance

classmethod **from\_notes**(*notes*, *tempo=120*, *time\_signature=(4*, *4)*, *resolution=480*) Create a MIDI track from the given notes.

Parameters notes : numpy array

Array with the notes, one per row. The columns must be: (onset time, pitch, duration, velocity, [channel]).

tempo : float, optional

Tempo of the MIDI track, given in beats per minute (bpm).

time\_signature : tuple, optional

Time signature of the track, e.g. (4, 4) for 4/4.

#### resolution : int

Resolution (i.e. ticks per quarter note) of the MIDI track.

Returns **[MIDITrack](#page-174-0)** instance

[MIDITrack](#page-174-0) instance

# **Notes**

All events including the generated tempo and time signature events is included in the returned track (i.e. as defined in MIDI format 0).

<span id="page-175-0"></span>class madmom.utils.midi.**MIDIFile**(*tracks=None*, *resolution=480*, *file\_format=0*) MIDI File.

# Parameters tracks : list

List of **[MIDITrack](#page-174-0)** instances.

resolution : int, optional

Resolution (i.e. microseconds per quarter note).

file\_format : int, optional

Format of the MIDI file.

#### **Notes**

Writing a MIDI file assumes a tempo of 120 beats per minute (bpm) and a 4/4 time signature and writes all events into a single track (i.e. MIDI format 0).

# **Examples**

Create a MIDI file from an array with notes. The format of the note array is: 'onset time', 'pitch', 'duration', 'velocity', 'channel'. The last column can be omitted, assuming channel 0.

```
>>> notes = np.array([[0, 50, 1, 60], [0.5, 62, 0.5, 90]])
>>> m = MIDIFile.from_notes(notes)
>>> m
<madmom.utils.midi.MIDIFile object at 0x...>
```
The notes can be accessed as a numpy array in various formats (default is seconds):

```
>>> m.notes()
array([[0., 50., 1., 60., 0.],[ 0.5, 62. , 0.5, 90. , 0. ]]>>> m.notes(unit='ticks')
array([ 0., 50., 960., 60., 0.],\begin{bmatrix} 480., & 62., & 480., & 90., & 0.11 \end{bmatrix}>>> m.notes(unit='beats')
array([[ 0., 50., 2., 60., 0.],
      [ 1., 62., 1., 90., 0.]]
```

```
>>> m = MIDIFile.from_notes(notes, tempo=60)
>>> m.notes(unit='ticks')
array([[ 0., 50., 480., 60., 0.],
     [ 240., 62., 240., 90., 0.]>>> m.notes(unit='beats')
array([[0., 50., 1., 60., 0.],[0.5, 62. , 0.5, 90. , 0. ]]
```

```
>>> m = MIDIFile.from_notes(notes, tempo=60, time_signature=(2, 2))
>>> m.notes(unit='ticks')
array([[ 0., 50., 960., 60., 0.],
     [480., 62., 480., 90., 0.]>>> m.notes(unit='beats')
array([[ 0., 50., 1., 60., 0.],
     [0.5, 62. , 0.5, 90. , 0. ]]
```

```
>>> m = MIDIFile.from_notes(notes, tempo=240, time_signature=(3, 8))
>>> m.notes(unit='ticks')
array([[ 0., 50., 960., 60., 0.],
     [480., 62., 480., 90., 0.]]>>> m.notes(unit='beats')
array([ 0., 50., 4., 60., 0.],[ 2., 62., 2., 90., 0.]
```
#### **ticks\_per\_quarter\_note**

Number of ticks per quarter note.

#### **tempi**(*suppress\_warnings=False*) Tempi of the MIDI file.

Returns tempi : numpy array

Array with tempi (tick, seconds per tick, cumulative time).

#### **time\_signatures**(*suppress\_warnings=False*)

Time signatures of the MIDI file.

# Returns time\_signatures : numpy array

Array with time signatures (tick, numerator, denominator).

**notes**(*unit='s'*)

Notes of the MIDI file.

Parameters unit: {'s', 'seconds', 'b', 'beats', 't', 'ticks' }

Time unit for notes, seconds ('s') beats ('b') or ticks ('t')

Returns notes : numpy array

Array with notes (onset time, pitch, duration, velocity, channel).

# **data\_stream**

MIDI data stream representation of the MIDI file.

**write**(*midi\_file*) Write a MIDI file.

Parameters midi file : str

The MIDI file name.

classmethod **from\_file**(*midi\_file*) Create a MIDI file instance from a .mid file.

#### Parameters midi file : str

Name of the .mid file to load.

Returns [MIDIFile](#page-175-0) instance

[MIDIFile](#page-175-0) instance

classmethod **from\_notes**(*notes*, *tempo=120*, *time\_signature=(4*, *4)*, *resolution=480*) Create a MIDIFile from the given notes.

Parameters notes : numpy array

Array with the notes, one per row. The columns must be: (onset time, pitch, duration, velocity, [channel]).

tempo : float, optional

Tempo of the MIDI track, given in beats per minute (bpm).

time\_signature : tuple, optional

Time signature of the track, e.g. (4, 4) for 4/4.

#### resolution : int

Resolution (i.e. ticks per quarter note) of the MIDI track.

Returns **[MIDIFile](#page-175-0)** instance

[MIDIFile](#page-175-0) instance with all notes collected in one track.

#### **Notes**

All note events (including the generated tempo and time signature events) are written into a single track (i.e. MIDI file format 0).

static **add\_arguments**(*parser*, *length=None*, *velocity=None*, *channel=None*) Add MIDI related arguments to an existing parser object.

Parameters parser : argparse parser instance

Existing argparse parser object.

length : float, optional

Default length of the notes [seconds].

velocity : int, optional

Default velocity of the notes.

channel : int, optional

Default channel of the notes.

Returns argparse argument group

MIDI argument parser group object.

madmom.utils.midi.**process\_notes**(*data*, *output=None*)

This is a simple processing function. It either loads the notes from a MIDI file and or writes the notes to a file.

The behaviour depends on the presence of the *output* argument, if 'None' is given, the notes are read, otherwise the notes are written to file.

Parameters data : str or numpy array

MIDI file to be loaded (if *output* is 'None') / notes to be written.

output : str, optional

Output file name. If set, the notes given by *data* are written.

Returns notes : numpy array

Notes read/written.
# CHAPTER 12

## madmom.processors

<span id="page-180-2"></span><span id="page-180-1"></span>This module contains all processor related functionality.

# **Notes**

All features should be implemented as classes which inherit from Processor (or provide a XYZProcessor(Processor) variant). This way, multiple Processor objects can be chained/combined to achieve the wanted functionality.

<span id="page-180-0"></span>class madmom.processors.**Processor**

Abstract base class for processing data.

### classmethod **load**(*infile*)

Instantiate a new Processor from a file.

This method un-pickles a saved Processor object. Subclasses should overwrite this method with a better performing solution if speed is an issue.

Parameters infile : str or file handle

Pickled processor.

Returns [Processor](#page-180-0) instance

Processor.

**dump**(*outfile*)

Save the Processor to a file.

This method pickles a Processor object and saves it. Subclasses should overwrite this method with a better performing solution if speed is an issue.

Parameters outfile : str or file handle

Output file for pickling the processor.

**process**(*data*, *\*\*kwargs*) Process the data.

<span id="page-181-2"></span>This method must be implemented by the derived class and should process the given data and return the processed output.

Parameters data : depends on the implementation of subclass

Data to be processed.

kwargs : dict, optional

Keyword arguments for processing.

Returns depends on the implementation of subclass

Processed data.

### <span id="page-181-1"></span>class madmom.processors.**OutputProcessor**

Class for processing data and/or feeding it into some sort of output.

**process**(*data*, *output*, *\*\*kwargs*)

Processes the data and feed it to the output.

This method must be implemented by the derived class and should process the given data and return the processed output.

Parameters data : depends on the implementation of subclass

Data to be processed (e.g. written to file).

output : str or file handle

Output file name or file handle.

kwargs : dict, optional

Keyword arguments for processing.

Returns depends on the implementation of subclass

Processed data.

<span id="page-181-0"></span>class madmom.processors.**SequentialProcessor**(*processors*)

Processor class for sequential processing of data.

### Parameters processors : list

Processor instances to be processed sequentially.

### **Notes**

If the *processors* list contains lists or tuples, these get wrapped as a SequentialProcessor itself.

**insert**(*index*, *processor*)

Insert a Processor at the given processing chain position.

### Parameters index : int

Position inside the processing chain.

processor : [Processor](#page-180-0)

Processor to insert.

### **append**(*other*)

Append another Processor to the processing chain.

Parameters other: [Processor](#page-180-0)

Processor to append to the processing chain.

### <span id="page-182-2"></span>**extend**(*other*)

Extend the processing chain with a list of Processors.

### Parameters other : list

Processors to be appended to the processing chain.

### **process**(*data*, *\*\*kwargs*)

Process the data sequentially with the defined processing chain.

Parameters data : depends on the first processor of the processing chain

Data to be processed.

kwargs : dict, optional

Keyword arguments for processing.

Returns depends on the last processor of the processing chain

Processed data.

<span id="page-182-0"></span>class madmom.processors.**ParallelProcessor**(*processors*, *num\_threads=None*) Processor class for parallel processing of data.

### Parameters processors : list

Processor instances to be processed in parallel.

num\_threads : int, optional

Number of parallel working threads.

### **Notes**

If the *processors* list contains lists or tuples, these get wrapped as a *[SequentialProcessor](#page-181-0)*.

**process**(*data*, *\*\*kwargs*) Process the data in parallel.

Parameters data : depends on the processors

Data to be processed.

kwargs : dict, optional

Keyword arguments for processing.

Returns list

Processed data.

<span id="page-182-1"></span>class madmom.processors.**IOProcessor**(*in\_processor*, *out\_processor=None*)

Input/Output Processor which processes the input data with the input processor and pipes everything into the given output processor.

All Processors defined in the input chain are sequentially called with the 'data' argument only. The output Processor is the only one ever called with two arguments ('data', 'output').

Parameters in\_processor : [Processor](#page-180-0), function, tuple or list

<span id="page-183-0"></span>Input processor. Can be a [Processor](#page-180-0) (or subclass thereof like [SequentialProcessor](#page-181-0) or [ParallelProcessor](#page-182-0)), a function accepting a single argument ('data'). If a tuple or list is given, it is wrapped as a [SequentialProcessor](#page-181-0).

out\_processor : [OutputProcessor](#page-181-1), function, tuple or list

OutputProcessor or function accepting two arguments ('data', 'output'). If a tuple or list is given, it is wrapped in an *[IOProcessor](#page-182-1)* itself with the last element regarded as the *out\_processor* and all others as *in\_processor*.

### **process**(*data*, *output=None*, *\*\*kwargs*)

Processes the data with the input processor and pipe everything into the output processor, which also pipes it to *output*.

Parameters data : depends on the input processors

Data to be processed.

### output: str or file handle

Output file (handle).

kwargs : dict, optional

Keyword arguments for processing.

### Returns depends on the output processors

Processed data.

madmom.processors.**process\_single**(*processor*, *infile*, *outfile*, *\*\*kwargs*)

Process a single file with the given Processor.

### Parameters processor : [Processor](#page-180-0) instance

Processor to be processed.

infile : str or file handle

Input file (handle).

outfile : str or file handle

Output file (handle).

madmom.processors.**process\_batch**(*processor*, *files*, *output\_dir=None*, *output\_suffix=None*,

*strip\_ext=True*, *num\_workers=4*, *shuffle=False*, *\*\*kwargs*)

### Process a list of files with the given Processor in batch mode.

### Parameters processor : [Processor](#page-180-0) instance

Processor to be processed.

files : list

Input file(s) (handles).

output\_dir : str, optional

Output directory.

#### output suffix : str, optional

Output suffix (e.g. '.txt' including the dot).

### strip\_ext : bool, optional

Strip off the extension from the input files.

<span id="page-184-0"></span>num\_workers : int, optional

Number of parallel working threads.

shuffle : bool, optional

Shuffle the *files* before distributing them to the working threads

### **Notes**

Either *output\_dir* and/or *output\_suffix* must be set. If *strip\_ext* is True, the extension of the input file names is stripped off before the *output\_suffix* is appended to the input file names.

Use *shuffle* if you experience out of memory errors (can occur for certain methods with high memory consumptions if consecutive files are rather long).

class madmom.processors.**BufferProcessor**(*buffer\_size=None*, *init=None*, *init\_value=0*) Buffer for processors which need context to do their processing.

Parameters buffer size : int or tuple

Size of the buffer (time steps, [additional dimensions]).

### **Notes**

If *buffer\_size* (or the first value thereof) is 1, only the un-buffered current value is returned.

If context is needed, *buffer\_size* must be set to >1. E.g. SpectrogramDifference needs a context of two frames to be able to compute the difference between two consecutive frames.

**process**(*data*, *\*\*kwargs*) Buffer the data.

Parameters data : numpy array or subclass thereof

Data to be buffered.

Returns numpy array or subclass thereof

Data with buffered context.

**buffer**(*data*, *\*\*kwargs*) Buffer the data.

Parameters data : numpy array or subclass thereof

Data to be buffered.

Returns numpy array or subclass thereof

Data with buffered context.

madmom.processors.**process\_online**(*processor*, *infile*, *outfile*, *\*\*kwargs*) Process a file or audio stream with the given Processor.

Parameters processor: [Processor](#page-180-0) instance

Processor to be processed.

infile : str or file handle, optional

<span id="page-185-0"></span>Input file (handle). If none is given, the stream present at the system's audio inpup is used. Additional keyword arguments can be used to influence the frame size and hop size.

outfile : str or file handle

Output file (handle).

kwargs : dict, optional

Keyword arguments passed to [audio.signal.Stream](#page-32-0) if *in\_stream* is 'None'.

### **Notes**

Right now there is no way to determine if a processor is online-capable or not. Thus, calling any processor with this function may not produce the results expected.

madmom.processors.**pickle\_processor**(*processor*, *outfile*, *\*\*kwargs*)

Pickle the Processor to a file.

Parameters processor : [Processor](#page-180-0) instance

Processor to be pickled.

outfile : str or file handle

Output file (handle) where to pickle it.

madmom.processors.**io\_arguments**(*parser*, *output\_suffix='.txt'*, *pickle=True*, *online=False*) Add input / output related arguments to an existing parser.

Parameters parser : argparse parser instance

Existing argparse parser object.

output\_suffix : str, optional

Suffix appended to the output files.

pickle : bool, optional

Add a 'pickle' sub-parser to the parser.

online : bool, optional

Add a 'online' sub-parser to the parser.

# CHAPTER 13

Indices and tables

- genindex
- modindex
- search

# CHAPTER 14

# Acknowledgements

Supported by the European Commission through the [GiantSteps project](http://www.giantsteps-project.eu) (FP7 grant agreement no. 610591) and the [Phenicx project](http://phenicx.upf.edu) (FP7 grant agreement no. 601166) as well as the [Austrian Science Fund \(FWF\)](https://www.fwf.ac.at) project Z159.

# Bibliography

- [R4] Meinard Müller, "Information retrieval for music and motion", Springer, 2007.
- [R5] Sebastian Böck and Gerhard Widmer "Maximum Filter Vibrato Suppression for Onset Detection" Proceedings of the 16th International Conference on Digital Audio Effects (DAFx), 2013.
- [R6] Meinard Müller, "Information retrieval for music and motion", Springer, 2007.
- [R1] Filip Korzeniowski and Gerhard Widmer, "Feature Learning for Chord Recognition: The Deep Chroma Extractor", Proceedings of the 17th International Society for Music Information Retrieval Conference (ISMIR), 2016.
- [R2] Meinard Müller, "Information retrieval for music and motion", Springer, 2007.
- [R3] Meinard Müller and Sebastian Ewert, "Chroma Toolbox: MATLAB Implementations for Extracting Variants of Chroma-Based Audio Features", Proceedings of the International Conference on Music Information Retrieval (ISMIR), 2011.
- [R18] Sebastian Böck and Markus Schedl, "Enhanced Beat Tracking with Context-Aware Neural Networks", Proceedings of the 14th International Conference on Digital Audio Effects (DAFx), 2011.
- [R19] Sebastian Böck, Florian Krebs and Gerhard Widmer, "Joint Beat and Downbeat Tracking with Recurrent Neural Networks" Proceedings of the 17th International Society for Music Information Retrieval Conference (ISMIR), 2016.
- [R20] Sebastian Böck, Florian Krebs and Gerhard Widmer, "A Multi-Model Approach to Beat Tracking Considering Heterogeneous Music Styles", Proceedings of the 15th International Society for Music Information Retrieval Conference (ISMIR), 2014.
- [R21] Sebastian Böck and Markus Schedl, "Enhanced Beat Tracking with Context-Aware Neural Networks", Proceedings of the 14th International Conference on Digital Audio Effects (DAFx), 2011.
- [R22] Sebastian Böck and Markus Schedl, "Enhanced Beat Tracking with Context-Aware Neural Networks", Proceedings of the 14th International Conference on Digital Audio Effects (DAFx), 2011.
- [R23] Sebastian Böck, Florian Krebs and Gerhard Widmer, "Accurate Tempo Estimation based on Recurrent Neural Networks and Resonating Comb Filters", Proceedings of the 16th International Society for Music Information Retrieval Conference (ISMIR), 2015.
- [R25] Sebastian Böck and Markus Schedl, "Enhanced Beat Tracking with Context-Aware Neural Networks", Proceedings of the 14th International Conference on Digital Audio Effects (DAFx), 2011.
- [R26] Sebastian Böck, Florian Krebs and Gerhard Widmer, "Accurate Tempo Estimation based on Recurrent Neural Networks and Resonating Comb Filters", Proceedings of the 16th International Society for Music Information Retrieval Conference (ISMIR), 2015.
- [R28] Filip Korzeniowski, Sebastian Böck and Gerhard Widmer, "Probabilistic Extraction of Beat Positions from a Beat Activation Function", Proceedings of the 15th International Society for Music Information Retrieval Conference (ISMIR), 2014.
- [R29] Sebastian Böck, Florian Krebs and Gerhard Widmer, "A Multi-Model Approach to Beat Tracking Considering Heterogeneous Music Styles", Proceedings of the 15th International Society for Music Information Retrieval Conference (ISMIR), 2014.
- [R30] Florian Krebs, Sebastian Böck and Gerhard Widmer, "An Efficient State Space Model for Joint Tempo and Meter Tracking", Proceedings of the 16th International Society for Music Information Retrieval Conference (ISMIR), 2015.
- [R31] Sebastian Böck, Florian Krebs and Gerhard Widmer, "Joint Beat and Downbeat Tracking with Recurrent Neural Networks" Proceedings of the 17th International Society for Music Information Retrieval Conference (ISMIR), 2016.
- [R32] Florian Krebs, Sebastian Böck and Gerhard Widmer, "Rhythmic Pattern Modeling for Beat and Downbeat Tracking in Musical Audio", Proceedings of the 15th International Society for Music Information Retrieval Conference (ISMIR), 2013.
- [R33] Florian Krebs, Sebastian Böck and Gerhard Widmer, "An Efficient State Space Model for Joint Tempo and Meter Tracking", Proceedings of the 16th International Society for Music Information Retrieval Conference (ISMIR), 2015.
- [R34] Filip Korzeniowski, Sebastian Böck and Gerhard Widmer, "Probabilistic Extraction of Beat Positions from a Beat Activation Function", Proceedings of the 15th International Society for Music Information Retrieval Conference (ISMIR), 2014.
- [R35] Florian Krebs, Sebastian Böck and Gerhard Widmer, "An Efficient State Space Model for Joint Tempo and Meter Tracking", Proceedings of the 16th International Society for Music Information Retrieval Conference (ISMIR), 2015.
- [R36] Florian Krebs, Sebastian Böck and Gerhard Widmer, "An Efficient State Space Model for Joint Tempo and Meter Tracking", Proceedings of the 16th International Society for Music Information Retrieval Conference (ISMIR), 2015.
- [R37] Florian Krebs, Sebastian Böck and Gerhard Widmer, "An Efficient State Space Model for Joint Tempo and Meter Tracking", Proceedings of the 16th International Society for Music Information Retrieval Conference (ISMIR), 2015.
- [R38] Florian Krebs, Sebastian Böck and Gerhard Widmer, "An Efficient State Space Model for Joint Tempo and Meter Tracking", Proceedings of the 16th International Society for Music Information Retrieval Conference (ISMIR), 2015.
- [R39] Florian Krebs, Sebastian Böck and Gerhard Widmer, "An Efficient State Space Model for Joint Tempo and Meter Tracking", Proceedings of the 16th International Society for Music Information Retrieval Conference (ISMIR), 2015.
- [R40] Florian Krebs, Sebastian Böck and Gerhard Widmer, "An Efficient State Space Model for Joint Tempo and Meter Tracking", Proceedings of the 16th International Society for Music Information Retrieval Conference (ISMIR), 2015.
- [R41] Sebastian Böck, Florian Krebs and Gerhard Widmer, "A Multi-Model Approach to Beat Tracking Considering Heterogeneous Music Styles", Proceedings of the 15th International Society for Music Information Retrieval Conference (ISMIR), 2014.
- [R42] Sebastian Böck, Florian Krebs and Gerhard Widmer, "Joint Beat and Downbeat Tracking with Recurrent Neural Networks" Proceedings of the 17th International Society for Music Information Retrieval Conference (ISMIR), 2016.
- [R43] Florian Krebs, Sebastian Böck and Gerhard Widmer, "Rhythmic Pattern Modeling for Beat and Downbeat Tracking in Musical Audio", Proceedings of the 14th International Society for Music Information Retrieval Conference (ISMIR), 2013.
- [R44] Filip Korzeniowski and Gerhard Widmer, "Feature Learning for Chord Recognition: The Deep Chroma Extractor", Proceedings of the 17th International Society for Music Information Retrieval Conference (ISMIR), 2016.
- [R45] Filip Korzeniowski and Gerhard Widmer, "A Fully Convolutional Deep Auditory Model for Musical Chord Recognition", Proceedings of IEEE International Workshop on Machine Learning for Signal Processing (MLSP), 2016.
- [R46] Filip Korzeniowski and Gerhard Widmer, "A Fully Convolutional Deep Auditory Model for Musical Chord Recognition", Proceedings of IEEE International Workshop on Machine Learning for Signal Processing (MLSP), 2016.
- [R47] Paul Masri, "Computer Modeling of Sound for Transformation and Synthesis of Musical Signals", PhD thesis, University of Bristol, 1996.
- [R48] Chris Duxbury, Mark Sandler and Matthew Davis, "A hybrid approach to musical note onset detection", Proceedings of the 5th International Conference on Digital Audio Effects (DAFx), 2002.
- [R49] Paul Masri, "Computer Modeling of Sound for Transformation and Synthesis of Musical Signals", PhD thesis, University of Bristol, 1996.
- [R50] Sebastian Böck and Gerhard Widmer, "Maximum Filter Vibrato Suppression for Onset Detection", Proceedings of the 16th International Conference on Digital Audio Effects (DAFx), 2013.
- [R51] Sebastian Böck and Gerhard Widmer, "Local group delay based vibrato and tremolo suppression for onset detection", Proceedings of the 14th International Society for Music Information Retrieval Conference (ISMIR), 2013.
- [R52] Paul Brossier, "Automatic Annotation of Musical Audio for Interactive Applications", PhD thesis, Queen Mary University of London, 2006.
- [R53] Stephen Hainsworth and Malcolm Macleod, "Onset Detection in Musical Audio Signals", Proceedings of the International Computer Music Conference (ICMC), 2003.
- [R54] Juan Pablo Bello, Chris Duxbury, Matthew Davies and Mark Sandler, "On the use of phase and energy for musical onset detection in the complex domain", IEEE Signal Processing Letters, Volume 11, Number 6, 2004.
- [R55] Simon Dixon, "Onset Detection Revisited", Proceedings of the 9th International Conference on Digital Audio Effects (DAFx), 2006.
- [R56] Simon Dixon, "Onset Detection Revisited", Proceedings of the 9th International Conference on Digital Audio Effects (DAFx), 2006.
- [R57] Juan Pablo Bello, Chris Duxbury, Matthew Davies and Mark Sandler, "On the use of phase and energy for musical onset detection in the complex domain", IEEE Signal Processing Letters, Volume 11, Number 6, 2004.
- [R58] Simon Dixon, "Onset Detection Revisited", Proceedings of the 9th International Conference on Digital Audio Effects (DAFx), 2006.
- [R59] Paul Masri, "Computer Modeling of Sound for Transformation and Synthesis of Musical Signals", PhD thesis, University of Bristol, 1996.
- [R60] Sebastian Böck and Gerhard Widmer, "Maximum Filter Vibrato Suppression for Onset Detection", Proceedings of the 16th International Conference on Digital Audio Effects (DAFx), 2013.
- [R61] "Universal Onset Detection with bidirectional Long Short-Term Memory Neural Networks" Florian Eyben, Sebastian Böck, Björn Schuller and Alex Graves. Proceedings of the 11th International Society for Music Information Retrieval Conference (ISMIR), 2010.
- [R62] "Online Real-time Onset Detection with Recurrent Neural Networks" Sebastian Böck, Andreas Arzt, Florian Krebs and Markus Schedl. Proceedings of the 15th International Conference on Digital Audio Effects (DAFx), 2012.
- [R63] "Musical Onset Detection with Convolutional Neural Networks" Jan Schlüter and Sebastian Böck. Proceedings of the 6th International Workshop on Machine Learning and Music, 2013.
- [R64] Sebastian Böck, Florian Krebs and Markus Schedl, "Evaluating the Online Capabilities of Onset Detection Methods", Proceedings of the 13th International Society for Music Information Retrieval Conference (ISMIR), 2012.
- [R65] Sebastian Böck, Florian Krebs and Markus Schedl, "Evaluating the Online Capabilities of Onset Detection Methods", Proceedings of the 13th International Society for Music Information Retrieval Conference (ISMIR), 2012.
- [R66] Sebastian Böck and Markus Schedl, "Enhanced Beat Tracking with Context-Aware Neural Networks", Proceedings of the 14th International Conference on Digital Audio Effects (DAFx), 2011.
- [R67] Sebastian Böck, Florian Krebs and Gerhard Widmer, "Accurate Tempo Estimation based on Recurrent Neural Networks and Resonating Comb Filters", Proceedings of the 16th International Society for Music Information Retrieval Conference (ISMIR), 2015.
- [R7] Arshia Cont, Diemo Schwarz, Norbert Schnell and Christopher Raphael, "Evaluation of Real-Time Audio-to-Score Alignment", Proceedings of the 8th International Conference on Music Information Retrieval (ISMIR), 2007.
- [R8] Matthew E. P. Davies, Norberto Degara, and Mark D. Plumbley, "Evaluation Methods for Musical Audio Beat Tracking Algorithms", Technical Report C4DM-TR-09-06, Centre for Digital Music, Queen Mary University of London, 2009.
- [R9] M. McKinney, D. Moelants, M. Davies and A. Klapuri, "Evaluation of audio beat tracking and music tempo extraction algorithms", Journal of New Music Research, vol. 36, no. 1, 2007.
- [R10] A.T. Cemgil, B. Kappen, P. Desain, and H. Honing, "On tempo tracking: Tempogram representation and Kalman filtering", Journal Of New Music Research, vol. 28, no. 4, 2001.
- [R11] M. Goto and Y. Muraoka, "Issues in evaluating beat tracking systems", Working Notes of the IJCAI-97 Workshop on Issues in AI and Music - Evaluation and Assessment, 1997.
- [R12] Matthew E. P. Davies, Norberto Degara, and Mark D. Plumbley, "Evaluation Methods for Musical Audio Beat Tracking Algorithms", Technical Report C4DM-TR-09-06, Centre for Digital Music, Queen Mary University of London, 2009.
- [R13] S. Hainsworth, "Techniques for the automated analysis of musical audio", PhD. dissertation, Department of Engineering, Cambridge University, 2004.
- [R14] A.P. Klapuri, A. Eronen, and J. Astola, "Analysis of the meter of acoustic musical signals", IEEE Transactions on Audio, Speech and Language Processing, vol. 14, no. 1, 2006.
- [R15] M. E.P. Davies, N. Degara and M. D. Plumbley, "Measuring the performance of beat tracking algorithms algorithms using a beat error histogram", IEEE Signal Processing Letters, vol. 18, vo. 3, 2011.
- [R16] Sebastian Böck, Florian Krebs and Markus Schedl, "Evaluating the Online Capabilities of Onset Detection Methods", Proceedings of the 13th International Society for Music Information Retrieval Conference (ISMIR), 2012.
- [R17] M. McKinney, D. Moelants, M. Davies and A. Klapuri, "Evaluation of audio beat tracking and music tempo extraction algorithms", Journal of New Music Research, vol. 36, no. 1, 2007.
- [R68] "Batch Normalization: Accelerating Deep Network Training by Reducing Internal Covariate Shift" Sergey Ioffe and Christian Szegedy. [http://arxiv.org/abs/1502.03167,](http://arxiv.org/abs/1502.03167) 2015.
- [R69] Kyunghyun Cho, Bart Van Merrienboer, Dzmitry Bahdanau, and Yoshua Bengio, "On the properties of neural machine translation: Encoder-decoder approaches", [http://arxiv.org/abs/1409.1259,](http://arxiv.org/abs/1409.1259) 2014.
- [R70] Kyunghyun Cho, Bart van Merriënboer, Dzmitry Bahdanau, and Yoshua Bengio, "On the properties of neural machine translation: Encoder-decoder approaches", [http://arxiv.org/abs/1409.1259,](http://arxiv.org/abs/1409.1259) 2014.
- [R71] Djork-Arné Clevert, Thomas Unterthiner, Sepp Hochreiter (2015): Fast and Accurate Deep Network Learning by Exponential Linear Units (ELUs), <http://arxiv.org/abs/1511.07289>

# Python Module Index

### m

madmom.audio, [15](#page-18-0) madmom.audio.chroma, [65](#page-68-0) madmom.audio.comb\_filters, [40](#page-43-0) madmom.audio.ffmpeg, [44](#page-47-0) madmom.audio.filters, [30](#page-33-0) madmom.audio.signal, [15](#page-18-1) madmom.audio.spectrogram, [52](#page-55-0) madmom.audio.stft, [47](#page-50-0) madmom.evaluation, [115](#page-118-0) madmom.evaluation.alignment, [121](#page-124-0) madmom.evaluation.beats, [124](#page-127-0) madmom.evaluation.notes, [132](#page-135-0) madmom.evaluation.onsets, [134](#page-137-0) madmom.evaluation.tempo, [136](#page-139-0) madmom.features, [69](#page-72-0) madmom.features.beats, [71](#page-74-0) madmom.features.beats\_crf, [85](#page-88-0) madmom.features.beats\_hmm, [86](#page-89-0) madmom.features.chords, [91](#page-94-0) madmom.features.notes, [94](#page-97-0) madmom.features.onsets, [98](#page-101-0) madmom.features.tempo, [108](#page-111-0) madmom.ml, [141](#page-144-0) madmom.ml.crf, [141](#page-144-1) madmom.ml.gmm, [142](#page-145-0) madmom.ml.hmm, [145](#page-148-0) madmom.ml.nn, [151](#page-154-0) madmom.ml.nn.activations, [160](#page-163-0) madmom.ml.nn.layers, [153](#page-156-0) madmom.processors, [177](#page-180-1) madmom.utils, [163](#page-166-0) madmom.utils.midi, [167](#page-170-0)

# Index

# A

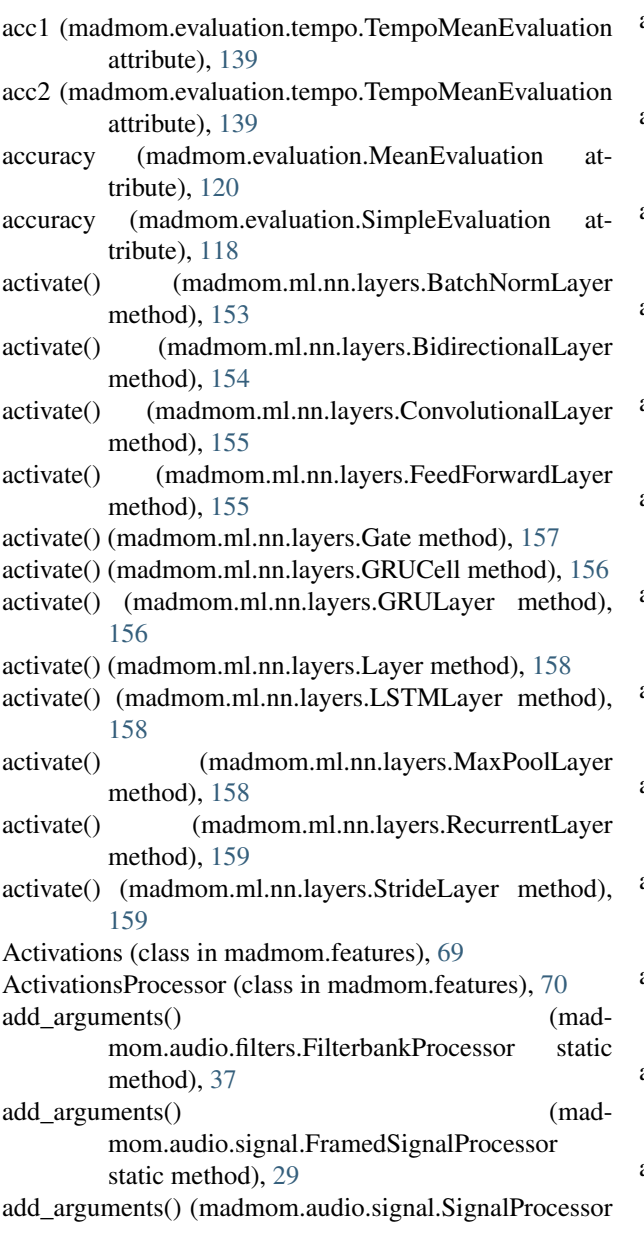

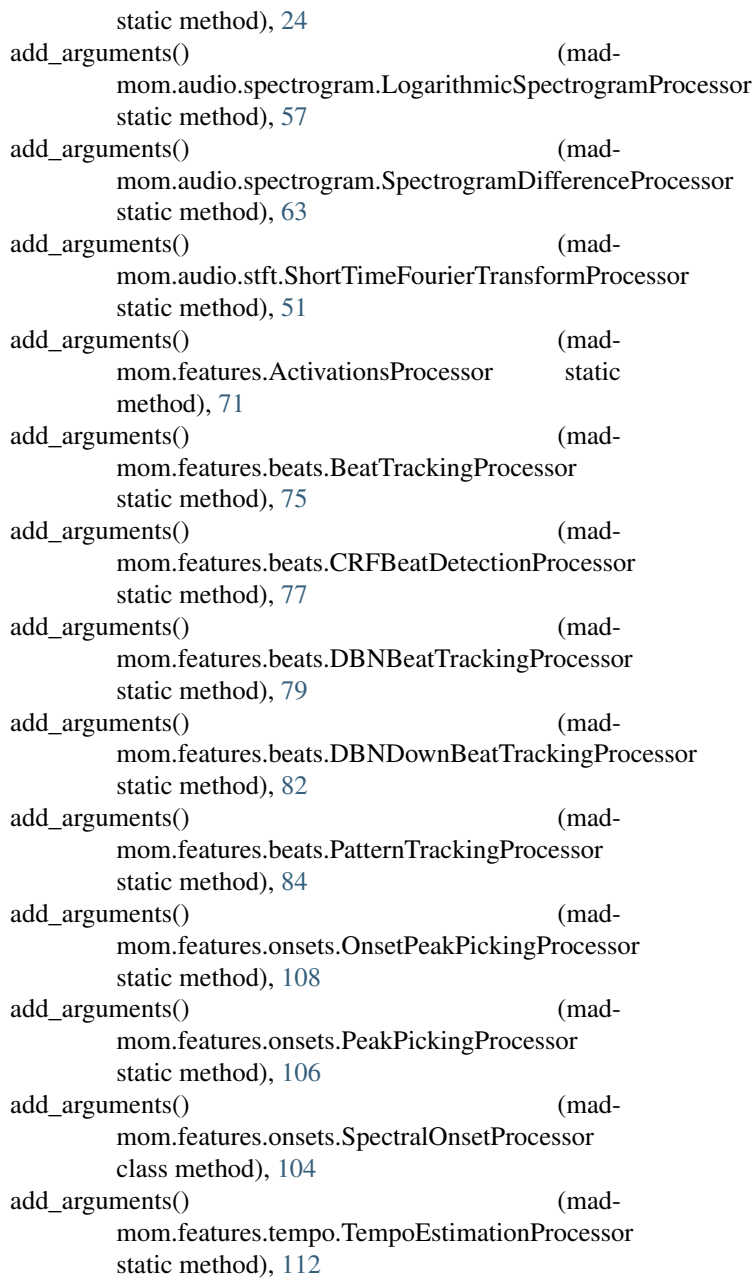

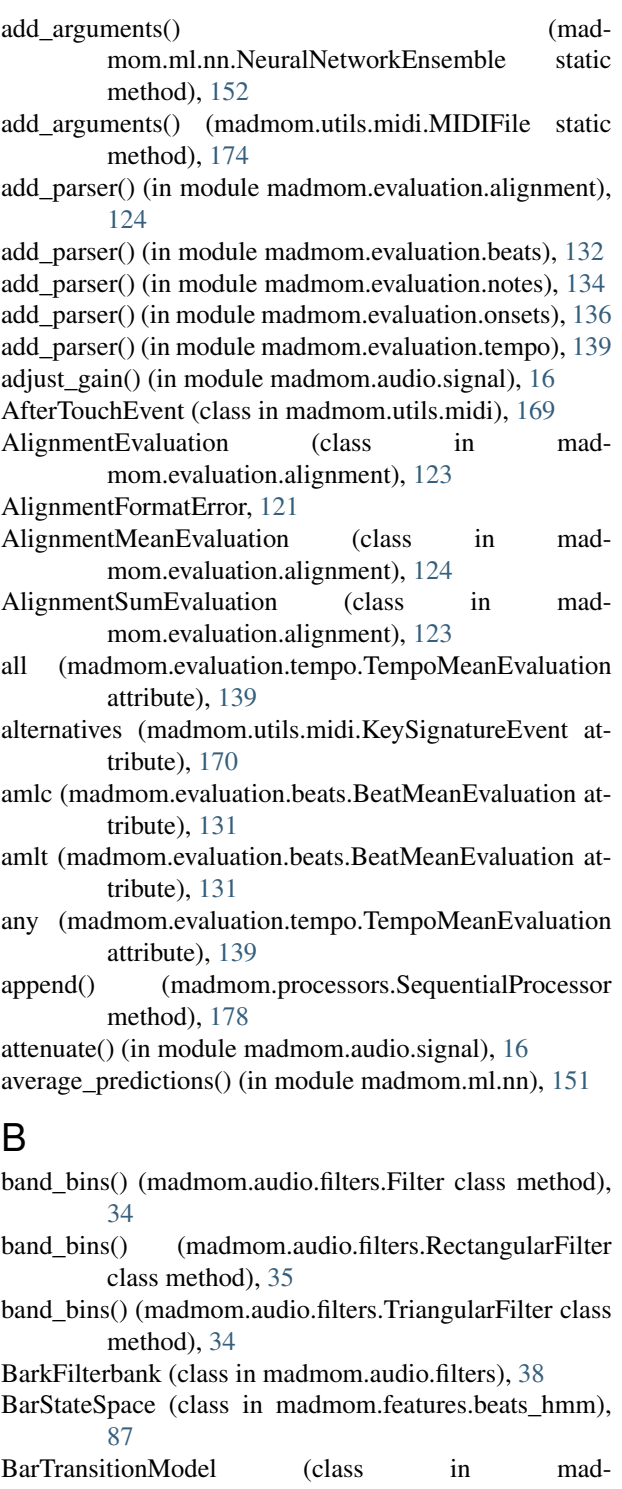

mom.features.beats\_hmm), [89](#page-92-0) BatchNormLayer (class in madmom.ml.nn.layers), [153](#page-156-1)

BeatDetectionProcessor (class in madmom.features.beats), [75](#page-78-0)

BeatEvaluation (class in madmom.evaluation.beats), [130](#page-133-0) BeatIntervalError, [124](#page-127-1)

BeatMeanEvaluation (class in madmom.evaluation.beats), [131](#page-134-0)

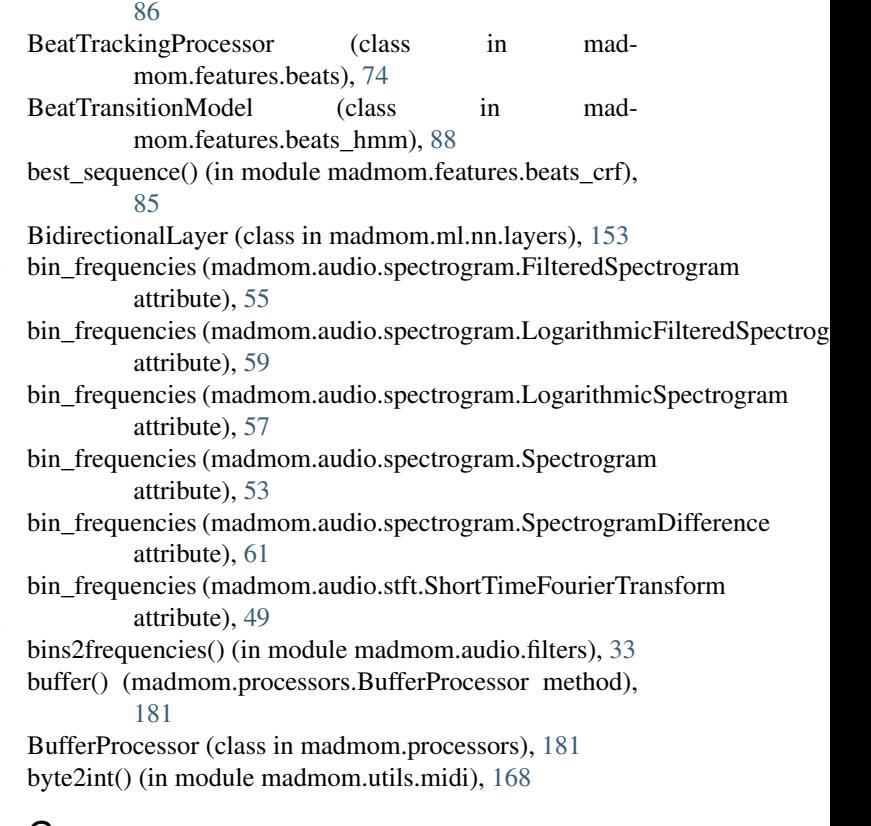

BeatStateSpace (class in madmom.features.beats\_hmm),

# C

calc\_absolute\_errors() (in module madmom.evaluation), [116](#page-119-0)

calc\_errors() (in module madmom.evaluation), [115](#page-118-1)

- calc\_intervals() (in module madmom.evaluation.beats), [125](#page-128-0)
- calc\_relative\_errors() (in module madmom.evaluation), [116](#page-119-0)

calc\_relative\_errors() (in module madmom.evaluation.beats), [126](#page-129-0)

Cell (class in madmom.ml.nn.layers), [154](#page-157-0)

cemgil (madmom.evaluation.beats.BeatMeanEvaluation attribute), [131](#page-134-0)

cemgil() (in module madmom.evaluation.beats), [127](#page-130-0)

center\_frequencies (madmom.audio.filters.Filterbank attribute), [36](#page-39-0)

ChannelAfterTouchEvent (class in madmom.utils.midi), [169](#page-172-0)

ChannelEvent (class in madmom.utils.midi), [168](#page-171-0)

ChannelPrefixEvent (class in madmom.utils.midi), [170](#page-173-0)

CLPChroma (class in madmom.audio.chroma), [66](#page-69-0)

cml() (in module madmom.evaluation.beats), [128](#page-131-0)

cmlc (madmom.evaluation.beats.BeatMeanEvaluation attribute), [131](#page-134-0)

cmlt (madmom.evaluation.beats.BeatMeanEvaluation attribute), [131](#page-134-0)

- CNNChordFeatureProcessor (class in madmom.features.chords), [93](#page-96-0)
- CNNOnsetProcessor (class in madmom.features.onsets), [104](#page-107-0)
- comb\_filter() (in module madmom.audio.comb\_filters), [41](#page-44-0)
- CombFilterbankProcessor (class in madmom.audio.comb\_filters), [40](#page-43-1)
- combine\_events() (in module madmom.utils), [165](#page-168-0)
- complex\_domain() (in module madmom.features.onsets), [102](#page-105-0)
- complex\_flux() (in module madmom.features.onsets), [100](#page-103-0)
- compute\_event\_alignment() (in module madmom.evaluation.alignment), [122](#page-125-0)
- compute metrics() (in module madmom.evaluation.alignment), [122](#page-125-0)
- ConditionalRandomField (class in madmom.ml.crf), [141](#page-144-2)
- continuity() (in module madmom.evaluation.beats), [129](#page-132-0)
- control (madmom.utils.midi.ControlChangeEvent attribute), [169](#page-172-0)
- ControlChangeEvent (class in madmom.utils.midi), [169](#page-172-0) ConvolutionalLayer (class in madmom.ml.nn.layers), [154](#page-157-0)
- convolve (in module madmom.ml.nn.layers), [159](#page-162-0)
- CopyrightMetaEvent (class in madmom.utils.midi), [169](#page-172-0)
- corner frequencies (madmom.audio.filters.Filterbank attribute), [36](#page-39-0)
- correlation\_diff() (in module madmom.features.onsets), [98](#page-101-1)
- CRFBeatDetectionProcessor (class in madmom.features.beats), [76](#page-79-0)
- CRFChordRecognitionProcessor (class in madmom.features.chords), [93](#page-96-0)
- CuePointEvent (class in madmom.utils.midi), [170](#page-173-0)

# D

- data\_stream (madmom.utils.midi.MIDIFile attribute), [174](#page-177-0)
- data\_stream (madmom.utils.midi.MIDITrack attribute), [171](#page-174-0)
- DBNBeatTrackingProcessor (class in madmom.features.beats), [78](#page-81-0)
- DBNDownBeatTrackingProcessor (class in madmom.features.beats), [80](#page-83-0)
- decode to disk() (in module madmom.audio.ffmpeg), [44](#page-47-1)
- decode to memory() (in module madmom.audio.ffmpeg), [45](#page-48-0)
- decode\_to\_pipe() (in module madmom.audio.ffmpeg), [44](#page-47-1)
- DeepChromaChordRecognitionProcessor (class in madmom.features.chords), [92](#page-95-0)
- DeepChromaProcessor (class in madmom.audio.chroma), [65](#page-68-1)
- denominator (madmom.utils.midi.TimeSignatureEvent attribute), [170](#page-173-0)
- densities() (madmom.ml.hmm.DiscreteObservationModel method), [146](#page-149-0)
- densities() (madmom.ml.hmm.ObservationModel method), [148](#page-151-0)
- detect beats() (in module madmom.features.beats), [74](#page-77-0)
- detect tempo() (in module madmom.features.tempo), [110](#page-113-0)
- diff() (madmom.audio.spectrogram.Spectrogram method), [53](#page-56-0)
- DiscreteObservationModel (class in madmom.ml.hmm), [146](#page-149-0)
- dominant\_interval() (in module madmom.features.tempo), [110](#page-113-0)
- dominant\_interval() (madmom.features.tempo.TempoEstimationProcessor method), [112](#page-115-0)
- dump() (madmom.processors.Processor method), [177](#page-180-2)

# E

- elu() (in module madmom.ml.nn.activations), [161](#page-164-0)
- EndOfTrackEvent (class in madmom.utils.midi), [170](#page-173-0)
- energy() (in module madmom.audio.signal), [18](#page-21-0)
- energy() (madmom.audio.signal.FramedSignal method), [28](#page-31-0)
- energy() (madmom.audio.signal.Signal method), [22](#page-25-0)
- erb2hz() (in module madmom.audio.filters), [32](#page-35-0)
- error\_histogram (madmom.evaluation.beats.BeatMeanEvaluation attribute), [131](#page-134-0)
- errors (madmom.evaluation.notes.NoteSumEvaluation attribute), [134](#page-137-1)
- errors (madmom.evaluation.onsets.OnsetSumEvaluation attribute), [136](#page-139-1)

Evaluation (class in madmom.evaluation), [118](#page-121-0)

evaluation io() (in module madmom.evaluation), [121](#page-124-1)

- EvaluationMixin (class in madmom.evaluation), [116](#page-119-0)
- Event (class in madmom.utils.midi), [168](#page-171-0)
- EventRegistry (class in madmom.utils.midi), [168](#page-171-0)
- expand\_notes() (in module madmom.features.notes), [95](#page-98-0)
- exponential\_transition() (in module madmom.features.beats\_hmm), [88](#page-91-0)
- extend() (madmom.processors.SequentialProcessor method), [179](#page-182-2)

### F

- feed backward comb filter() (in module madmom.audio.comb\_filters), [42](#page-45-0)
- feed forward comb filter() (in module madmom.audio.comb\_filters), [43](#page-46-0)

FeedForwardLayer (class in madmom.ml.nn.layers), [155](#page-158-0)

- fft frequencies() (in module madmom.audio.stft),  $47$
- Filter (class in madmom.audio.filters), [33](#page-36-0)
- filter() (madmom.audio.spectrogram.Spectrogram method), [53](#page-56-0)

filter\_files() (in module madmom.utils), [163](#page-166-1)

Filterbank (class in madmom.audio.filters), [35](#page-38-0)

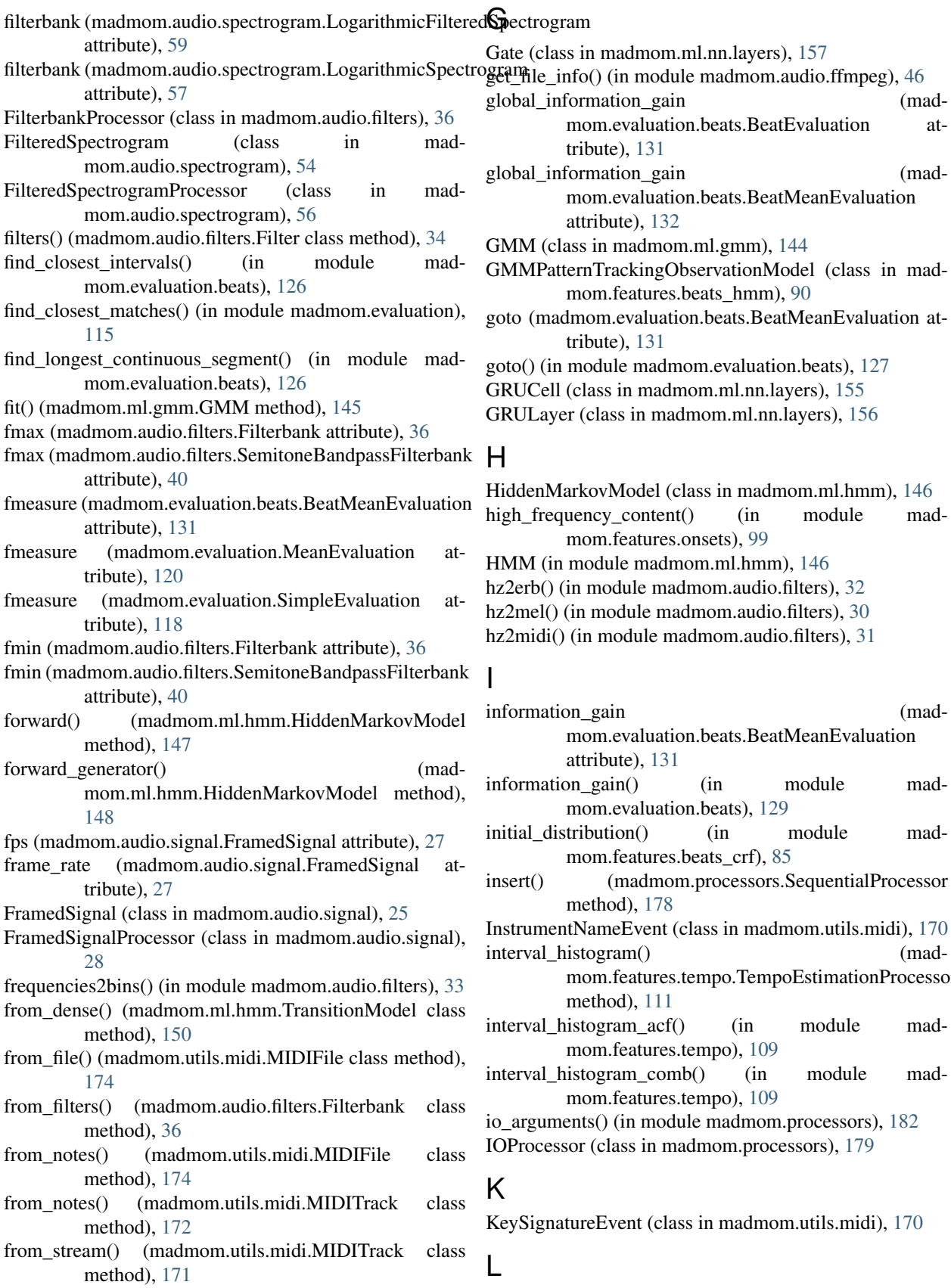

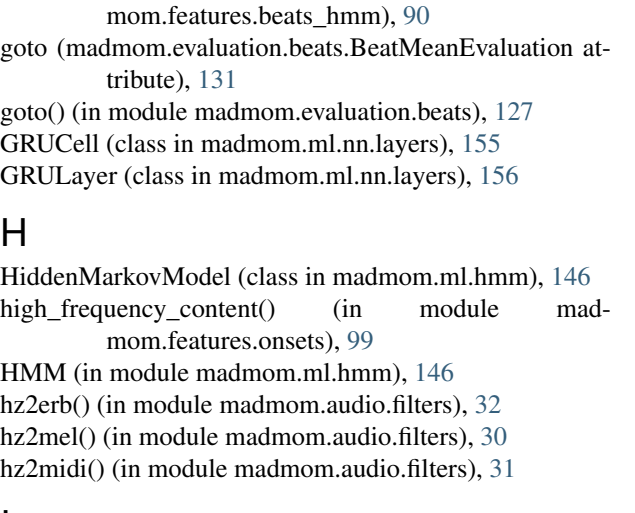

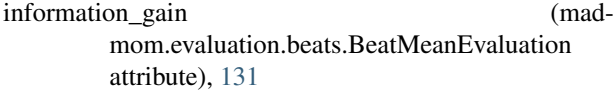

in module mad-m.beats), [129](#page-132-0)

in module mad-beats\_crf), [85](#page-88-1)

n.processors.SequentialProcessor

class in madmom.utils.midi), [170](#page-173-0) interval\_histogram() (mad-

tempo.TempoEstimationProcessor

in module mad-tempo), [109](#page-112-0)

b() (in module mad-tempo), [109](#page-112-0)

ile madmom.processors), [182](#page-185-0) admom.processors), [179](#page-182-2)

ss in madmom.utils.midi), [170](#page-173-0)

Layer (class in madmom.ml.nn.layers), [158](#page-161-0)

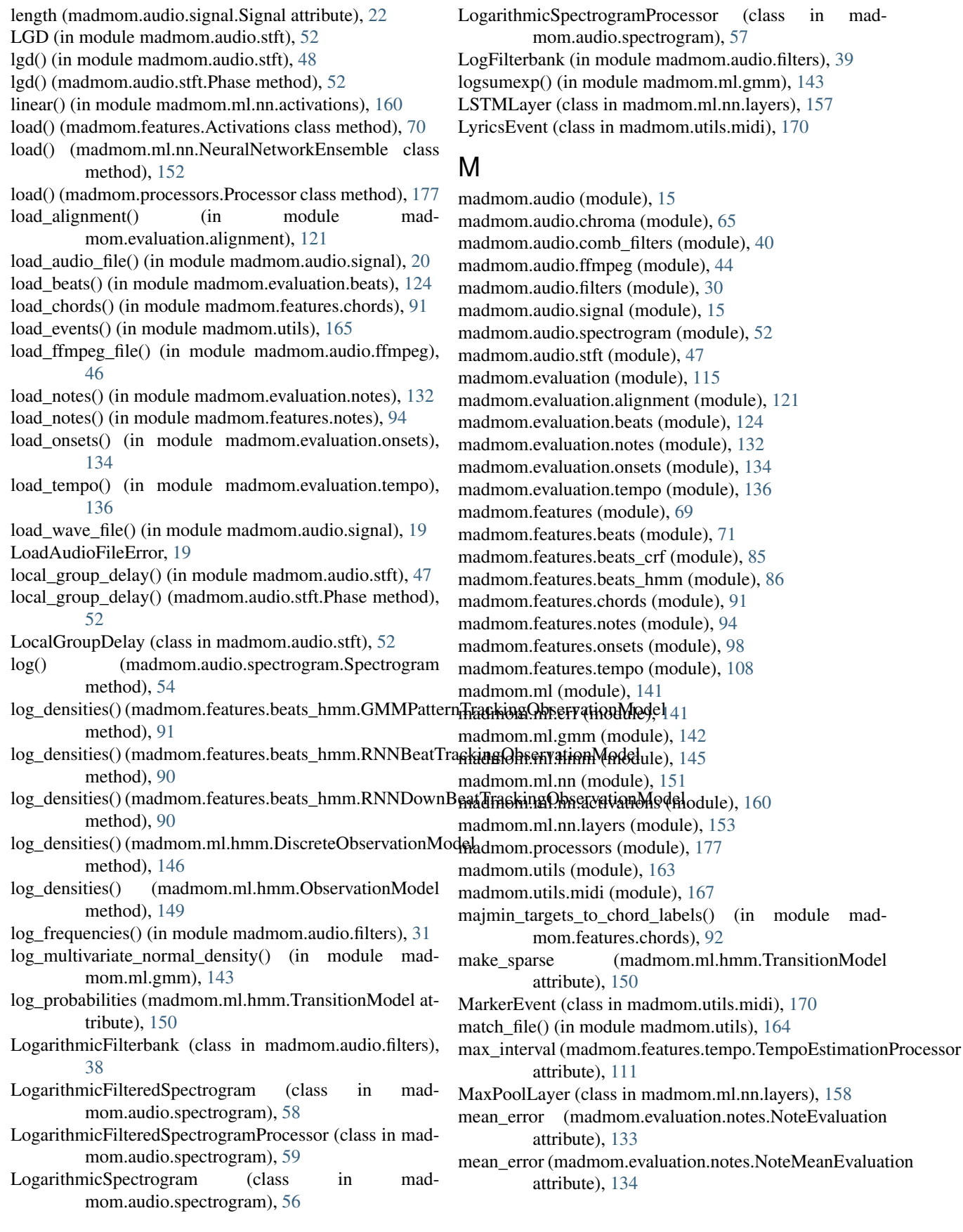

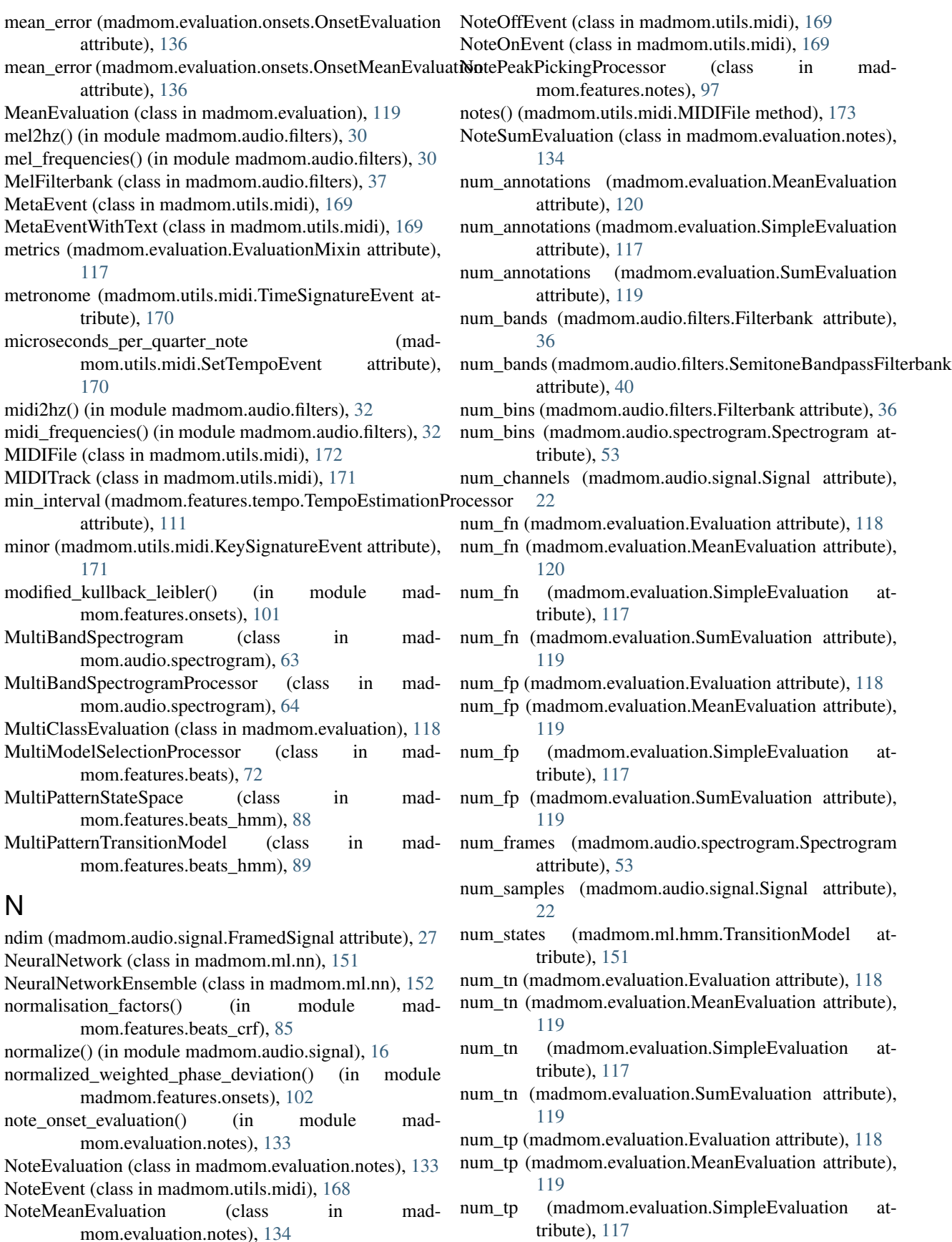

- num tp (madmom.evaluation.SumEvaluation attribute), process() [119](#page-122-0)
- num transitions (madmom.ml.hmm.TransitionModel attribute), [151](#page-154-1)
- numerator (madmom.utils.midi.TimeSignatureEvent attribute), [170](#page-173-0)

# O

- ObservationModel (class in madmom.ml.hmm), [148](#page-151-0)
- onset\_evaluation() (in module madmom.evaluation.onsets), [135](#page-138-0)
- OnsetEvaluation (class in madmom.evaluation.onsets), [135](#page-138-0)
- OnsetMeanEvaluation (class in madmom.evaluation.onsets), [136](#page-139-1)
- OnsetPeakPickingProcessor (class in madmom.features.onsets), [106](#page-109-0)
- OnsetSumEvaluation (class in madmom.evaluation.onsets), [136](#page-139-1)
- OutputProcessor (class in madmom.processors), [178](#page-181-2)
- overlap\_factor (madmom.audio.signal.FramedSignal attribute), [27](#page-30-0)
- OverrideDefaultListAction (class in madmom.utils), [166](#page-169-0)

## P

- ParallelProcessor (class in madmom.processors), [179](#page-182-2)
- PatternTrackingProcessor (class in madmom.features.beats), [82](#page-85-0)
- peak\_picking() (in module madmom.features.onsets), [105](#page-108-0) PeakPickingProcessor (class in mad-
- mom.features.onsets), [106](#page-109-0)
- Phase (class in madmom.audio.stft), [51](#page-54-0)
- phase() (in module madmom.audio.stft), [47](#page-50-1)
- phase() (madmom.audio.stft.ShortTimeFourierTransform method), [50](#page-53-0)
- phase\_deviation() (in module madmom.features.onsets), [101](#page-104-0)
- pickle\_processor() (in module madmom.processors), [182](#page-185-0) pinvh() (in module madmom.ml.gmm), [143](#page-146-0)
- pitch (madmom.utils.midi.AfterTouchEvent attribute), [169](#page-172-0)
- pitch (madmom.utils.midi.NoteEvent attribute), [168](#page-171-0)
- pitch (madmom.utils.midi.PitchWheelEvent attribute), [169](#page-172-0)
- PitchWheelEvent (class in madmom.utils.midi), [169](#page-172-0)
- PortEvent (class in madmom.utils.midi), [170](#page-173-0)
- positive\_diff() (madmom.audio.spectrogram.SpectrogramDifference method), [61](#page-64-0)
- precision (madmom.evaluation.MeanEvaluation attribute), [120](#page-123-0)
- precision (madmom.evaluation.SimpleEvaluation attribute), [117](#page-120-0)

process() (madmom.audio.comb\_filters.CombFilterbankProcessor method), [41](#page-44-0)

**Index 201**

- (madmom.audio.filters.FilterbankProcessor method), [36](#page-39-0)
- process() (madmom.audio.signal.FramedSignalProcessor method), [29](#page-32-1)
- process() (madmom.audio.signal.SignalProcessor method), [24](#page-27-0)
- process() (madmom.audio.spectrogram.FilteredSpectrogramProcessor method), [56](#page-59-0)
- process() (madmom.audio.spectrogram.LogarithmicFilteredSpectrogramPro method), [60](#page-63-0)
- process() (madmom.audio.spectrogram.LogarithmicSpectrogramProcessor method), [57](#page-60-0)
- process() (madmom.audio.spectrogram.MultiBandSpectrogramProcessor method), [64](#page-67-0)
- process() (madmom.audio.spectrogram.SpectrogramDifferenceProcessor method), [62](#page-65-0)
- process() (madmom.audio.spectrogram.SpectrogramProcessor method), [54](#page-57-0)
- process() (madmom.audio.stft.ShortTimeFourierTransformProcessor method), [50](#page-53-0)
- process() (madmom.features.ActivationsProcessor method), [71](#page-74-1)
- process() (madmom.features.beats.BeatTrackingProcessor method), [75](#page-78-0)
- process() (madmom.features.beats.CRFBeatDetectionProcessor method), [77](#page-80-0)
- process() (madmom.features.beats.DBNBeatTrackingProcessor method), [79](#page-82-0)
- process() (madmom.features.beats.DBNDownBeatTrackingProcessor method), [81](#page-84-0)
- process() (madmom.features.beats.MultiModelSelectionProcessor method), [73](#page-76-0)
- process() (madmom.features.beats.PatternTrackingProcessor method), [84](#page-87-0)
- process() (madmom.features.notes.NotePeakPickingProcessor method), [98](#page-101-1)
- process() (madmom.features.onsets.OnsetPeakPickingProcessor method), [107](#page-110-0)
- process() (madmom.features.onsets.PeakPickingProcessor method), [106](#page-109-0)
- process() (madmom.features.tempo.TempoEstimationProcessor method), [111](#page-114-0)
- process() (madmom.ml.crf.ConditionalRandomField method), [142](#page-145-1)
- process() (madmom.ml.nn.NeuralNetwork method), [151](#page-154-1)

process() (madmom.processors.BufferProcessor method), [181](#page-184-0)

- (madmom.processors.IOProcessor method), [180](#page-183-0)
- process() (madmom.processors.OutputProcessor method), [178](#page-181-2)
- process() (madmom.processors.ParallelProcessor method), [179](#page-182-2)

method), [179](#page-182-2) process batch() (in module madmom.processors), [180](#page-183-0) process forward() (madmom.features.beats.DBNBeatTrackingProcessor method), [79](#page-82-0) process\_notes() (in module madmom.utils.midi), [175](#page-178-0) process\_online() (in module madmom.processors), [181](#page-184-0) process online() (madmom.features.onsets.OnsetPeakPickingProcessor method), [107](#page-110-0)  $process\_sequence()$ method), [107](#page-110-0) process\_single() (in module madmom.processors), [180](#page-183-0) process\_viterbi() (madmethod), [79](#page-82-0) Processor (class in madmom.processors), [177](#page-180-2) ProgramChangeEvent (class in madmom.utils.midi), [169](#page-172-0) ProgramNameEvent (class in madmom.utils.midi), [170](#page-173-0) pscore (madmom.evaluation.beats.BeatMeanEvaluation attribute), [131](#page-134-0) pscore (madmom.evaluation.tempo.TempoMeanEvaluation attribute), [139](#page-142-0) pscore() (in module madmom.evaluation.beats), [127](#page-130-0)

# $\Omega$

quantize\_events() (in module madmom.utils), [166](#page-169-0)

# R

read variable length() (in module madmom.utils.midi), [168](#page-171-0) recall (madmom.evaluation.MeanEvaluation attribute), [120](#page-123-0) recall (madmom.evaluation.SimpleEvaluation attribute), [117](#page-120-0) RectangularFilter (class in madmom.audio.filters), [35](#page-38-0) RectangularFilterbank (class in madmom.audio.filters), [39](#page-42-0) rectified complex\_domain() (in module madmom.features.onsets), [102](#page-105-0) RecurrentLayer (class in madmom.ml.nn.layers), [159](#page-162-0) register\_event() (madmom.utils.midi.EventRegistry class method), [168](#page-171-0) relu() (in module madmom.ml.nn.activations), [160](#page-163-1) remix() (in module madmom.audio.signal), [17](#page-20-0) remove duplicate notes() (in module madmom.evaluation.notes), [132](#page-135-1) resample() (in module madmom.audio.signal), [17](#page-20-0) rescale() (in module madmom.audio.signal), [17](#page-20-0) method), [62](#page-65-0)

process() (madmom.processors.SequentialProcessor reset() (madmom.features.beats.DBNBeatTrackingProcessor mom.features.onsets.OnsetPeakPickingProcessor rms() (madmom.audio.signal.Signal method), [23](#page-26-0) mom.features.beats.DBNBeatTrackingProcessor RNNDownBeatProcessor (class in madmethod), [79](#page-82-0) reset() (madmom.features.onsets.OnsetPeakPickingProcessor method), [107](#page-110-0) (madmom.ml.hmm.HiddenMarkovModel method), [148](#page-151-0) reset() (madmom.ml.nn.layers.Layer method), [158](#page-161-0) reset() (madmom.ml.nn.layers.LSTMLayer method), [158](#page-161-0) reset() (madmom.ml.nn.layers.RecurrentLayer method), [159](#page-162-0) reset() (madmom.ml.nn.NeuralNetwork method), [152](#page-155-0) (mad-mns() (madmom.audio.signal.FramedSignal method), [28](#page-31-0) RNNBeatProcessor (class in madmom.features.beats), [71](#page-74-1) RNNBeatTrackingObservationModel (class in mad-mom.features.beats\_hmm), [90](#page-93-0) mom.features.beats), [72](#page-75-0) RNNDownBeatTrackingObservationModel (class in madmom.features.beats\_hmm), [90](#page-93-0) RNNOnsetProcessor (class in madmom.features.onsets), [104](#page-107-0) RNNPianoNoteProcessor (class in madmom.features.notes), [96](#page-99-0) root mean square() (in module madmom.audio.signal), [18](#page-21-0) root\_mean\_square() (madmom.audio.signal.FramedSignal method), [28](#page-31-0) root\_mean\_square() (madmom.audio.signal.Signal method), [22](#page-25-0)

## S

```
save() (madmom.features.Activations method), 70
score() (madmom.ml.gmm.GMM method), 145
144
163
search_path() (in module madmom.utils), 163
segment axis()166
semitone frequencies() (in module mad-
       mom.audio.filters), 31
SemitoneBandpassFilterbank (class in mad-
       mom.audio.filters), 39
SemitoneBandpassSpectrogram (class in mad-
       mom.audio.spectrogram), 65
SequenceNumberMetaEvent (class in mad-
       mom.utils.midi), 169
SequencerSpecificEvent (class in madmom.utils.midi),
       171
SequentialProcessor (class in madmom.processors), 178
SetTempoEvent (class in madmom.utils.midi), 170
```
reset() (madmom.audio.spectrogram.SpectrogramDifferencePPape (madmom.audio.signal.FramedSignal attribute), [27](#page-30-0) shape (madmom.audio.signal.Stream attribute), [30](#page-33-1)

ShortTimeFourierTransform (class in madmom.audio.stft), [48](#page-51-0) ShortTimeFourierTransformProcessor (class in madmom.audio.stft), [50](#page-53-0) sigmoid() (in module madmom.ml.nn.activations), [160](#page-163-1) Signal (class in madmom.audio.signal), [21](#page-24-0) signal frame() (in module madmom.audio.signal), [24](#page-27-0) SignalProcessor (class in madmom.audio.signal), [23](#page-26-0) SimpleEvaluation (class in madmom.evaluation), [117](#page-120-0) smooth() (in module madmom.audio.signal), [15](#page-18-2) smooth\_histogram() (in module madmom.features.tempo), [108](#page-111-1) SmpteOffsetEvent (class in madmom.utils.midi), [170](#page-173-0) softmax() (in module madmom.ml.nn.activations), [161](#page-164-0) sound\_pressure\_level() (in module madmom.audio.signal), [18](#page-21-0) sound\_pressure\_level() (madmom.audio.signal.FramedSignal method), [28](#page-31-0) sound pressure level() (madmom.audio.signal.Signal method), [23](#page-26-0) spec() (in module madmom.audio.spectrogram), [52](#page-55-1) spec() (madmom.audio.stft.ShortTimeFourierTransform method), [49](#page-52-0) spectral\_diff() (in module madmom.features.onsets), [99](#page-102-0) spectral  $flux()$  (in module madmom.features.onsets), [99](#page-102-0) SpectralOnsetProcessor (class in madmom.features.onsets), [103](#page-106-0) Spectrogram (class in madmom.audio.spectrogram), [53](#page-56-0) SpectrogramDifference (class in madmom.audio.spectrogram), [60](#page-63-0) SpectrogramDifferenceProcessor (class in madmom.audio.spectrogram), [61](#page-64-0) SpectrogramProcessor (class in madmom.audio.spectrogram), [54](#page-57-0) spl() (madmom.audio.signal.FramedSignal method), [28](#page-31-0) spl() (madmom.audio.signal.Signal method), [23](#page-26-0) std\_error (madmom.evaluation.notes.NoteEvaluation attribute), [134](#page-137-1) std\_error (madmom.evaluation.notes.NoteMeanEvaluation attribute), [134](#page-137-1) std\_error (madmom.evaluation.onsets.OnsetEvaluation attribute), [136](#page-139-1) std\_error (madmom.evaluation.onsets.OnsetMeanEvaluation attribute), [136](#page-139-1) STFT (in module madmom.audio.stft), [50](#page-53-0) stft() (in module madmom.audio.stft), [47](#page-50-1) STFTProcessor (in module madmom.audio.stft), [51](#page-54-0) Stream (class in madmom.audio.signal), [29](#page-32-1) StrideLayer (class in madmom.ml.nn.layers), [159](#page-162-0) strip\_suffix() (in module madmom.utils), [164](#page-167-0) SumEvaluation (class in madmom.evaluation), [119](#page-122-0) superflux() (in module madmom.features.onsets), [100](#page-103-0)

SuperFluxProcessor (class in madmom.audio.spectrogram), [63](#page-66-0) suppress warnings() (in module madmom.utils), [163](#page-166-1) SysExEvent (class in madmom.utils.midi), [169](#page-172-0)

## T

- tanh() (in module madmom.ml.nn.activations), [160](#page-163-1)
- tempi() (madmom.utils.midi.MIDIFile method), [173](#page-176-0)
- tempo evaluation() (in module madmom.evaluation.tempo), [137](#page-140-0)
- TempoEstimationProcessor (class in madmom.features.tempo), [110](#page-113-0)
- TempoEvaluation (class in madmom.evaluation.tempo), [138](#page-141-0)
- TempoMeanEvaluation (class in madmom.evaluation.tempo), [138](#page-141-0)
- TextMetaEvent (class in madmom.utils.midi), [169](#page-172-0)
- thirty\_seconds (madmom.utils.midi.TimeSignatureEvent attribute), [170](#page-173-0)
- ticks\_per\_quarter\_note (madmom.utils.midi.MIDIFile attribute), [173](#page-176-0)
- time\_signatures() (madmom.utils.midi.MIDIFile method), [173](#page-176-0)
- TimeSignatureEvent (class in madmom.utils.midi), [170](#page-173-0)
- tocsv() (in module madmom.evaluation), [120](#page-123-0)
- tostring() (in module madmom.evaluation), [120](#page-123-0)
- tostring() (madmom.evaluation.alignment.AlignmentEvaluation method), [123](#page-126-0)
- tostring() (madmom.evaluation.beats.BeatEvaluation method), [131](#page-134-0)
- tostring() (madmom.evaluation.beats.BeatMeanEvaluation method), [132](#page-135-1)
- tostring() (madmom.evaluation.EvaluationMixin method), [117](#page-120-0)
- tostring() (madmom.evaluation.MeanEvaluation method), [120](#page-123-0)
- tostring() (madmom.evaluation.MultiClassEvaluation method), [119](#page-122-0)
- tostring() (madmom.evaluation.notes.NoteEvaluation method), [134](#page-137-1)
- tostring() (madmom.evaluation.notes.NoteMeanEvaluation method), [134](#page-137-1)
- tostring() (madmom.evaluation.onsets.OnsetEvaluation method), [136](#page-139-1)
- tostring() (madmom.evaluation.onsets.OnsetMeanEvaluation method), [136](#page-139-1)
- tostring() (madmom.evaluation.SimpleEvaluation method), [118](#page-121-0)
- tostring() (madmom.evaluation.tempo.TempoEvaluation method), [138](#page-141-0)
- tostring() (madmom.evaluation.tempo.TempoMeanEvaluation method), [139](#page-142-0)
- totex() (in module madmom.evaluation), [120](#page-123-0)
- TrackLoopEvent (class in madmom.utils.midi), [170](#page-173-0)

TrackNameEvent (class in madmom.utils.midi), [169](#page-172-0) transition distribution() (in module mad-mom.features.beats\_crf), [86](#page-89-1) TransitionModel (class in madmom.ml.hmm), [149](#page-152-0) TriangularFilter (class in madmom.audio.filters), [34](#page-37-0) trim() (in module madmom.audio.signal), [18](#page-21-0)

## $\cup$

UnknownMetaEvent (class in madmom.utils.midi), [170](#page-173-0)

## V

- value (madmom.utils.midi.AfterTouchEvent attribute), [169](#page-172-0)
- value (madmom.utils.midi.ChannelAfterTouchEvent attribute), [169](#page-172-0)
- value (madmom.utils.midi.ControlChangeEvent attribute), [169](#page-172-0)
- value (madmom.utils.midi.ProgramChangeEvent attribute), [169](#page-172-0)
- variations() (in module madmom.evaluation.beats), [125](#page-128-0)
- velocity (madmom.utils.midi.NoteEvent attribute), [168](#page-171-0)
- viterbi() (in module madmom.features.beats\_crf), [86](#page-89-1)
- viterbi() (madmom.ml.hmm.HiddenMarkovModel method), [148](#page-151-0)

# W

```
weighted_phase_deviation() (in module mad-
        mom.features.onsets), 102
wrap_to_pi() (in module madmom.features.onsets), 98
write() (madmom.audio.signal.Signal method), 22
write() (madmom.utils.midi.MIDIFile method), 174
write_chords() (in module madmom.features.chords), 91
write_events() (in module madmom.utils), 165
write_midi() (in module madmom.features.notes), 96
write mirex format() (in module mad-
        mom.features.notes), 96
95
write_tempo() (in module madmom.features.tempo), 112
write_variable_length() (in module madmom.utils.midi),
```
[168](#page-171-0)

write\_wave\_file() (in module madmom.audio.signal), [20](#page-23-0)